# Package 'gmvarkit'

March 12, 2020

<span id="page-0-0"></span>Title Estimate Gaussian Mixture Vector Autoregressive Model

Version 1.1.3

Description Unconstrained and constrained maximum likelihood estimation of Gaussian Mixture Vector Autoregressive (GMVAR) model, quantile residual tests, graphical diagnostics, simulations, and forecasting.

Leena Kalliovirta, Mika Meitz, Pentti Saikkonen (2016) <doi:10.1016/j.jeconom.2016.02.012>.

**Depends** R  $(>= 3.4.0)$ 

License GPL-3

Encoding UTF-8

LazyData true

RoxygenNote 7.0.2

**Imports** Brobdingnag ( $>= 1.2-5$ ), mvnfast ( $>= 0.2.5$ ), parallel ( $>= 1.2-5$ ) 3.4.0), stats ( $>= 3.4.0$ ), pbapply ( $>= 1.3-4$ ), graphics ( $>=$ 3.4.0), grDevices ( $> = 3.4.0$ )

Suggests testthat, knitr, rmarkdown

VignetteBuilder knitr

NeedsCompilation no

Author Savi Virolainen [aut, cre]

Maintainer Savi Virolainen <savi.virolainen@helsinki.fi>

Repository CRAN

Date/Publication 2020-03-12 17:00:03 UTC

## R topics documented:

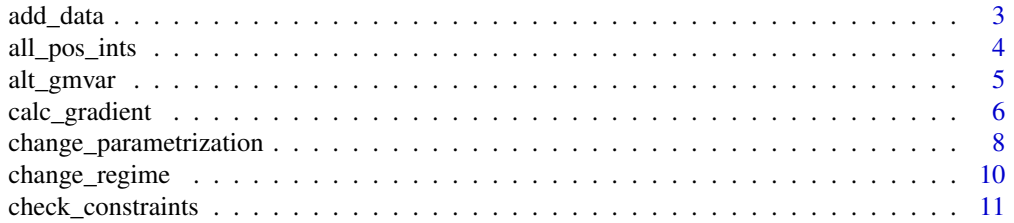

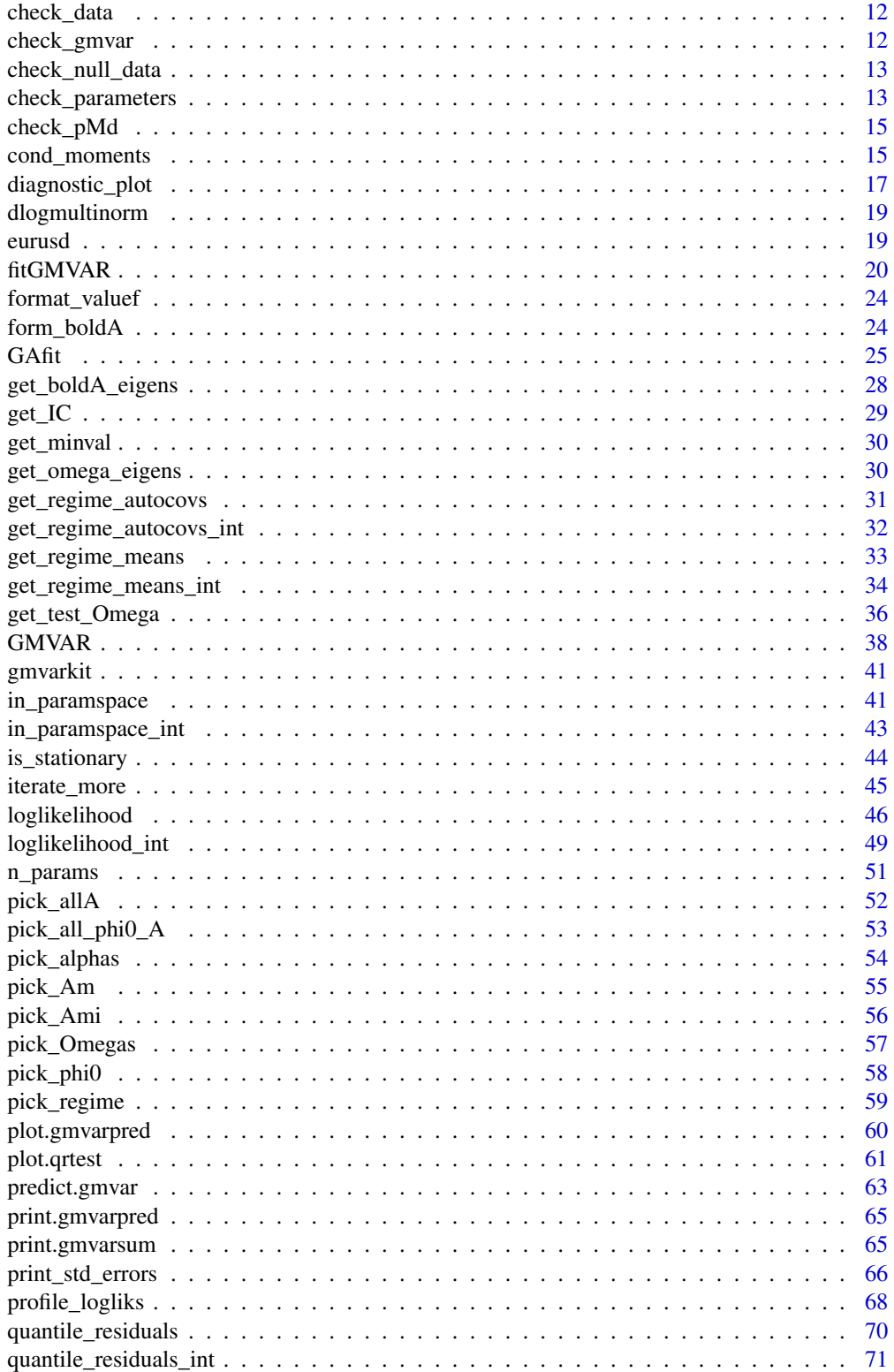

<span id="page-2-0"></span>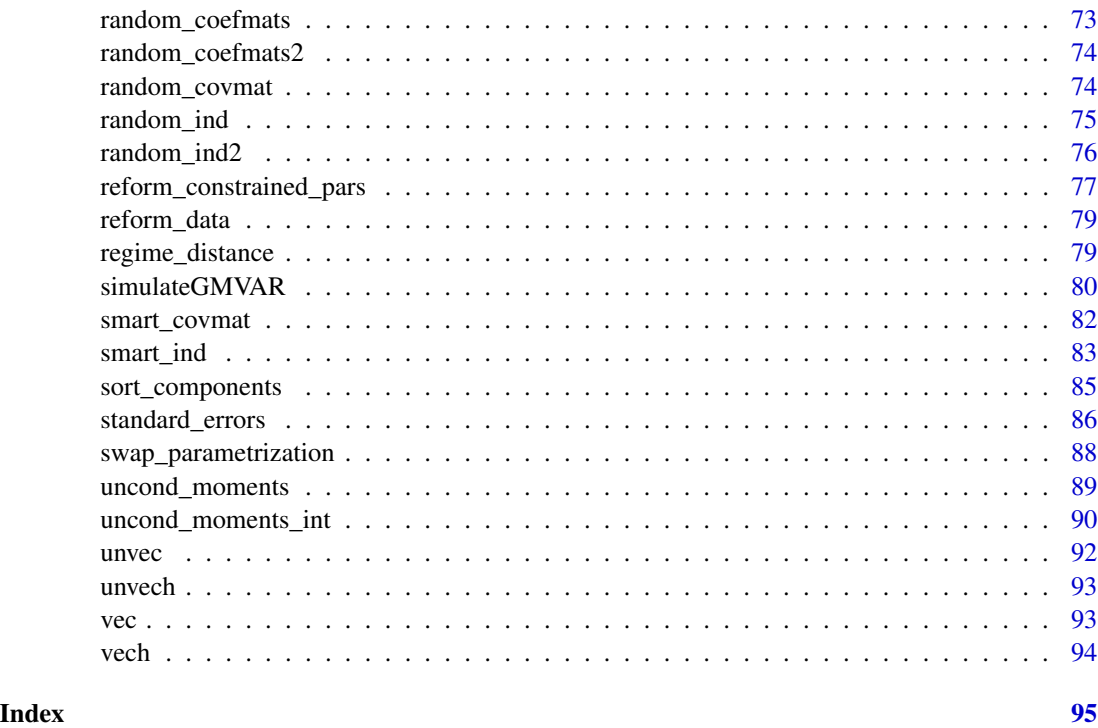

add\_data *Add data to an object of class 'gmvar' defining a GMVAR model*

### Description

add\_data adds or updates data to object of class 'gmvar' that defines a GMVAR model. Also calculates mixing weights and quantile residuals accordingly.

### Usage

```
add_data(data, gmvar, calc_cond_moments = TRUE, calc_std_errors = FALSE)
```
### Arguments

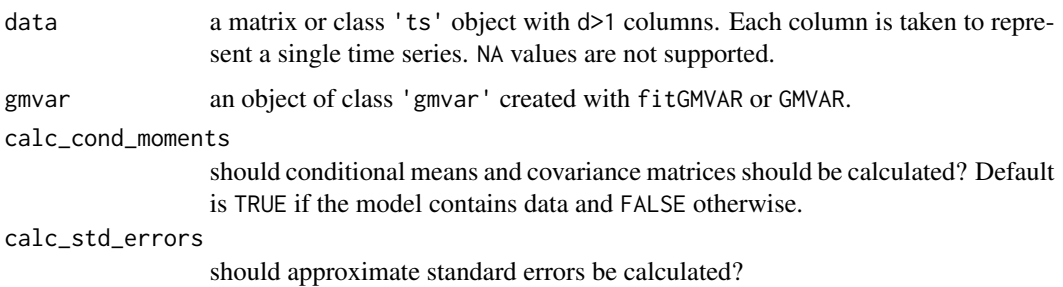

#### <span id="page-3-0"></span>Value

Returns an object of class 'gmvar' defining the specified GMVAR model with the data added to the model. If the object already contained data, the data will be updated.

### References

• Kalliovirta L., Meitz M. and Saikkonen P. 2016. Gaussian mixture vector autoregression. *Journal of Econometrics*, 192, 485-498.

### See Also

[fitGMVAR](#page-19-1), [GMVAR](#page-37-1), [iterate\\_more](#page-44-1)

#### Examples

```
# These examples use the data 'eurusd' which comes with the
# package, but in a scaled form.
data <- cbind(10*eurusd[,1], 100*eurusd[,2])
colnames(data) <- colnames(eurusd)
# GMVAR(1,2), d=2 model:
params122 <- c(0.623, -0.129, 0.959, 0.089, -0.006, 1.006, 1.746,
0.804, 5.804, 3.245, 7.913, 0.952, -0.037, -0.019, 0.943, 6.926,
3.982, 12.135, 0.789)
mod122 \leq GMVAR(p=1, M=2, d=2, params=params122)
mod122
mod122_2 <- add_data(data, mod122)
mod122_2
# GMVAR(2,2), d=2 model with AR-parameters restricted to be
# the same for both regimes:
C_mat <- rbind(diag(2*2^2)), diag(2*2^2))params222c <- c(1.031, 2.356, 1.786, 3.000, 1.250, 0.060, 0.036,
1.335, -0.290, -0.083, -0.047, -0.356, 0.934, -0.152, 5.201, 5.883,
3.560, 9.799, 0.368)
mod222c <- GMVAR(p=2, M=2, d=2, params=params222c, constraints=C_mat)
mod222c
mod222c_2 <- add_data(data, mod222c)
mod222c_2
```

```
all_pos_ints Check whether all arguments are positive integers
```
#### **Description**

all\_pos\_ints checks whether all the elements in a vector are positive integers.

#### <span id="page-4-0"></span>alt\_gmvar 5

### Usage

all\_pos\_ints(x)

#### Arguments

x a vector containing the elements to be tested.

### Value

Returns TRUE or FALSE accordingly.

alt\_gmvar *Construct a GMVAR model based on results from an arbitrary estimation round of* fitGMVAR

### Description

alt\_gmvar constructs a GMVAR model based on results from an arbitrary estimation round of fitGMVAR.

### Usage

```
alt_gmvar(
  gmvar,
  which_round = 1,
  calc_cond_moments = TRUE,
  calc_std_errors = TRUE
)
```
### Arguments

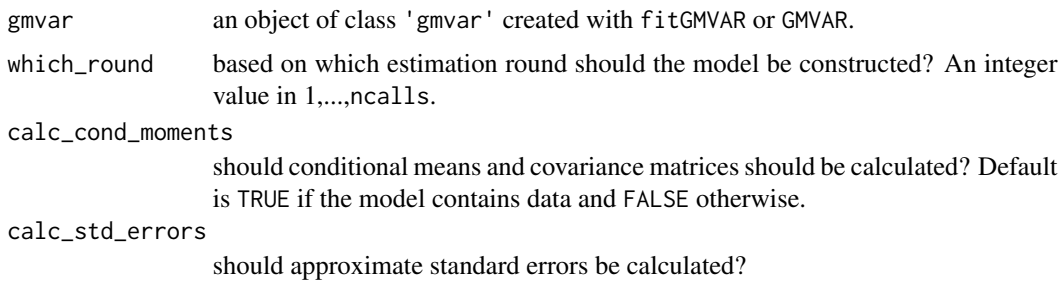

### Details

It's sometimes useful to examine other estimates than the one with the highest log-likelihood. This function is wrapper around GMVAR that picks the correct estimates from an object returned by fitGMVAR.

<span id="page-5-0"></span>Returns an object of class 'gmvar' defining the specified GMVAR model. Can be used to work with other functions provided in gmvarkit.

Remark that the first autocovariance/correlation matrix in \$uncond\_moments is for the lag zero, the second one for the lag one, etc.

#### References

- Kalliovirta L., Meitz M. and Saikkonen P. 2016. Gaussian mixture vector autoregression. *Journal of Econometrics*, 192, 485-498.
- Kalliovirta L. and Saikkonen P. 2010. Reliable Residuals for Multivariate Nonlinear Time Series Models. *Unpublished Revision of HECER Discussion Paper No. 247*.

#### See Also

[fitGMVAR](#page-19-1), [GMVAR](#page-37-1), [iterate\\_more](#page-44-1)

#### Examples

```
# These are long running examples and use parallel computing
data(eurusd, package="gmvarkit")
data <- cbind(10*eurusd[,1], 100*eurusd[,2])
colnames(data) <- colnames(eurusd)
fit12 <- fitGMVAR(data, 1, 2, ncalls=2, seeds=7:8)
fit12
fit12_2 <- alt_gmvar(fit12, which_round=1)
fit12_2
```
calc\_gradient *Calculate gradient or Hessian matrix*

#### <span id="page-5-1"></span>Description

calc\_gradient or calc\_hessian calculates the gradient or Hessian matrix of the given function at the given point using central difference numerical approximation. get\_gradient or get\_hessian calculates the gradient or Hessian matrix of the log-likelihood function at the parameter estimates of a class 'gmvar' object. get\_soc returns eigenvalues of the Hessian matrix, and get\_foc is the same as get\_gradient but named conveniently.

calc\_gradient 7

### Usage

```
calc_gradient(x, fn, h = 6e-06, ...)
calc\_hessian(x, fn, h = 6e-06, ...)get_gradient(gmvar, h = 6e-06)
get_hessian(gmvar, h = 6e-06)
get\_soc(gmvar, h = 6e-06)get_foc(gmvar, h = 6e-06)
```
#### Arguments

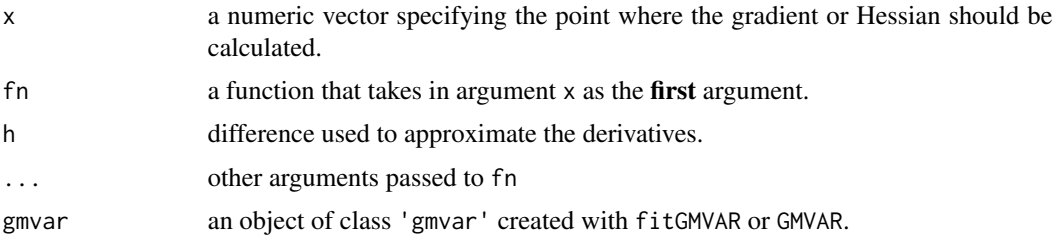

### Details

In particular, the functions get\_foc and get\_soc can be used to check whether the found estimates denote a (local) maximum point, a saddle point, or something else. Note that profile log-likelihood functions can be conveniently plotted with the function profile\_logliks.

#### Value

Gradient functions return numerical approximation of the gradient and Hessian functions return numerical approximation of the Hessian. get\_soc returns eigenvalues of the Hessian matrix.

### Warning

No argument checks!

### See Also

[profile\\_logliks](#page-67-1)

### Examples

```
# Simple function
foo \le function(x) x^2 + xcalc_gradient(x=1, fn=foo)
calc_gradient(x=-0.5, fn=foo)
```

```
# More complicated function
foo <- function(x, a, b) a*x[1]^2 - b*x[2]^2calc\_gradient(x=c(1, 2), fn=foo, a=0.3, b=0.1)# These examples below use the data 'eurusd' which comes
# with the package, but in a scaled form.
data <- cbind(10*eurusd[,1], 100*eurusd[,2])
colnames(data) <- colnames(eurusd)
# GMVAR(1,2), d=2 model:
params122 <- c(0.623, -0.129, 0.959, 0.089, -0.006, 1.006, 1.746,
 0.804, 5.804, 3.245, 7.913, 0.952, -0.037, -0.019, 0.943, 6.926,
  3.982, 12.135, 0.789)
mod122 <- GMVAR(data, p=1, M=2, params=params122)
get_gradient(mod122)
get_hessian(mod122)
get_soc(mod122)
```
change\_parametrization

*Change parametrization of a parameter vector*

### Description

change\_parametrization changes the parametrization of the given parameter vector to change\_to.

#### Usage

```
change_parametrization(
 p,
 M,
  d,
  params,
  constraints = NULL,
  change_to = c("intercept", "mean"))
```
#### Arguments

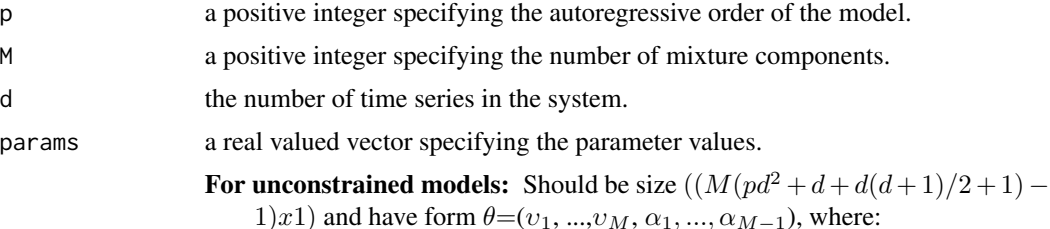

- $v_m = (\phi_{m,0}, \phi_m, \sigma_m)$
- $\phi_m = (vec(A_{m,1}), ..., vec(A_{m,p}))$
- and  $\sigma_m = vech(\Omega_m)$ , m=1,...,M.

For constrained models: Should be size  $((M(d+d(d+1)/2+1)+q-1)x1)$ and have form  $\theta = (\phi_{1,0}, ..., \phi_{M,0}, \psi, \sigma_1, ..., \sigma_M, \alpha_1, ..., \alpha_{M-1})$ , where:

•  $\psi$  (qx1) satisfies ( $\phi_1, ..., \phi_M$ ) =  $C\psi$ . Here C is ( $Mpd^2xq$ ) constraint matrix.

Above,  $\phi_{m,0}$  is the intercept parameter,  $A_{m,i}$  denotes the *i*:th coefficient matrix of the m:th mixture component,  $\Omega_m$  denotes the error term covariance matrix of the m:th mixture component, and  $\alpha_m$  is the mixing weight parameter. If parametrization=="mean", just replace each  $\phi_{m,0}$  with regimewise mean  $\mu_m$ . vec() is vectorization operator that stacks columns of a given matrix into a vector. vech() stacks columns of a given matrix from the principal diagonal downwards (including elements on the diagonal) into a vector. The notation is in line with the cited article by *Kalliovirta, Meitz and Saikkonen (2016)* introducing the GMVAR model.

- constraints a size  $(Mpd^2xq)$  constraint matrix C specifying general linear constraints to the autoregressive parameters. We consider constraints of form  $(\phi_1, ..., \phi_M) = C\psi$ , where  $\phi_m = (vec(A_{m,1}), ..., vec(A_{m,p})(pd^2x1), m = 1, ..., M$  contains the coefficient matrices and  $\psi$  ( $qx1$ ) contains the constrained parameters. For example, to restrict the AR-parameters to be the same for all regimes, set  $C=$  $[1:...:1]'$   $(Mpd^2xpd^2)$  where I = diag(p\*d^2). Ignore (or set to NULL) if linear constraints should not be employed.
- change\_to either "intercept" or "mean" specifying to which parametrization it should be switched to. If set to "intercept", it's assumed that params is mean-parametrized, and if set to "mean" it's assumed that params is intercept-parametrized.

### Value

Returns parameter vector described in params, but with parametrization changed from intercept to mean (when change\_to==mean) or from mean to intercept (when change\_to==intercept).

#### Warning

No argument checks!

#### References

- Kalliovirta L., Meitz M. and Saikkonen P. 2016. Gaussian mixture vector autoregression. *Journal of Econometrics*, 192, 485-498.
- Lutkepohl H. 2005. New Introduction to Multiple Time Series Analysis, *Springer*.

<span id="page-9-0"></span>change\_regime *Change regime parameters*  $v_{m} = (\phi_{m}, 0, \phi_{m}, \sigma_{m})$  *of the given parameter vector*

### Description

change\_regime changes the regime parameters (excluding mixing weights parameter) of the pointed regime to the new given parameters.

### Usage

change\_regime(p, M, d, params, m, regime\_pars)

### Arguments

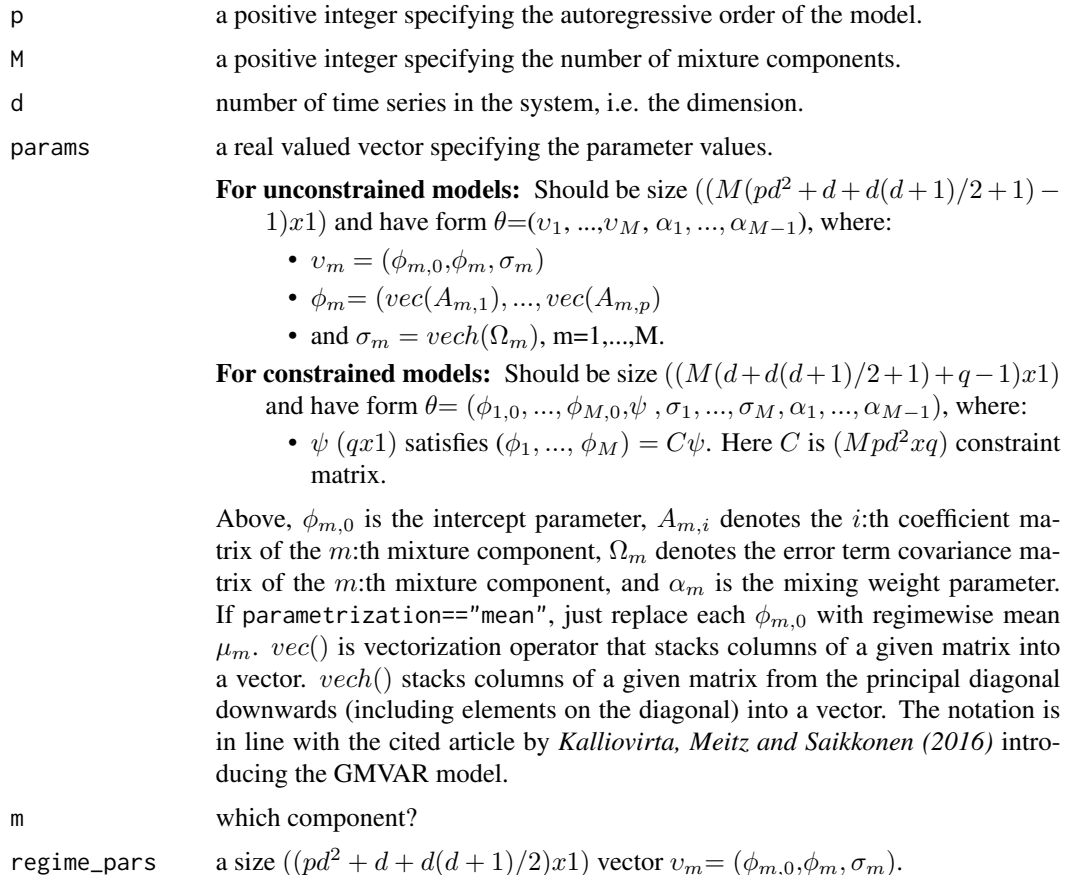

#### Value

Returns parameter vector with m:th regime changed to regime\_pars.

### <span id="page-10-0"></span>check\_constraints 11

### Warning

No argument checks!

### References

• Kalliovirta L., Meitz M. and Saikkonen P. 2016. Gaussian mixture vector autoregression. *Journal of Econometrics*, 192, 485-498.

check\_constraints *Check the constraint matrix has the correct form*

### Description

check\_constraints checks that the constraints are correctly set.

#### Usage

check\_constraints(p, M, d, constraints = NULL)

### Arguments

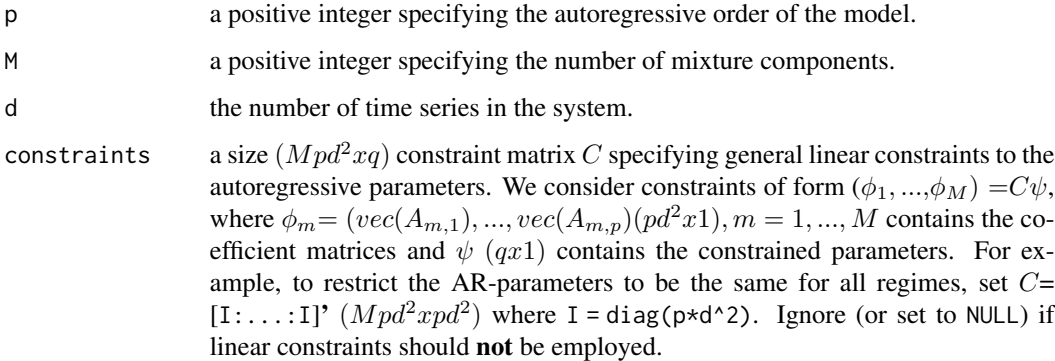

### Details

If is.null(constraints), then this function doesn't do anything.

### Value

Checks the constraint matrix  $C$  and throws an error if something is wrong.

<span id="page-11-0"></span>

### Description

check\_data checks the data.

### Usage

check\_data(data, p)

### Arguments

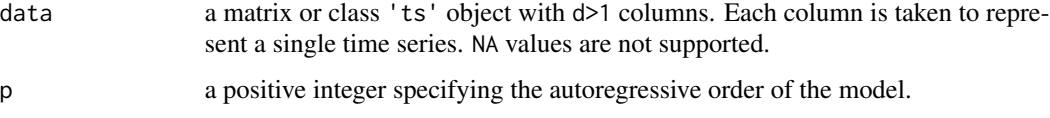

### Value

Checks the data and tries to correct it. Throws an error if something is wrong and returns the corrected data otherwise.

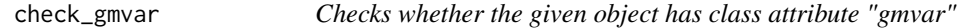

### Description

check\_gmvar checks that the object has class attribute "gmvar".

### Usage

```
check_gmvar(object)
```
### Arguments

object S3 object to be tested

### Value

Throws an error if the object doesn't have the class attribute "gmvar".

<span id="page-12-0"></span>check\_null\_data *Checks whether the given object contains data*

#### Description

check\_null\_data checks that the gmvar object has data.

#### Usage

```
check_null_data(gmvar)
```
#### Arguments

gmvar an object of class 'gmvar' created with fitGMVAR or GMVAR.

#### Value

Throws an error if is.null(gmvar\$data).

check\_parameters *Check that the given parameter vector satisfies the model assumptions*

### Description

check\_parameters checks whether the given parameter vector satisfies the model assumptions. Does NOT consider the identifiability condition!

### Usage

check\_parameters(p, M, d, params, constraints = NULL)

#### Arguments

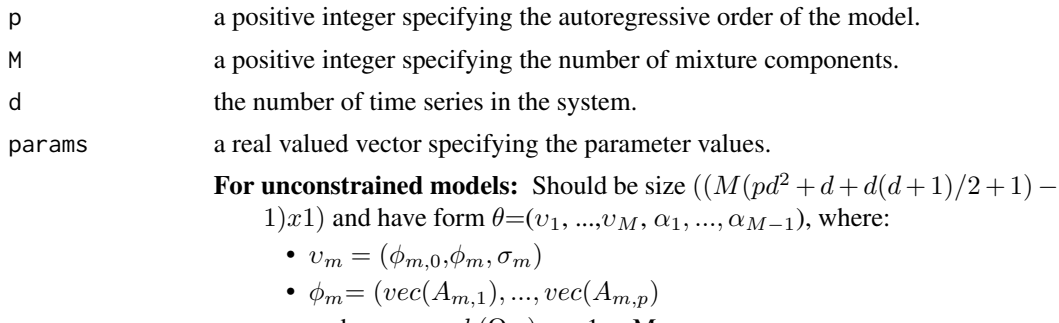

• and  $\sigma_m = vech(\Omega_m)$ , m=1,...,M.

For constrained models: Should be size  $((M(d+d(d+1)/2+1)+q-1)x1)$ and have form  $\theta = (\phi_{1,0}, ..., \phi_{M,0}, \psi, \sigma_1, ..., \sigma_M, \alpha_1, ..., \alpha_{M-1})$ , where:

•  $\psi$  (qx1) satisfies ( $\phi_1, ..., \phi_M$ ) =  $C\psi$ . Here C is ( $Mpd^2xq$ ) constraint matrix.

Above,  $\phi_{m,0}$  is the intercept parameter,  $A_{m,i}$  denotes the *i*:th coefficient matrix of the m:th mixture component,  $\Omega_m$  denotes the error term covariance matrix of the m:th mixture component, and  $\alpha_m$  is the mixing weight parameter. If parametrization=="mean", just replace each  $\phi_{m,0}$  with regimewise mean  $\mu_m$ . vec() is vectorization operator that stacks columns of a given matrix into a vector. vech() stacks columns of a given matrix from the principal diagonal downwards (including elements on the diagonal) into a vector. The notation is in line with the cited article by *Kalliovirta, Meitz and Saikkonen (2016)* introducing the GMVAR model.

constraints a size  $(Mpd^2xq)$  constraint matrix C specifying general linear constraints to the autoregressive parameters. We consider constraints of form  $(\phi_1, ..., \phi_M) = C\psi$ , where  $\phi_m = (vec(A_{m,1}), ..., vec(A_{m,p})(pd^2x1), m = 1, ..., M$  contains the coefficient matrices and  $\psi$  (qx1) contains the constrained parameters. For example, to restrict the AR-parameters to be the same for all regimes, set  $C=$  $[1:...:1]'$   $(Mpd^2xpd^2)$  where I = diag(p\*d^2). Ignore (or set to NULL) if linear constraints should not be employed.

#### Value

Throws an informative error if there is something wrong with the parameter vector.

#### References

• Kalliovirta L., Meitz M. and Saikkonen P. 2016. Gaussian mixture vector autoregression. *Journal of Econometrics*, 192, 485-498.

#### Examples

```
## Not run:
# These examples will cause an informative error
# GMVAR(1,1), d=2 model:
params112 <- c(1.07, 127.71, 0.99, 0.00, -0.01, 1.00, 4.05,
  2.22, 8.87)
check_parameters(p=1, M=1, d=2, params=params11)
# GMVAR(2,2), d=2 model:
params222 <- c(1.39, -0.77, 1.31, 0.14, 0.09, 1.29, -0.39,
 -0.07, -0.11, -0.28, 0.92, -0.03, 4.84, 1.01, 5.93, 1.25,
 0.08, -0.04, 1.27, -0.27, -0.07, 0.03, -0.31, 5.85, 10.57,
 9.84, 0.74)
check_parameters(p=2, M=2, d=2, params=params222)
# GMVAR(2,2), d=2 model with AR-parameters restricted to be
# the same for both regimes:
C_mmat <- rbind(diag(2*2^2), diag(2*2^2))
params222c <- c(1.03, 2.36, 1.79, 3.00, 1.25, 0.06,0.04,
1.34, -0.29, -0.08, -0.05, -0.36, 0.93, -0.15, 5.20,
```
### <span id="page-14-0"></span>check\_pMd 15

```
5.88, 3.56, 9.80, 1.37)
check_parameters(p=2, M=2, d=2, params=params222c, constraints=C_mat)
## End(Not run)
```
check\_pMd *Check that p, M, and d are correctly set*

### Description

check\_pMd checks the arguments p, M, and d.

#### Usage

check\_pMd(p, M, d)

### Arguments

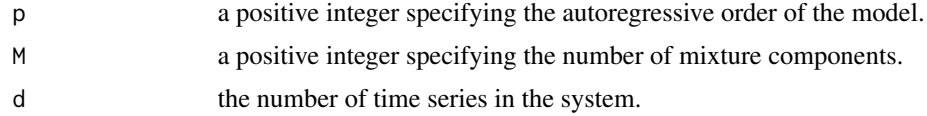

### Value

Throws an error if something is wrong.

<span id="page-14-1"></span>cond\_moments *Compute conditional moments of a GMVAR model*

### Description

loglikelihood compute conditional regimewise means, conditional means, and conditional covariance matrices of a GMVAR model.

### Usage

```
cond_moments(
  data,
 p,
 M,
 params,
 parametrization = c("intercept", "mean"),
 constraints = NULL,
  to_return = c("regime_cmeans", "total_cmeans", "total_ccovs")
\mathcal{E}
```
### Arguments

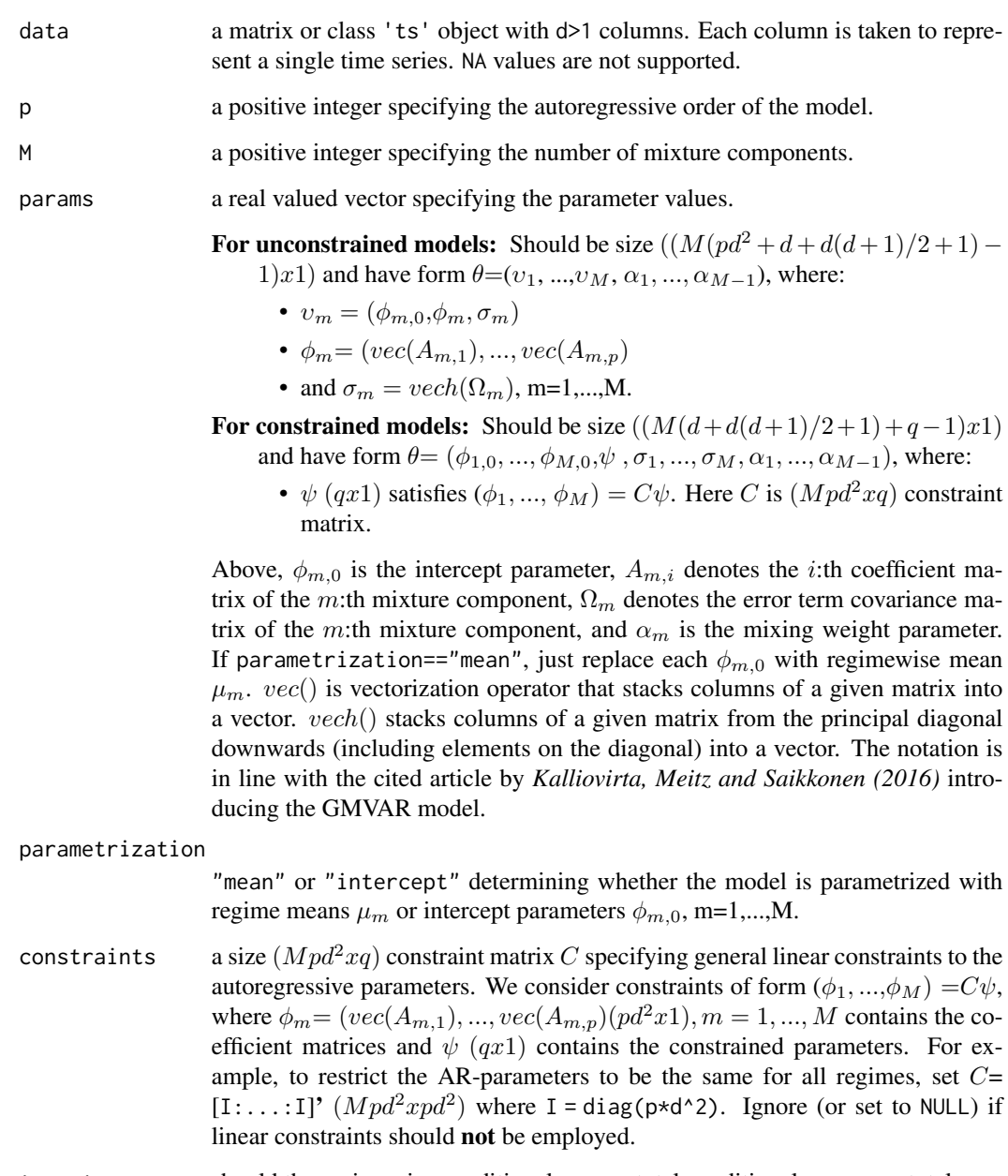

to\_return should the regimewise conditional means, total conditional means, or total conditional covariance matrices be returned?

### Details

The first p values are used as the initial values, and by conditional we mean conditioning on the past. Formulas for the conditional means and covariance matrices are given in equations (3) and (4) of KMS (2016).

#### <span id="page-16-0"></span>Value

- If to\_return=="regime\_cmeans": an  $[T-p, d, M]$  array containing the regimewise conditional means (the first p values are used as the initial values).
- If to\_return=="total\_cmeans":  $a$  [T-p,d] matrix containing the conditional means of the process (the first p values are used as the initial values).
- If to\_return=="total\_ccov": an [d,d,T-p] array containing the conditional covariance matrices of the process (the first p values are used as the initial values).

#### References

- Kalliovirta L., Meitz M. and Saikkonen P. 2016. Gaussian mixture vector autoregression. *Journal of Econometrics*, 192, 485-498.
- Lutkepohl H. 2005. New Introduction to Multiple Time Series Analysis, *Springer*.

#### See Also

Other moment functions: [get\\_regime\\_autocovs\(](#page-30-1)), [get\\_regime\\_means\(](#page-32-1)), [uncond\\_moments\(](#page-88-1))

#### Examples

```
data <- cbind(10*eurusd[,1], 100*eurusd[,2])
params222 <- c(-11.904, 154.684, 1.314, 0.145, 0.094, 1.292, -0.389,
 -0.070, -0.109, -0.281, 0.920, -0.025, 4.839, 11.633, 124.983, 1.248,0.077, -0.040, 1.266, -0.272, -0.074, 0.034, -0.313, 5.855, 3.570,
  9.838, 0.740)
cond_moments(data=data, p=2, M=2, params=params222, parametrization="mean",
  to_return="regime_cmeans")
cond_moments(data=data, p=2, M=2, params=params222, parametrization="mean",
  to_return="total_cmeans")
cond_moments(data=data, p=2, M=2, params=params222, parametrization="mean",
  to_return="total_ccovs")
```
diagnostic\_plot *Quantile residual diagnostic plot for a GMVAR model*

### Description

diagnostic\_plot plots a multivariate quantile residual diagnostic plot for either autocorrelation, conditional heteroskedasticity, or normality, or simply draws the quantile residual time series.

#### Usage

```
diagnostic_plot(gmvar, type = c("series", "ac", "ch", "norm"), maxlag = 10)
```
#### Arguments

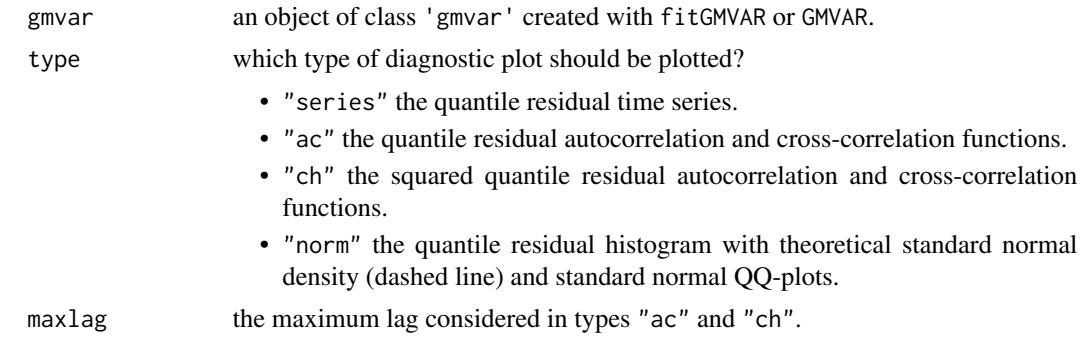

### Details

Auto- and cross-correlations (types "ac" and "ch") are calculated with the function acf from the package stats and the plot method for class 'acf' objects is employed.

#### References

- Kalliovirta L., Meitz M. and Saikkonen P. 2016. Gaussian mixture vector autoregression. *Journal of Econometrics*, 192, 485-498.
- Kalliovirta L. and Saikkonen P. 2010. Reliable Residuals for Multivariate Nonlinear Time Series Models. *Unpublished Revision of HECER Discussion Paper No. 247*.

### See Also

[profile\\_logliks](#page-67-1), [fitGMVAR](#page-19-1), [GMVAR](#page-37-1), [quantile\\_residual\\_tests](#page-60-1), [acf](#page-0-0), [density](#page-0-0), [predict.gmvar](#page-62-1)

#### Examples

```
# These examples use the data 'eurusd' which comes with the
# package, but in a scaled form.
data <- cbind(10*eurusd[,1], 100*eurusd[,2])
colnames(data) <- colnames(eurusd)
# GMVAR(1,2), d=2 model:
params122 <- c(0.623, -0.129, 0.959, 0.089, -0.006, 1.006, 1.746,
0.804, 5.804, 3.245, 7.913, 0.952, -0.037, -0.019, 0.943, 6.926,
3.982, 12.135, 0.789)
mod122 <- GMVAR(data, p=1, M=2, params=params122)
diagnostic_plot(mod122, type="series")
diagnostic_plot(mod122, type="ac")
# GMVAR(2,2), d=2 model:
params222 <- c(1.386, -0.765, 1.314, 0.145, 0.094, 1.292, -0.389,
-0.070, -0.109, -0.281, 0.920, -0.025, 4.839, 1.005, 5.928, 1.248,
 0.077, -0.040, 1.266, -0.272, -0.074, 0.034, -0.313, 5.855, 3.570,
 9.838, 0.740)
mod222 <- GMVAR(data, p=2, M=2, params=params222)
diagnostic_plot(mod222, type="ch")
```
### <span id="page-18-0"></span>dlogmultinorm 19

```
diagnostic_plot(mod222, type="norm")
# GMVAR(2,2), d=2 model with AR-parameters restricted to be
# the same for both regimes:
C_mmat <- rbind(diag(2*2^2), diag(2*2^2))
params222c <- c(1.031, 2.356, 1.786, 3.000, 1.250, 0.060, 0.036,
1.335, -0.290, -0.083, -0.047, -0.356, 0.934, -0.152, 5.201, 5.883,
3.560, 9.799, 0.368)
mod222c <- GMVAR(data, p=2, M=2, params=params222c, constraints=C_mat)
diagnostic_plot(mod222c)
diagnostic_plot(mod222c, type="ac", maxlag=12)
```
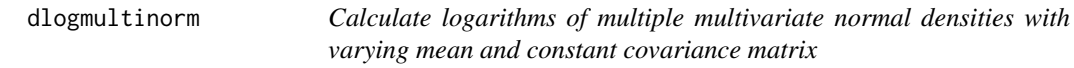

#### Description

dlogmultinorm calculates logarithms of multiple multivariate normal densities with varying mean and constant covariance matrix.

#### Usage

```
dlogmultinorm(y, mu, Omega)
```
#### Arguments

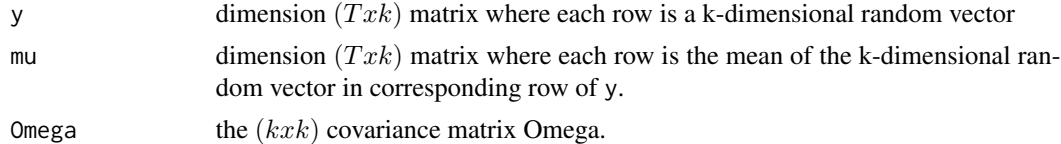

#### Value

Returns a size  $(Tx1)$  vector containing the multinormal densities in logarithm.

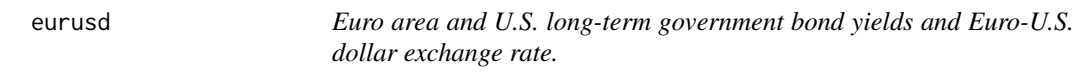

#### **Description**

A dataset containing time series of the difference between the monthly Euro area and U.S. longterm government bond yields and monthly average Euro - U.S. dollar exchange rate. The data covers the time period January 1989 - December 2009 with monthly frequency. This is the same data (in non-scaled form) that is used by Kalliovirta et. al. (2016).

#### <span id="page-19-0"></span>Usage

eurusd

#### Format

A numeric matrix of class 'ts' with 252 rows and 2 columns with one time series in each column:

- First column: The difference between the monthly Euro area and U.S. long-term government bond yields (10 year maturity, i\_euro - i\_us), from January 1989 to December 2009. calculated by the ECB and the Federal Reserve Board; prior to 2001, the Euro area data refer to the "EU11" countries, and afterwards with changing composition eventually to the "EU17" by the end of the data period.
- Second column: Monthly average Euro U.S. dollar exchange rate, from January 1989 to December 2009. Based on the ECU - USD exchange rate prior to 1999.

#### Source

OECD Statistics

### References

- Kalliovirta L., Meitz M. and Saikkonen P. 2016. Gaussian mixture vector autoregression. *Journal of Econometrics*, 192, 485-498.
- Kalliovirta L. and Saikkonen P. 2010. Reliable Residuals for Multivariate Nonlinear Time Series Models. *Unpublished Revision of HECER Discussion Paper No. 247*.

<span id="page-19-1"></span>

fitGMVAR *Two-phase maximum likelihood estimation of a GMVAR model*

### Description

fitGMVAR estimates a GMVAR model in two phases: in the first phase it uses a genetic algorithm to find starting values for a gradient based variable metric algorithm, which it then uses to finalize the estimation in the second phase. Parallel computing is utilized to perform multiple rounds of estimations in parallel.

#### Usage

```
fitGMVAR(
  data,
 p,
 M,
  conditional = TRUE,
  parametrization = c("intercept", "mean"),
  constraints = NULL,
  ncalls = round(10 + 9 \times \log(M)),
  ncores = min(2, ncalls, parallel::detectCores()),
```

```
maxit = 300,
  seeds = NULL,
 print_res = TRUE,
  ...
)
```
#### Arguments

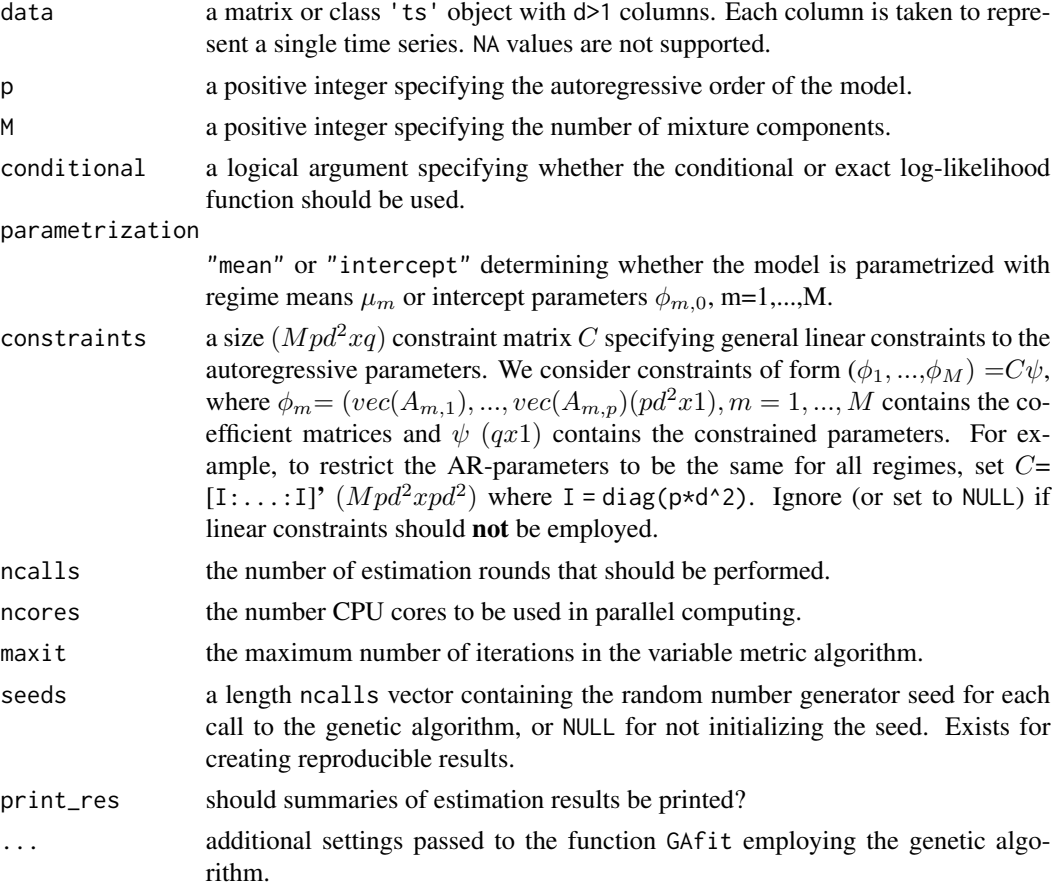

### Details

Because of complexity and multimodality of the log-likelihood function, it's not certain that the estimation algorithms will end up in the global maximum point. It's expected that most of the estimation rounds will end up in some local maximum point instead. Therefore a number of estimation rounds is required for reliable results. Because of the nature of the model, the estimation may fail especially in the cases where the number of mixture components is chosen too large.

The estimation process is computationally heavy and it might take considerably long time for large models with large number of observations. If the iteration limit maxit in the variable metric algorithm is reached, one can continue the estimation by iterating more with the function iterate\_more. Alternatively, one may use the found estimates as starting values for the genetic algorithm and and employ another round of estimation.

The code of the genetic algorithm is mostly based on the description by *Dorsey and Mayer (1995)* but it includes some extra features that were found useful for this particular estimation problem. For instance, the genetic algorithm uses a slightly modified version of the individually adaptive crossover and mutation rates descriped by *Patnaik and Srinivas (1994)* and employs (50%) fitness inheritance discussed by *Smith, Dike and Stegmann (1995)*.

The gradient based variable metric algorithm used in the second phase is implemented with function optim from the package stats.

### Value

Returns an object of class 'gmvar' defining the estimated GMVAR model. Multivariate quantile residuals (Kalliovirta and Saikkonen 2010) are also computed and included in the returned object. In addition, the returned object contains the estimates and log-likelihood values from all the estimation rounds performed. The estimated parameter vector can be obtained at gmvar\$params (and corresponding approximate standard errors at gmvar\$std\_errors) and it is...

**Unconstrained models:** a size  $((M(pd^2+d+d(d+1)/2+1)-1)x1)$  vector that has form  $\theta=(v_1,$ ..., $v_M$ ,  $\alpha_1$ , ...,  $\alpha_{M-1}$ ), where:

- $v_m = (\phi_{m,0}, \phi_m, \sigma_m)$
- $\phi_m = (vec(A_{m,1}), ..., vec(A_{m,n}))$
- and  $\sigma_m = vech(\Omega_m)$ , m=1,...,M.

**Constrained models:** a size  $((M(d + d(d + 1)/2 + 1) + q - 1)x1)$  vector that has form  $\theta =$  $(\phi_{1,0}, ..., \phi_{M,0}, \psi, \sigma_1, ..., \sigma_M, \alpha_1, ..., \alpha_{M-1}),$  where:

•  $\psi$  (qx1) satisfies ( $\phi_1, ..., \phi_M$ ) =  $C\psi$ . Here C is ( $Mpd^2xq$ ) constraint matrix.

Above,  $\phi_{m,0}$  is the intercept parameter,  $A_{m,i}$  denotes the *i*:th coefficient matrix of the *m*:th mixture component,  $\Omega_m$  denotes the error term covariance matrix of the m:th mixture component, and  $\alpha_m$  is the mixing weight parameter. If parametrization=="mean", just replace each  $\phi_{m,0}$  with regimewise mean  $\mu_m$ . vec() is vectorization operator that stacks columns of a given matrix into a vector.  $vech()$  stacks columns of a given matrix from the principal diagonal downwards (including elements on the diagonal) into a vector. The notation is in line with the cited article by *Kalliovirta, Meitz and Saikkonen (2016)* which introduces the GMVAR model.

Remark that the first autocovariance/correlation matrix in \$uncond\_moments is for the lag zero, the second one for the lag one, etc.

#### S3 methods

The following S3 methods are supported for class 'gmvar': logLik, residuals, print, summary, predict and plot.

#### References

- Dorsey R. E. and Mayer W. J. 1995. Genetic algorithms for estimation problems with multiple optima, nondifferentiability, and other irregular features. *Journal of Business & Economic Statistics*, 13, 53-66.
- Kalliovirta L., Meitz M. and Saikkonen P. 2016. Gaussian mixture vector autoregression. *Journal of Econometrics*, 192, 485-498.

#### fitGMVAR 23

- Kalliovirta L. and Saikkonen P. 2010. Reliable Residuals for Multivariate Nonlinear Time Series Models. *Unpublished Revision of HECER Discussion Paper No. 247*.
- Patnaik L.M. and Srinivas M. 1994. Adaptive Probabilities of Crossover and Mutation in Genetic Algorithms. *Transactions on Systems, Man and Cybernetics* 24, 656-667.
- Smith R.E., Dike B.A., Stegmann S.A. 1995. Fitness inheritance in genetic algorithms. *Proceedings of the 1995 ACM Symposium on Applied Computing*, 345-350.

### See Also

```
GMVAR, iterate_more, predict.gmvar, profile_logliks, simulateGMVAR, quantile_residual_tests,
print_std_errors, swap_parametrization, get_gradient
```
#### Examples

## These are long running examples that use parallel computing!

```
# These examples use the data 'eurusd' which comes with the
# package, but in a scaled form (similar to Kalliovirta et al. 2016).
data(eurusd, package="gmvarkit")
data <- cbind(10*eurusd[,1], 100*eurusd[,2])
colnames(dat) <- colnames(eurusd)
# GMVAR(1,2) model: 10 estimation rounds with seeds set
# for reproducibility
fit12 <- fitGMVAR(data, p=1, M=2, ncalls=10, seeds=1:10)
fit<sub>12</sub>
plot(fit12)
summary(fit12)
# GMVAR(2,2) model with mean parametrization
fit22 <- fitGMVAR(data, p=2, M=2, parametrization="mean",
                  ncalls=16, seeds=1:16)
fit22
# GMVAR(2,2) model with autoregressive parameters restricted
# to be the same for both regimes
C_matrix \leftarrow \rho (diag(2*2^2), diag(2*2^2))fit22c <- fitGMVAR(data, p=2, M=2, constraints=C_mat)
fit22c
# GMVAR(2,2) model with autoregressive parameters restricted
# to be the same for both regimes and non-diagonl elements
# the coefficient matrices constrained to zero. Estimation
# with only 10 estimation rounds.
tmp <- matrix(c(1, rep(0, 10), 1, rep(0, 8), 1, rep(0, 10), 1),
nrow=2*2^2, byrow=FALSE)
C_mat2 <- rbind(tmp, tmp)
fit22c2 <- fitGMVAR(data, p=2, M=2, constraints=C_mat2)
fit22c2
```
<span id="page-23-0"></span>

### Description

format\_valuef is a function factory for formatting values with certain number of digits.

### Usage

```
format_valuef(digits)
```
### Arguments

digits number of digits to use

### Value

Returns a function that takes an atomic vector as argument and returns it formatted to character with digits decimals.

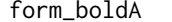

Form the  $((dp)x(dp))$  *"bold A" matrices related to the VAR processes* 

#### Description

form\_boldA creates the "bold A" coefficient matrices related to VAR processes.

### Usage

form\_boldA(p, M, d, all\_A)

### Arguments

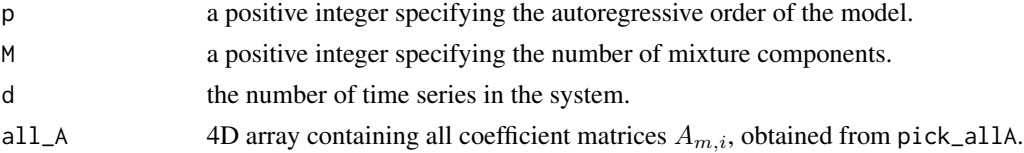

### Value

Returns 3D array containing the  $((dp)x(dp))$  "bold A" matrices related to each component VARprocess. The matrix  $A_m$  can be obtained by choosing [,,m].

#### Warning

No argument checks!

#### <span id="page-24-0"></span>GAfit 25

### References

- Kalliovirta L., Meitz M. and Saikkonen P. 2016. Gaussian mixture vector autoregression. *Journal of Econometrics*, 192, 485-498.
- Lutkepohl H. 2005. New Introduction to Multiple Time Series Analysis, *Springer*.

<span id="page-24-1"></span>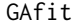

Genetic algorithm for preliminary estimation of a GMVAR model

### Description

GAfit estimates the specified GMVAR model using a genetic algorithm. It's designed to find starting values for gradient based methods.

#### Usage

```
GAfit(
  data,
  p,
  M,
  conditional = TRUE,
  parametrization = c("intercept", "mean"),
  constraints = NULL,
  ngen = 200,
  popsize,
  smart_mu = min(100, ceiling(0.5 * ngen)),
  initpop = NULL,
  mu_scale,
 mu_scale2,
  omega_scale,
  ar\_scale = 1,
  regime_force_scale = 1,
  red\_criterion = c(0.05, 0.01),
  to_return = c("alt_ind", "best_ind"),
 minval,
  seed = NULL
)
```
#### Arguments

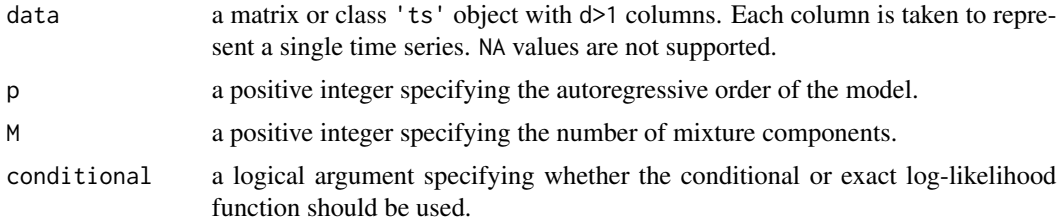

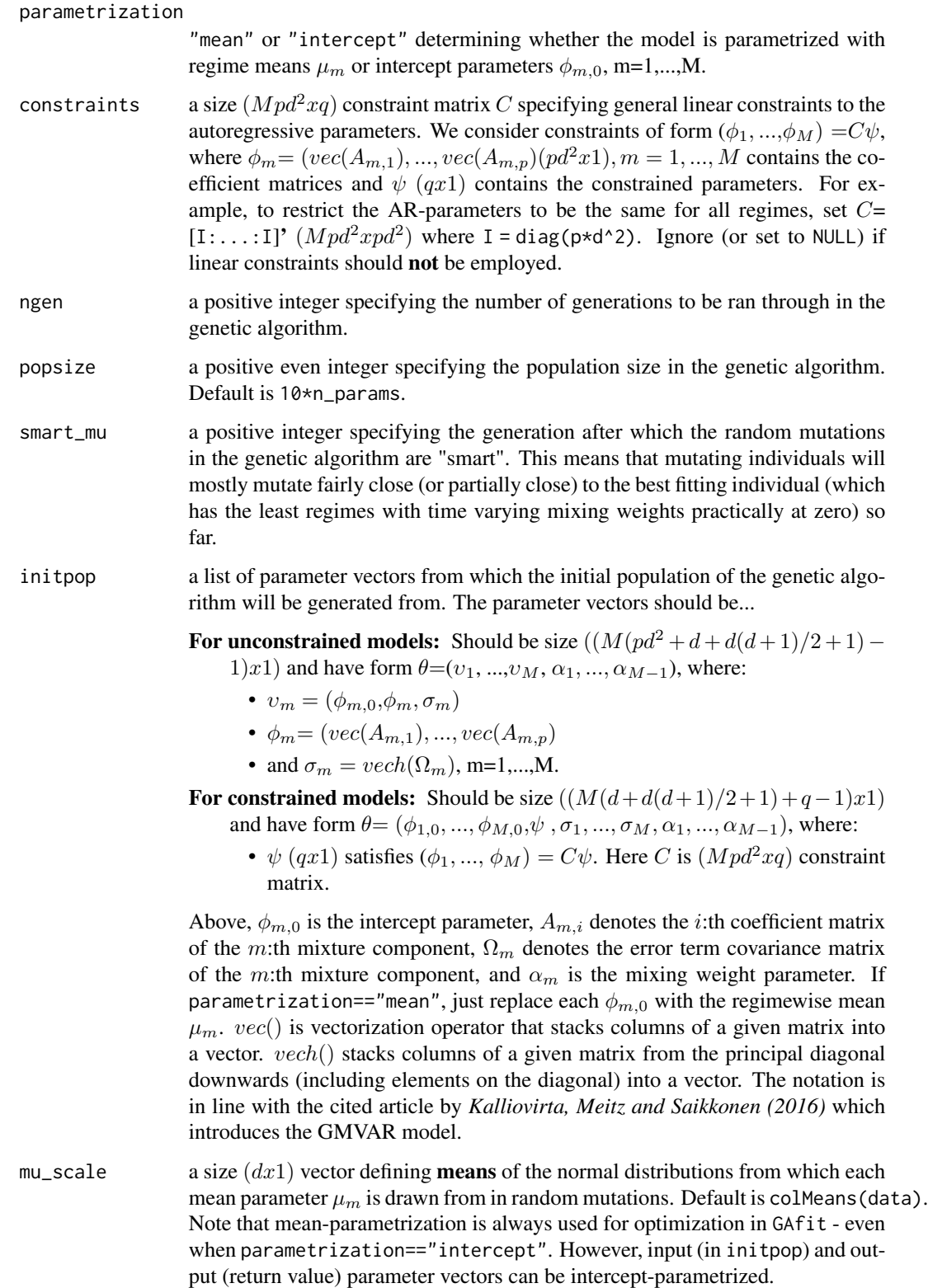

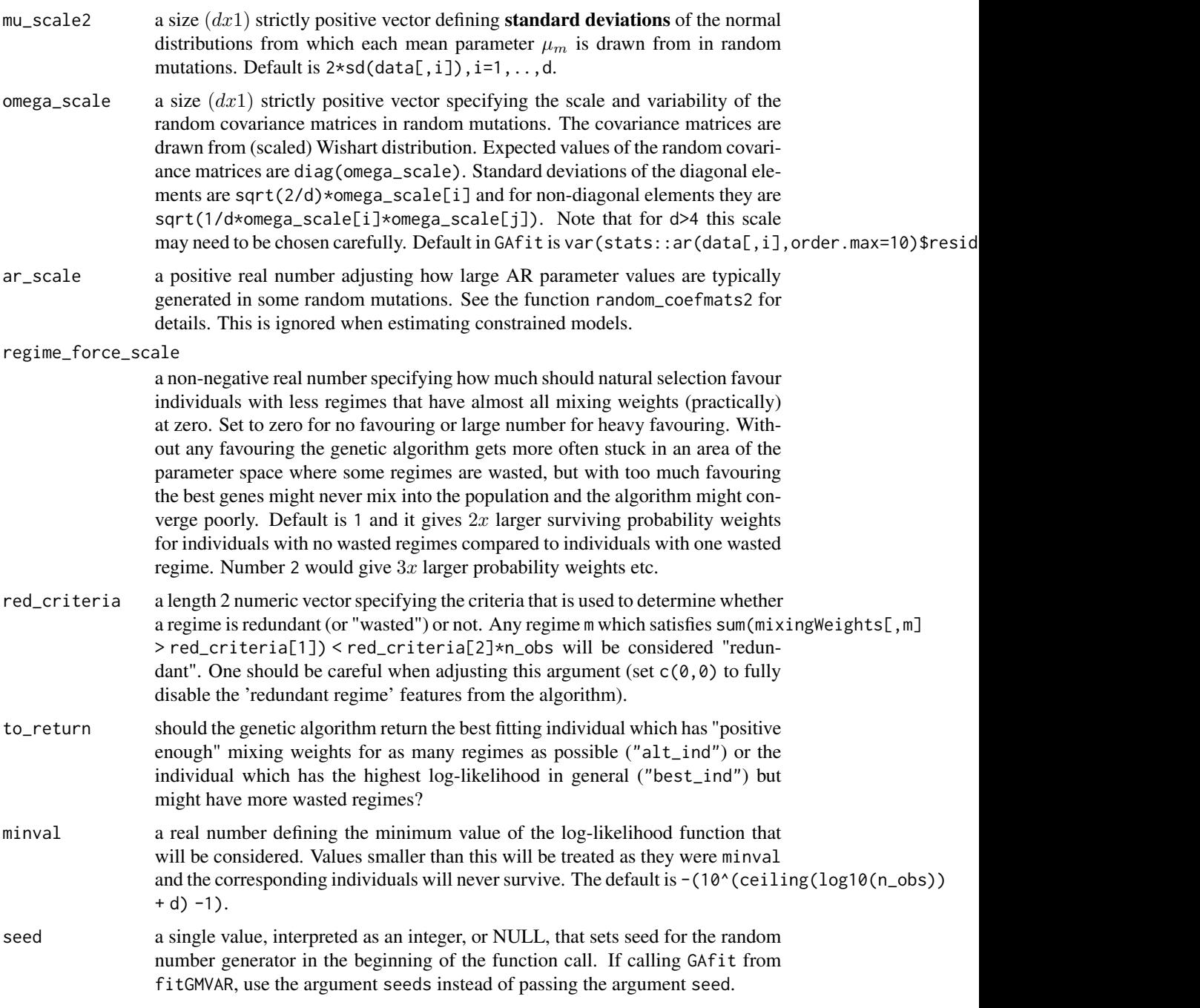

### Details

The core of the genetic algorithm is mostly based on the description by *Dorsey and Mayer (1995)*. It utilizes a slightly modified version of the individually adaptive crossover and mutation rates described by *Patnaik and Srinivas (1994)* and employs (50%) fitness inheritance discussed by *Smith, Dike and Stegmann (1995)*.

<span id="page-27-0"></span>By "redundant" or "wasted" regimes we mean regimes that have the time varying mixing weights practically at zero for almost all t. A model including redundant regimes would have about the same log-likelihood value without the redundant regimes and there is no purpose to have redundant regimes in a model.

#### Value

Returns the estimated parameter vector which has the form described in initpop.

#### References

- Ansley C.F., Kohn R. 1986. A note on reparameterizing a vector autoregressive moving average model to enforce stationarity. *Journal of statistical computation and simulation*, 24:2, 99-106.
- Dorsey R. E. and Mayer W. J. 1995. Genetic algorithms for estimation problems with multiple optima, nondifferentiability, and other irregular features. *Journal of Business & Economic Statistics*, 13, 53-66.
- Kalliovirta L., Meitz M. and Saikkonen P. 2016. Gaussian mixture vector autoregression. *Journal of Econometrics*, 192, 485-498.
- Patnaik L.M. and Srinivas M. 1994. Adaptive Probabilities of Crossover and Mutation in Genetic Algorithms. *Transactions on Systems, Man and Cybernetics* 24, 656-667.
- Smith R.E., Dike B.A., Stegmann S.A. 1995. Fitness inheritance in genetic algorithms. *Proceedings of the 1995 ACM Symposium on Applied Computing*, 345-350.

### @export

get\_boldA\_eigens *Calculate absolute values of the eigenvalues of the "bold A" matrices containing the AR coefficients*

#### **Description**

get\_boldA\_eigens calculates absolute values of the eigenvalues of the "bold A" matrices containing the AR coefficients for each mixture component.

#### Usage

```
get_boldA_eigens(gmvar)
```
#### Arguments

gmvar an object of class 'gmvar' created with fitGMVAR or GMVAR.

#### Value

Returns a list with  $M$  elements - one for each regime. Each element contains the absolute values (or modulus) of the eigenvalues of the "bold A" matrix containing the AR coefficients.

<span id="page-28-0"></span>get\_IC  $\qquad \qquad \qquad$  29

### References

- Kalliovirta L., Meitz M. and Saikkonen P. 2016. Gaussian mixture vector autoregression. *Journal of Econometrics*, 192, 485-498.
- Lutkepohl H. 2005. New Introduction to Multiple Time Series Analysis, *Springer*.

### Examples

```
params222 <- c(-11.904, 154.684, 1.314, 0.145, 0.094, 1.292, -0.389,
 -0.070, -0.109, -0.281, 0.920, -0.025, 4.839, 11.633, 124.983, 1.248,
  0.077, -0.040, 1.266, -0.272, -0.074, 0.034, -0.313, 5.855, 3.570,
  9.838, 0.740)
mod222 <- GMVAR(d=2, p=2, M=2, params=params222, parametrization="mean")
get_boldA_eigens(mod222)
```
### get\_IC *Calculate AIC, HQIC, and BIC*

#### Description

get\_IC calculates the information criteria values AIC, HQIC, and BIC.

#### Usage

```
get_IC(loglik, npars, obs)
```
#### Arguments

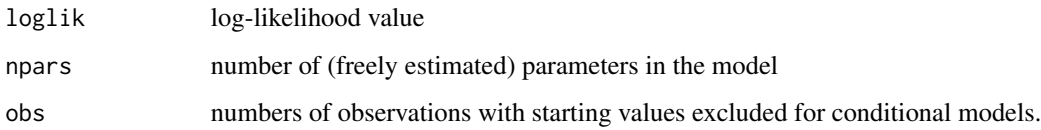

#### Details

Note that for conditional models with different autoregressive order p the information criteria values are NOT comparable.

#### Value

Returns a data frame containing the information criteria values.

<span id="page-29-0"></span>

### Description

get\_minval returns the default smallest allowed log-likelihood for given data.

#### Usage

```
get_minval(data)
```
### Arguments

data a matrix or class 'ts' object with d>1 columns. Each column is taken to represent a single time series. NA values are not supported.

### Details

This function exists to avoid dublication inside the package.

#### Value

```
Returns -(10^(ceiling(log10(nrow(data)) + ncol(data))) -1)
```
#### See Also

[fitGMVAR](#page-19-1), [GAfit](#page-24-1)

get\_omega\_eigens *Calculate the eigenvalues of the "Omega" error term covariance matrices*

### Description

get\_omega\_eigens calculates the eigenvalues of the "Omega" error term covariance matrices for each mixture component.

### Usage

```
get_omega_eigens(gmvar)
```
#### Arguments

gmvar an object of class 'gmvar' created with fitGMVAR or GMVAR.

### <span id="page-30-0"></span>Value

Returns a list with  $M$  elements - one for each regime. Each element contains the eigenvalues of the "Omega" error term covariance matrix.

### References

- Kalliovirta L., Meitz M. and Saikkonen P. 2016. Gaussian mixture vector autoregression. *Journal of Econometrics*, 192, 485-498.
- Lutkepohl H. 2005. New Introduction to Multiple Time Series Analysis, *Springer*.

#### Examples

```
params222 <- c(-11.904, 154.684, 1.314, 0.145, 0.094, 1.292, -0.389,
-0.070, -0.109, -0.281, 0.920, -0.025, 4.839, 11.633, 124.983, 1.248,
 0.077, -0.040, 1.266, -0.272, -0.074, 0.034, -0.313, 5.855, 3.570,
 9.838, 0.740)
mod222 <- GMVAR(d=2, p=2, M=2, params=params222, parametrization="mean")
get_omega_eigens(mod222)
```
<span id="page-30-1"></span>get\_regime\_autocovs *Calculate regimewise autocovariance matrices*

### Description

get\_regime\_autocovs calculates the first p regimewise autocovariance matrices  $\Gamma_m(j)$  for the given GMVAR model.

#### Usage

```
get_regime_autocovs(gmvar)
```
#### Arguments

```
gmvar an object of class 'gmvar' created with fitGMVAR or GMVAR.
```
#### Value

Returns an  $(dxdxp + 1xM)$  array containing the first p regimewise autocovariance matrices. The subset  $[ , , j, m]$  contains the j-1:th lag autocovariance matrix of the m:th regime.

#### References

- Kalliovirta L., Meitz M. and Saikkonen P. 2016. Gaussian mixture vector autoregression. *Journal of Econometrics*, 192, 485-498.
- Lutkepohl H. 2005. New Introduction to Multiple Time Series Analysis, *Springer*.

#### <span id="page-31-0"></span>See Also

Other moment functions: [cond\\_moments\(](#page-14-1)), [get\\_regime\\_means\(](#page-32-1)), [uncond\\_moments\(](#page-88-1))

#### Examples

```
# GMVAR(1,2), d=2 model:
params122 <- c(0.623, -0.129, 0.959, 0.089, -0.006, 1.006, 1.746,
0.804, 5.804, 3.245, 7.913, 0.952, -0.037, -0.019, 0.943, 6.926,
3.982, 12.135, 0.789)
mod122 <- GMVAR(p=1, M=2, d=2, params=params122)
get_regime_autocovs(mod122)
# GMVAR(2,2), d=2 model with AR-parameters restricted to be
# the same for both regimes:
C_mmat <- rbind(diag(2*2^2), diag(2*2^2))
params222c <- c(1.031, 2.356, 1.786, 3.000, 1.250, 0.060, 0.036,
1.335, -0.290, -0.083, -0.047, -0.356, 0.934, -0.152, 5.201, 5.883,
3.560, 9.799, 0.368)
mod222c <- GMVAR(p=2, M=2, d=2, params=params222c, constraints=C_mat)
get_regime_autocovs(mod222c)
```
get\_regime\_autocovs\_int

#### *Calculate regimewise autocovariance matrices*

#### Description

get\_regime\_autocovs\_int calculates the regimewise autocovariance matrices  $\Gamma_m(j)$  j = 0, 1, ..., p for the given GMVAR model.

#### Usage

get\_regime\_autocovs\_int(p, M, d, params, constraints = NULL)

#### Arguments

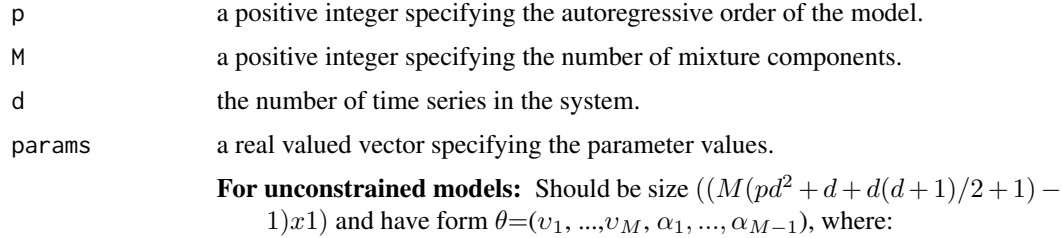

- $v_m = (\phi_{m,0}, \phi_m, \sigma_m)$
- $\phi_m = (vec(A_{m,1}), ..., vec(A_{m,p}))$
- and  $\sigma_m = vech(\Omega_m)$ , m=1,...,M.

<span id="page-32-0"></span>For constrained models: Should be size  $((M(d+d(d+1)/2+1)+q-1)x1)$ 

and have form  $\theta = (\phi_{1,0}, ..., \phi_{M,0}, \psi, \sigma_1, ..., \sigma_M, \alpha_1, ..., \alpha_{M-1})$ , where:

•  $\psi$  (qx1) satisfies ( $\phi_1, ..., \phi_M$ ) =  $C\psi$ . Here C is ( $Mpd^2xq$ ) constraint matrix.

Above,  $\phi_{m,0}$  is the intercept parameter,  $A_{m,i}$  denotes the *i*:th coefficient matrix of the m:th mixture component,  $\Omega_m$  denotes the error term covariance matrix of the m:th mixture component, and  $\alpha_m$  is the mixing weight parameter. If parametrization=="mean", just replace each  $\phi_{m,0}$  with regimewise mean  $\mu_m$ . vec() is vectorization operator that stacks columns of a given matrix into a vector. vech() stacks columns of a given matrix from the principal diagonal downwards (including elements on the diagonal) into a vector. The notation is in line with the cited article by *Kalliovirta, Meitz and Saikkonen (2016)* introducing the GMVAR model.

constraints a size  $(Mpd^2xq)$  constraint matrix C specifying general linear constraints to the autoregressive parameters. We consider constraints of form  $(\phi_1, ..., \phi_M) = C\psi$ , where  $\phi_m = (vec(A_{m,1}), ..., vec(A_{m,p})(pd^2x1), m = 1, ..., M$  contains the coefficient matrices and  $\psi$  (qx1) contains the constrained parameters. For example, to restrict the AR-parameters to be the same for all regimes, set  $C=$  $[1:...:1]'$   $(Mpd^2xpd^2)$  where I = diag(p\*d^2). Ignore (or set to NULL) if linear constraints should not be employed.

### Value

Returns an  $\left( dxdxp + 1xM \right)$  array containing the first p regimewise autocovariance matrices. The subset  $[ , , j, m]$  contains the j-1:th lag autocovariance matrix of the m:th regime.

#### References

- Kalliovirta L., Meitz M. and Saikkonen P. 2016. Gaussian mixture vector autoregression. *Journal of Econometrics*, 192, 485-498.
- Lutkepohl H. 2005. New Introduction to Multiple Time Series Analysis, *Springer*.

<span id="page-32-1"></span>get\_regime\_means *Calculate regime means* µ*\_*m

#### Description

get\_regime\_means calculates regime means  $\mu_m = (I - \sum A_{m,i})^(-1))$  for the given GMVAR model.

#### Usage

```
get_regime_means(gmvar)
```
#### Arguments

gmvar an object of class 'gmvar' created with fitGMVAR or GMVAR.

#### <span id="page-33-0"></span>Value

Returns a  $(dxM)$  matrix containing regime mean  $\mu_m$  in the m:th column,  $m = 1, ..., M$ .

### References

- Kalliovirta L., Meitz M. and Saikkonen P. 2016. Gaussian mixture vector autoregression. *Journal of Econometrics*, 192, 485-498.
- Lutkepohl H. 2005. New Introduction to Multiple Time Series Analysis, *Springer*.

### See Also

```
uncond_moments, get_regime_autocovs, cond_moments
```
Other moment functions: [cond\\_moments\(](#page-14-1)), [get\\_regime\\_autocovs\(](#page-30-1)), [uncond\\_moments\(](#page-88-1))

#### Examples

```
# These examples use the data 'eurusd' which comes with the
# package, but in a scaled form.
data <- cbind(10*eurusd[,1], 100*eurusd[,2])
colnames(data) <- colnames(eurusd)
# GMVAR(1,2), d=2 model:
params122 <- c(0.623, -0.129, 0.959, 0.089, -0.006, 1.006, 1.746,
0.804, 5.804, 3.245, 7.913, 0.952, -0.037, -0.019, 0.943, 6.926,
3.982, 12.135, 0.789)
mod122 <- GMVAR(data, p=1, M=2, params=params122)
mod122
get_regime_means(mod122)
# GMVAR(2,2), d=2 model with mean-parametrization:
params222 <- c(-11.904, 154.684, 1.314, 0.145, 0.094, 1.292, -0.389,
 -0.070, -0.109, -0.281, 0.920, -0.025, 4.839, 11.633, 124.983, 1.248,
  0.077, -0.040, 1.266, -0.272, -0.074, 0.034, -0.313, 5.855, 3.570,
  9.838, 0.740)
mod222 <- GMVAR(data, p=2, M=2, params=params222, parametrization="mean")
mod222
get_regime_means(mod222)
```
get\_regime\_means\_int *Calculate regime means* µ*\_*m

#### **Description**

get\_regime\_means calculates regime means  $\mu_m = (I-\sum A)^(-1))$  from the given parameter vector.

### get\_regime\_means\_int 35

### Usage

```
get_regime_means_int(
  p,
  M,
  d,
  params,
  parametrization = c("intercept", "mean"),
  constraints = NULL
\mathcal{L}
```
### Arguments

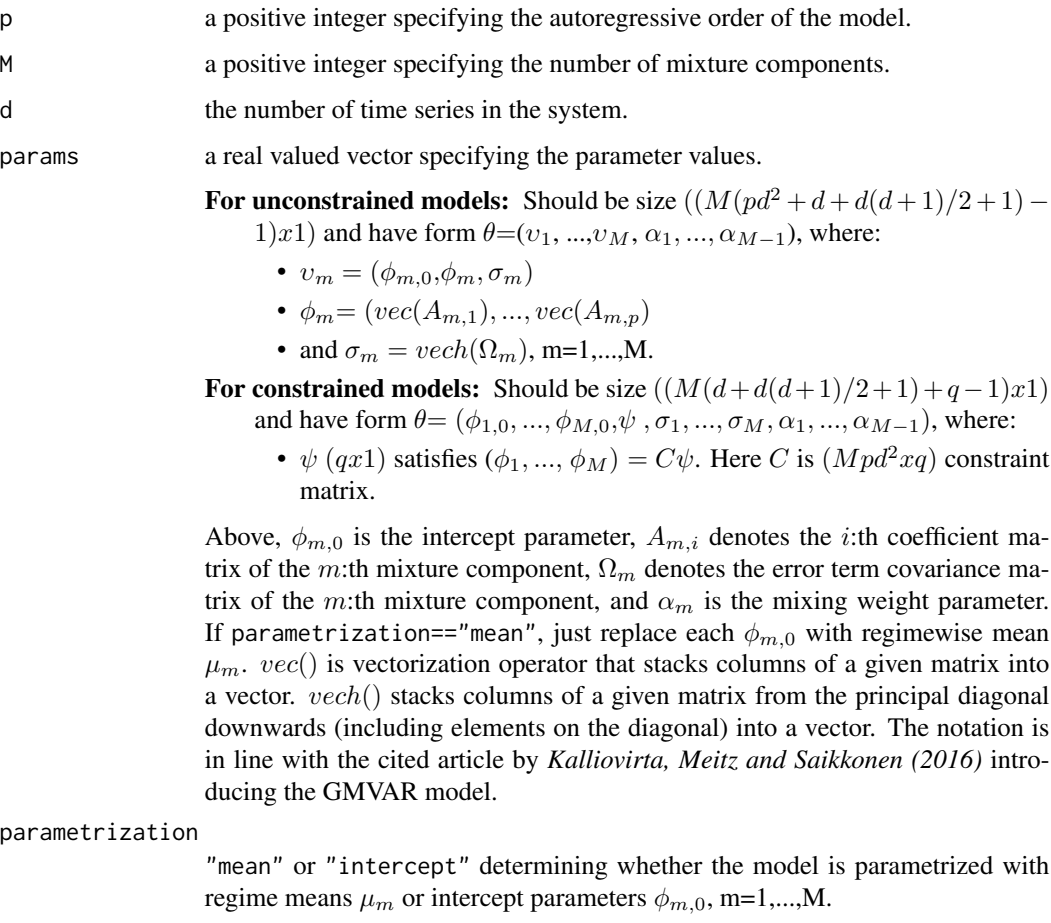

constraints a size  $(Mpd^2xq)$  constraint matrix C specifying general linear constraints to the autoregressive parameters. We consider constraints of form  $(\phi_1, ..., \phi_M) = C\psi$ , where  $\phi_m = (vec(A_{m,1}), ..., vec(A_{m,p})(pd^2x1), m = 1, ..., M$  contains the coefficient matrices and  $\psi$  (qx1) contains the constrained parameters. For example, to restrict the AR-parameters to be the same for all regimes, set  $C=$  $[1:...:1]'$   $(Mpd^2xpd^2)$  where I = diag(p\*d^2). Ignore (or set to NULL) if linear constraints should not be employed.

<span id="page-35-0"></span>Value

Returns a  $(dxM)$  matrix containing regime mean  $\mu_m$  in the m:th column,  $m = 1, ..., M$ .

#### Warning

No argument checks!

### References

- Kalliovirta L., Meitz M. and Saikkonen P. 2016. Gaussian mixture vector autoregression. *Journal of Econometrics*, 192, 485-498.
- Lutkepohl H. 2005. New Introduction to Multiple Time Series Analysis, *Springer*.

get\_test\_Omega *Compute covariance matrix Omega used in quantile residual tests*

### Description

get\_test\_Omega computes the covariance matrix Omega used in the quantile residuals tests described by *Kalliovirta and Saikkonen 2010*.

### Usage

```
get_test_Omega(
  data,
  p,
  M,
 params,
  conditional,
 parametrization,
  constraints,
  g,
  dim_g
)
```
### Arguments

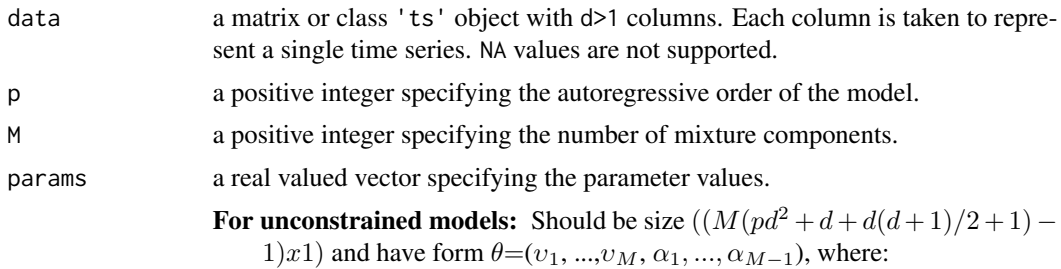

 $\bullet \quad v_m = (\phi_{m,0}, \phi_m, \sigma_m)$
- $\phi_m = (vec(A_{m,1}), ..., vec(A_{m,n}))$
- and  $\sigma_m = vech(\Omega_m)$ , m=1,...,M.
- For constrained models: Should be size  $((M(d+d(d+1)/2+1)+q-1)x1)$ and have form  $\theta = (\phi_{1,0}, ..., \phi_{M,0}, \psi, \sigma_1, ..., \sigma_M, \alpha_1, ..., \alpha_{M-1})$ , where:
	- $\psi$  (qx1) satisfies ( $\phi_1, ..., \phi_M$ ) =  $C\psi$ . Here C is ( $Mpd^2xq$ ) constraint matrix.

Above,  $\phi_{m,0}$  is the intercept parameter,  $A_{m,i}$  denotes the *i*:th coefficient matrix of the m:th mixture component,  $\Omega_m$  denotes the error term covariance matrix of the m:th mixture component, and  $\alpha_m$  is the mixing weight parameter. If parametrization=="mean", just replace each  $\phi_{m,0}$  with regimewise mean  $\mu_m$ .  $vec()$  is vectorization operator that stacks columns of a given matrix into a vector. vech() stacks columns of a given matrix from the principal diagonal downwards (including elements on the diagonal) into a vector. The notation is in line with the cited article by *Kalliovirta, Meitz and Saikkonen (2016)* introducing the GMVAR model.

conditional a logical argument specifying whether the conditional or exact log-likelihood function should be used.

```
parametrization
```
"mean" or "intercept" determining whether the model is parametrized with regime means  $\mu_m$  or intercept parameters  $\phi_{m,0}$ , m=1,...,M.

- constraints a size  $(Mpd^2xq)$  constraint matrix C specifying general linear constraints to the autoregressive parameters. We consider constraints of form  $(\phi_1, ..., \phi_M) = C\psi$ , where  $\phi_m = (vec(A_{m,1}), ..., vec(A_{m,p})(pd^2x1), m = 1, ..., M$  contains the coefficient matrices and  $\psi$  (qx1) contains the constrained parameters. For example, to restrict the AR-parameters to be the same for all regimes, set  $C=$  $[1:...:1]'$   $(Mpd^2xpd^2)$  where I = diag(p\*d^2). Ignore (or set to NULL) if linear constraints should not be employed.
- g function g specifying the transformation.
- dim\_g output dimension of the transformation g.

### Value

Returns the covariance matrix Omega described by *Kalliovirta and Saikkonen 2010*.

## References

- Kalliovirta L., Meitz M. and Saikkonen P. 2016. Gaussian mixture vector autoregression. *Journal of Econometrics*, 192, 485-498.
- Kalliovirta L. and Saikkonen P. 2010. Reliable Residuals for Multivariate Nonlinear Time Series Models. *Unpublished Revision of HECER Discussion Paper No. 247*.

<span id="page-37-0"></span>

# <span id="page-37-1"></span>Description

GMVAR creates a class 'gmvar' object that defines a GMVAR model

## Usage

```
GMVAR(
  data,
 p,
 M,
  d,
 params,
  conditional = TRUE,
 parametrization = c("intercept", "mean"),
  constraints = NULL,
 calc_cond_moments,
  calc_std_errors = FALSE
\mathcal{L}## S3 method for class 'gmvar'
logLik(object, ...)
## S3 method for class 'gmvar'
residuals(object, ...)
## S3 method for class 'gmvar'
summary(object, ..., digits = 2)
## S3 method for class 'gmvar'
plot(x, \ldots)## S3 method for class 'gmvar'
print(x, ..., digits = 2, summary\_print = FALSE)
```
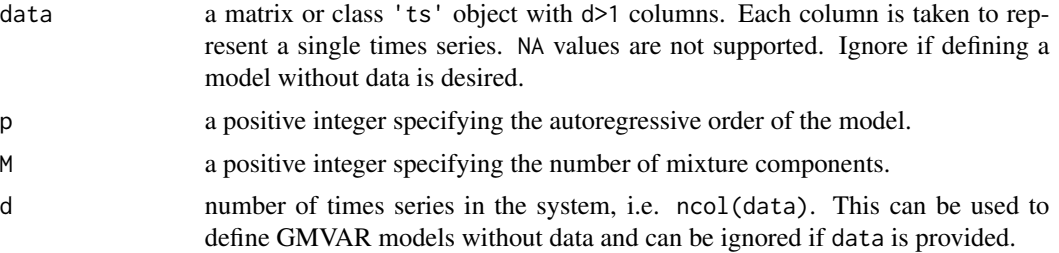

### $GMVAR$  39

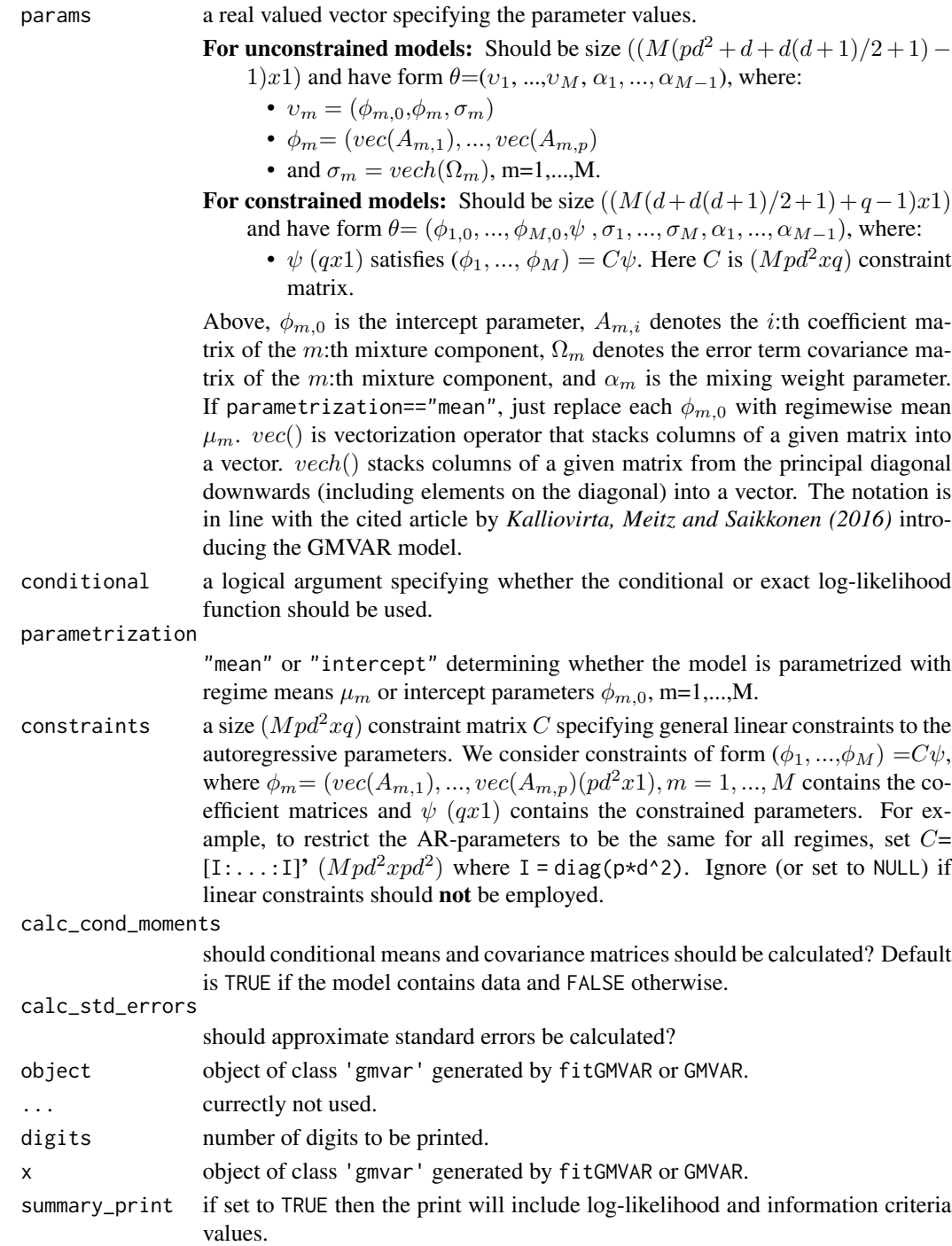

# Details

If data is provided, then also multivariate quantile residuals (*Kalliovirta and Saikkonen 2010*) are computed and included in the returned object.

Returns an object of class 'gmvar' defining the specified GMVAR model. Can be used to work with other functions provided in gmvarkit.

Remark that the first autocovariance/correlation matrix in \$uncond\_moments is for the lag zero, the second one for the lag one, etc.

#### Methods (by generic)

- logLik: Log-likelihood method
- residuals: residuals method to extract multivariate quantile residuals
- summary: summary method
- plot: plot method for class 'gmvar'
- print: print method

## S3 methods

Only the print method is available if data is not provided. If data is provided, then summary, predict, and plot methods are also available.

## References

- Kalliovirta L., Meitz M. and Saikkonen P. 2016. Gaussian mixture vector autoregression. *Journal of Econometrics*, 192, 485-498.
- Kalliovirta L. and Saikkonen P. 2010. Reliable Residuals for Multivariate Nonlinear Time Series Models. *Unpublished Revision of HECER Discussion Paper No. 247*.

# See Also

[fitGMVAR](#page-19-0), [add\\_data](#page-2-0), [swap\\_parametrization](#page-87-0)

## Examples

```
# These examples use the data 'eurusd' which comes with the
# package, but in a scaled form.
data <- cbind(10*eurusd[,1], 100*eurusd[,2])
colnames(data) <- colnames(eurusd)
# GMVAR(1,2), d=2 model:
params122 <- c(0.623, -0.129, 0.959, 0.089, -0.006, 1.006, 1.746,
 0.804, 5.804, 3.245, 7.913, 0.952, -0.037, -0.019, 0.943, 6.926,
 3.982, 12.135, 0.789)
mod122 <- GMVAR(data, p=1, M=2, params=params122)
mod122
# GMVAR(1,2), d=2 model without data
mod122_2 <- GMVAR(p=1, M=2, d=2, params=params122)
mod122_2
```
# GMVAR(2,2), d=2 model with mean-parametrization:

#### gmvarkit 41

```
params222 <- c(-11.904, 154.684, 1.314, 0.145, 0.094, 1.292, -0.389,
 -0.070, -0.109, -0.281, 0.920, -0.025, 4.839, 11.633, 124.983, 1.248,
 0.077, -0.040, 1.266, -0.272, -0.074, 0.034, -0.313, 5.855, 3.570,
 9.838, 0.740)
mod222 <- GMVAR(data, p=2, M=2, params=params222, parametrization="mean")
mod222
# GMVAR(2,2), d=2 model with AR-parameters restricted to be
# the same for both regimes:
C_mmat <- rbind(diag(2*2^2), diag(2*2^2))
params222c <- c(1.031, 2.356, 1.786, 3.000, 1.250, 0.060, 0.036,
1.335, -0.290, -0.083, -0.047, -0.356, 0.934, -0.152, 5.201, 5.883,
3.560, 9.799, 0.368)
mod222c <- GMVAR(data, p=2, M=2, params=params222c, constraints=C_mat)
mod222c
# GMVAR(2,2), d=2 model with AR-parameters restricted to be
# the same for both regimes and the non-diagonal elements of
# the coefficient matrices constrained to zero.
tmp <- matrix(c(1, rep(0, 10), 1, rep(0, 8), 1, rep(0, 10), 1),
nrow=2*2^2, byrow=FALSE)
C_mat2 <- rbind(tmp, tmp)
params222c2 <- c(0.355, 3.193, -0.114, 2.829, 1.263, 1.338, -0.292,
 -0.362, 5.597, 3.456, 9.622, 0.982, -0.327, 5.236, 0.650)
mod222c2 <- GMVAR(data, p=2, M=2, params=params222c2,
 constraints=C_mat2)
mod222c2
```
gmvarkit *gmvarkit: Estimate Gaussian Mixture Vector Autoregressive (GM-VAR) model*

#### Description

gmvarkit is a package for estimating Gaussian Mixture Vector Autoregressive (GMVAR) model. It provides functions for unconstrained and constraints maximum likelihood estimation of the model parameters, quantile residuals tests, graphical diagnostics, simulation from GMVAR processes, and forecasting.

Most of the functions documented are not exported but intended internal use only. The readme file is a good place to start, and the vignette might be useful too.

in\_paramspace *Determine whether the parameter vector lies in the parameter space*

#### **Description**

in\_paramspace checks whether the given parameter vector lies in the parameter space. Does NOT consider the identifiability condition!

# Usage

in\_paramspace(p, M, d, params, constraints = NULL)

# Arguments

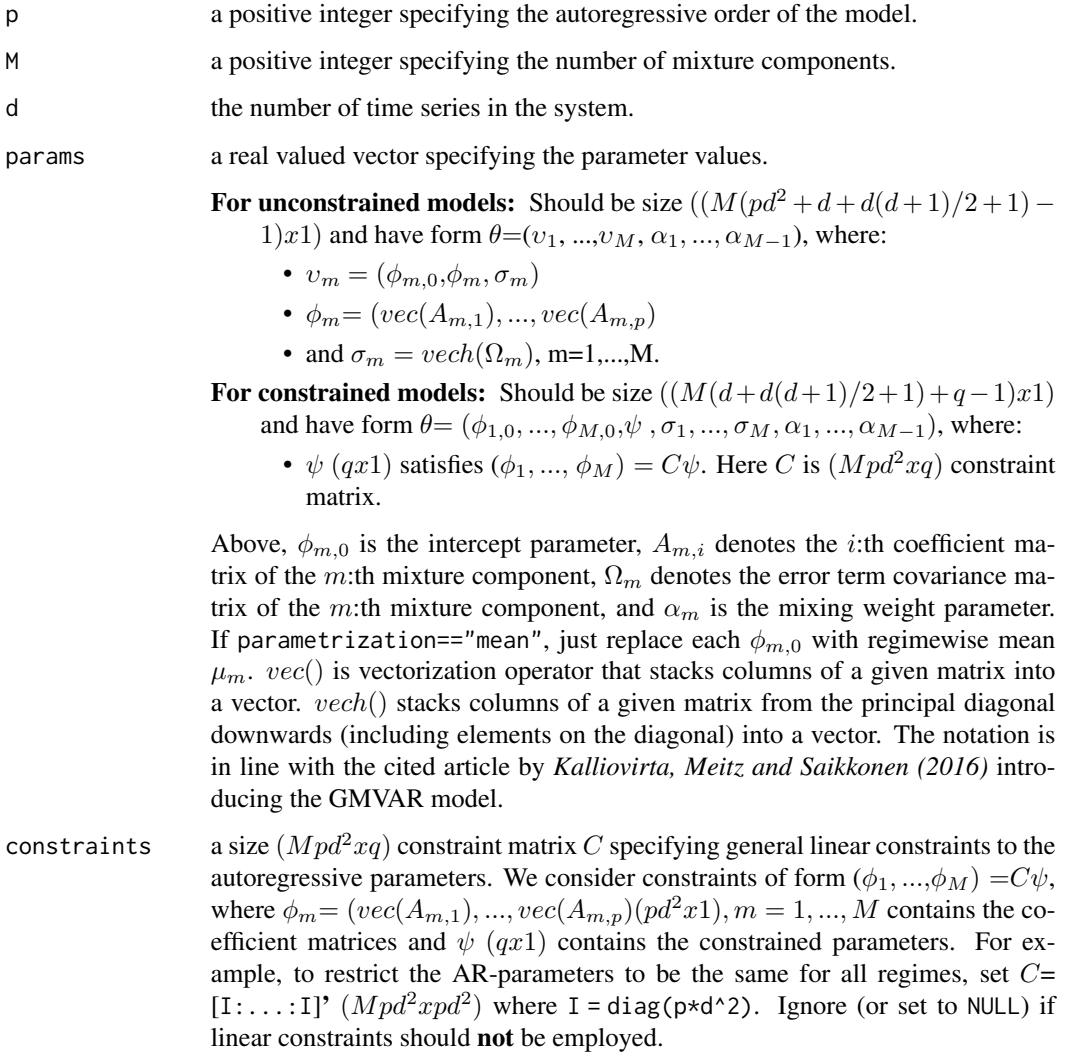

# Value

Returns TRUE if the given parameter vector lies in the parameter space and FALSE otherwise.

# References

• Kalliovirta L., Meitz M. and Saikkonen P. 2016. Gaussian mixture vector autoregression. *Journal of Econometrics*, 192, 485-498.

# in\_paramspace\_int 43

## Examples

```
# GMVAR(1,1), d=2 model:
params112 <- c(1.07, 127.71, 0.99, 0.00, -0.01, 0.99, 4.05,
  2.22, 8.87)
in_paramspace(p=1, M=1, d=2, params=params112)
# GMVAR(2,2), d=2 model:
params222 <- c(1.39, -0.77, 1.31, 0.14, 0.09, 1.29, -0.39,
 -0.07, -0.11, -0.28, 0.92, -0.03, 4.84, 1.01, 5.93, 1.25,
  0.08, -0.04, 1.27, -0.27, -0.07, 0.03, -0.31, 5.85, 3.57,
  9.84, 0.74)
in_paramspace(p=2, M=2, d=2, params=params222)
# GMVAR(2,2), d=2 model with AR-parameters restricted to be
# the same for both regimes:
C_mat <- rbind(diag(2*2^2)), diag(2*2^2))params222c <- c(1.03, 2.36, 1.79, 3.00, 1.25, 0.06,0.04,
1.34, -0.29, -0.08, -0.05, -0.36, 0.93, -0.15, 5.20,
5.88, 3.56, 9.80, 0.37)
in_paramspace(p=2, M=2, d=2, params=params222c, constraints=C_mat)
```
in\_paramspace\_int *Determine whether the parameter vector lies in the parameter space*

## Description

in\_paramspace\_int checks whether the parameter vector lies in the parameter space.

## Usage

```
in_paramspace_int(p, M, d, all_boldA, alphas, all_Omega)
```
## Arguments

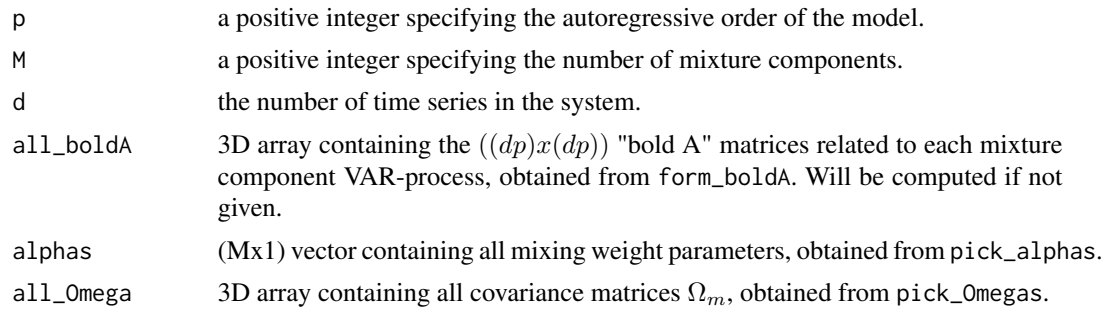

### Value

Returns TRUE if the given parameter values are in the parameter space and FALSE otherwise. This function does NOT consider the identifiability condition!

# References

• Kalliovirta L., Meitz M. and Saikkonen P. 2016. Gaussian mixture vector autoregression. *Journal of Econometrics*, 192, 485-498.

is\_stationary *Check the stationary condition of a given GMVAR model*

# Description

is\_stationary checks the stationarity condition of a GMVAR model.

# Usage

```
is_stationary(p, M, d, params, all_boldA = NULL, tolerance = 0.001)
```
# Arguments

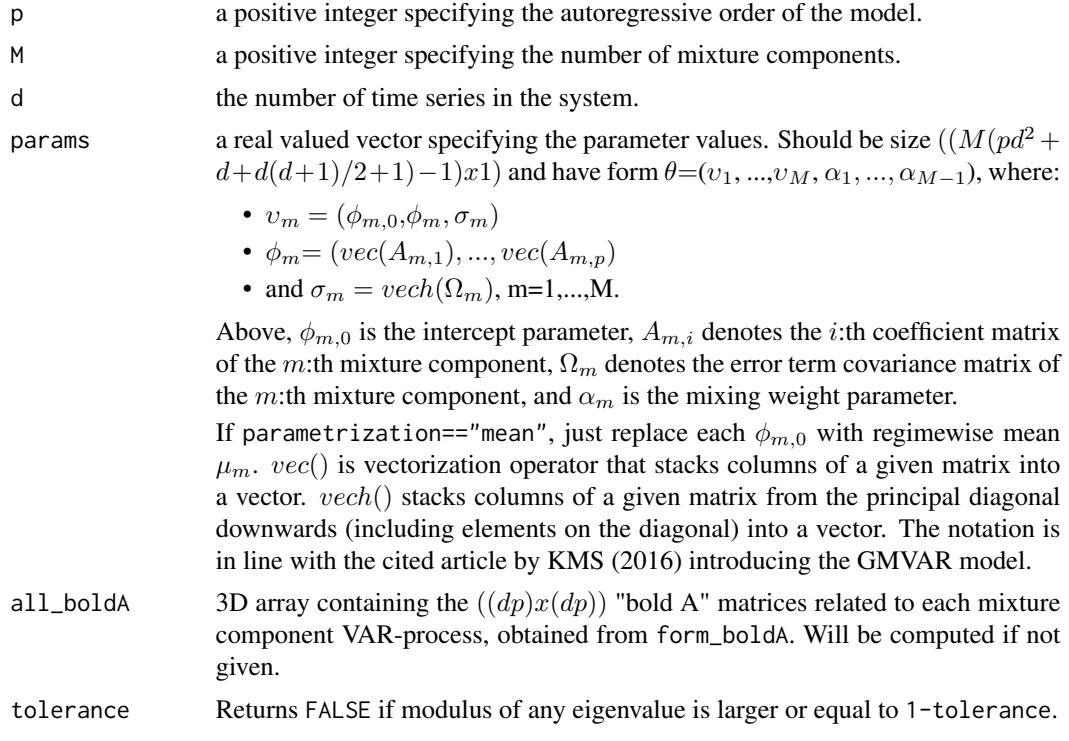

# Value

Returns TRUE if the model is stationary and FALSE if not. Based on the argument tolerance, is\_stationary may return FALSE when the parameter vector is in the stationarity region, but very close to the boundary (this is used to ensure numerical stability in estimation of the model parameters).

# iterate\_more 45

## Warning

No argument checks!

#### References

- Kalliovirta L., Meitz M. and Saikkonen P. 2016. Gaussian mixture vector autoregression. *Journal of Econometrics*, 192, 485-498.
- Lutkepohl H. 2005. New Introduction to Multiple Time Series Analysis, *Springer*.

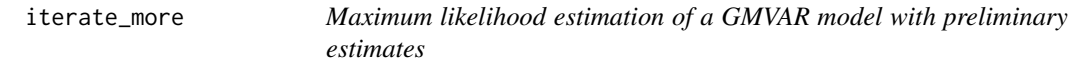

#### Description

iterate\_more uses a variable metric algorithm to finalize maximum likelihood estimation of a GMVAR model (object of class 'gmvar') which already has preliminary estimates.

### Usage

```
iterate_more(gmvar, maxit = 100, calc_std_errors = TRUE)
```
# Arguments

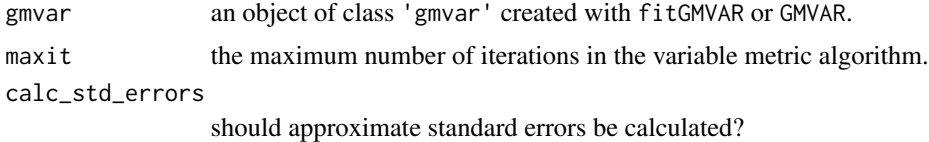

### Details

The purpose of iterate\_more is to provide a simple and convenient tool to finalize the estimation when the maximum number of iterations is reached when estimating a GMVAR model with the main estimation function fitGMVAR. iterate\_more is essentially a wrapper around the function optim from the package stats and GMVAR from the package gmvarkit.

#### Value

Returns an object of class 'gmvar' defining the estimated GMVAR model.

# References

- Kalliovirta L., Meitz M. and Saikkonen P. 2016. Gaussian mixture vector autoregression. *Journal of Econometrics*, 192, 485-498.
- Kalliovirta L. and Saikkonen P. 2010. Reliable Residuals for Multivariate Nonlinear Time Series Models. *Unpublished Revision of HECER Discussion Paper No. 247*.

# See Also

[fitGMVAR](#page-19-0), [GMVAR](#page-37-0), [optim](#page-0-0), [profile\\_logliks](#page-67-0)

# Examples

```
## These are long running examples that use parallel computing!
# These examples use the data 'eurusd' which comes with the
# package, but in a scaled form.
data <- cbind(10*eurusd[,1], 100*eurusd[,2])
colnames(data) <- colnames(eurusd)
# GMVAR(1,2) model, only 5 iterations of the variable metric
# algorithm
fit12 <- fitGMVAR(data, p=1, M=2, maxit=5)
fit12
# Iterate more:
fit12_2 <- iterate_more(fit12)
fit12_2
# GMVAR(2,2) model with autoregressive parameters restricted
# to be the same for all regimes, only 10 iterations of the
# variable metric algorithm
C_mat <- rbind(diag(2*2^2), diag(2*2^2))
fit22c <- fitGMVAR(data, p=2, M=2, constraints=C_mat, maxit=10)
fit22c
# Iterate more:
fit22c_2 <- iterate_more(fit22c)
fit22c_2
# GMVAR(3,2) model, only 10 iterations of the variable metric
# algorithm
fit32 <- fitGMVAR(data, p=3, M=2, maxit=10)
fit32
# Iterate more:
fit32_2 <- iterate_more(fit32)
fit32_2
```
loglikelihood *Compute log-likelihood of a GMVAR model using parameter vector*

# loglikelihood 47

# Description

loglikelihood computes log-likelihood of a GMVAR model using parameter vector instead of an object of class 'gmvar'. Exists for convenience if one wants to for example employ other estimation algorithms than the ones used in fitGMVAR. Use minval to control what happens when the parameter vector is outside the parameter space.

# Usage

```
loglikelihood(
  data,
  p,
 M,
  params,
  conditional = TRUE,
 parametrization = c("intercept", "mean"),constraints = NULL,
 minval = NA
)
```
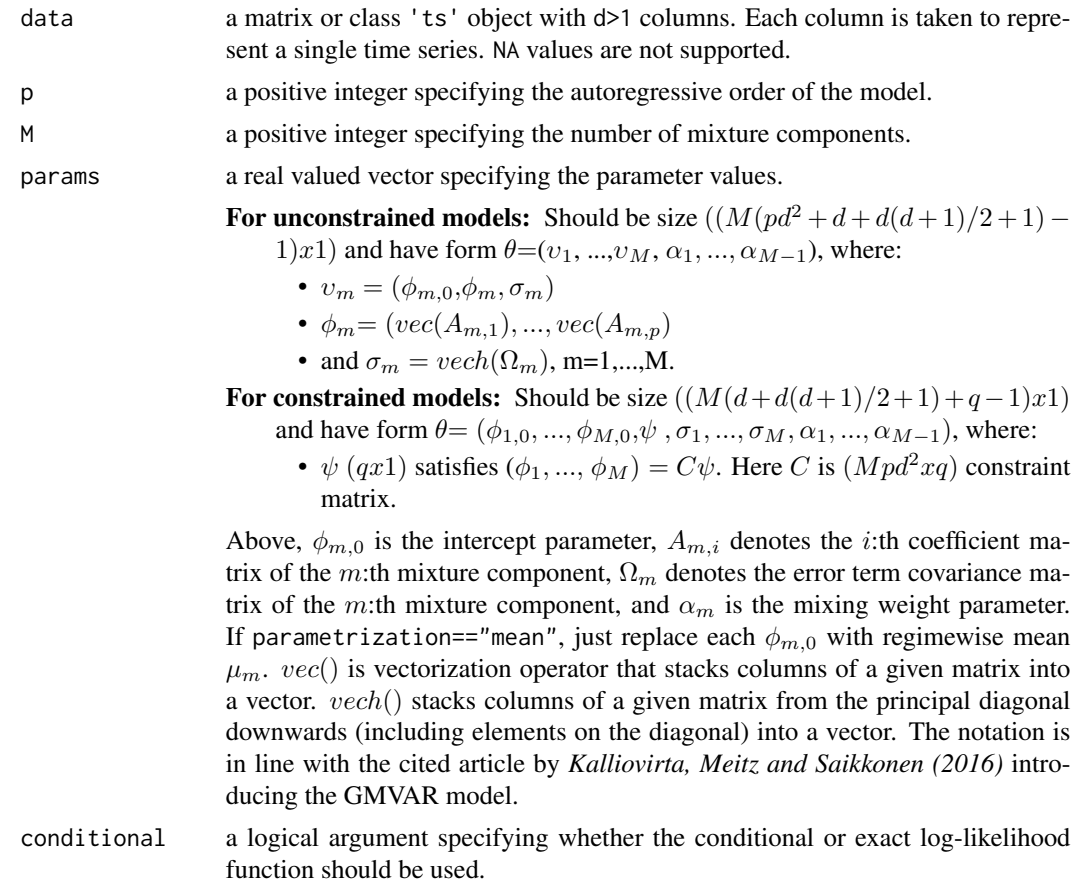

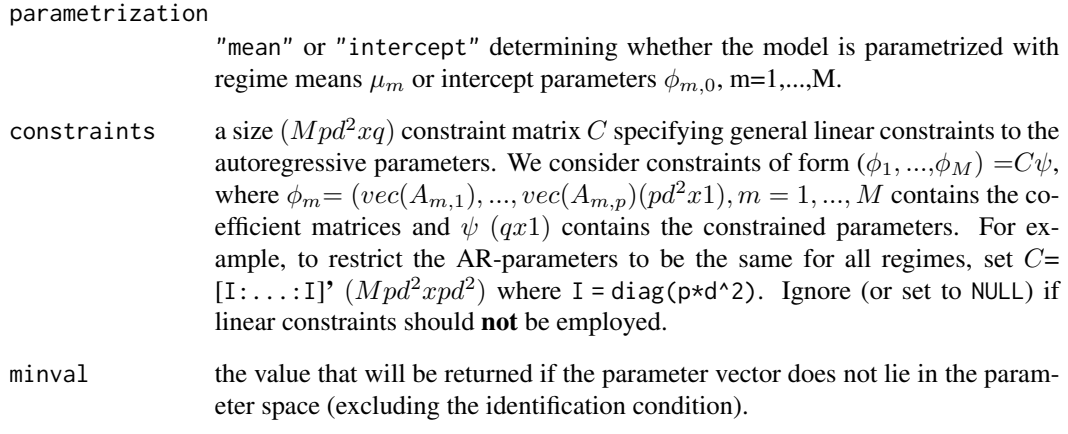

# Details

loglikelihood\_int takes use of the function dmvn from the package mvnfast to cut down computation time. Values extremely close to zero are handled with the package Brobdingnag.

### Value

Returns log-likelihood if params is in the parameters space and minval if not.

#### References

- Kalliovirta L., Meitz M. and Saikkonen P. 2016. Gaussian mixture vector autoregression. *Journal of Econometrics*, 192, 485-498.
- Lutkepohl H. 2005. New Introduction to Multiple Time Series Analysis, *Springer*.

### See Also

[fitGMVAR](#page-19-0), [GMVAR](#page-37-0), [calc\\_gradient](#page-5-0)

### Examples

```
data <- cbind(10*eurusd[,1], 100*eurusd[,2])
params222 <- c(-11.904, 154.684, 1.314, 0.145, 0.094, 1.292, -0.389,
-0.070, -0.109, -0.281, 0.920, -0.025, 4.839, 11.633, 124.983, 1.248,
 0.077, -0.040, 1.266, -0.272, -0.074, 0.034, -0.313, 5.855, 3.570,
 9.838, 0.740)
loglikelihood(data=data, p=2, M=2, params=params222, parametrization="mean")
```
loglikelihood\_int *Compute log-likelihood of a Gaussian Mixture Vector Autoregressive model*

# **Description**

loglikelihood\_int computes log-likelihood of a GMVAR model.

### Usage

```
loglikelihood_int(
  data,
  p,
 M,
 params,
  conditional = TRUE,parametrization = c("intercept", "mean"),
  constraints = NULL,
 to_return = c("loglik", "mw", "mw_tplus1", "loglik_and_mw", "terms", "regime_cmeans",
    "total_cmeans", "total_ccovs"),
  check_params = TRUE,
 minval = NULL
)
```
# Arguments

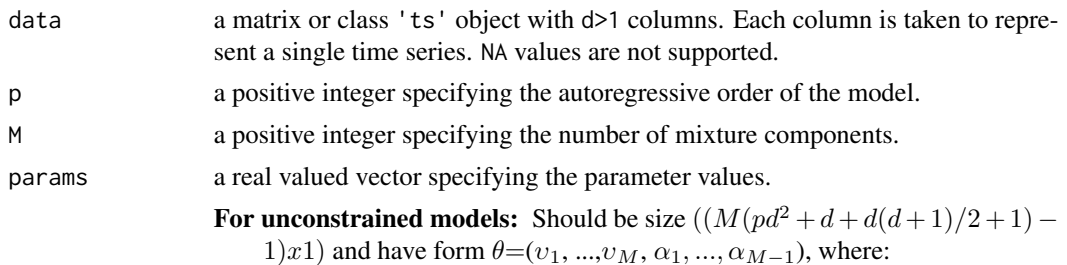

- $v_m = (\phi_{m,0}, \phi_m, \sigma_m)$
- $\phi_m = (vec(A_{m,1}), ..., vec(A_{m,p}))$
- and  $\sigma_m = vech(\Omega_m)$ , m=1,...,M.

For constrained models: Should be size  $((M(d+d(d+1)/2+1)+q-1)x1)$ 

- and have form  $\theta = (\phi_{1,0}, ..., \phi_{M,0}, \psi, \sigma_1, ..., \sigma_M, \alpha_1, ..., \alpha_{M-1})$ , where:
	- $\psi$  (qx1) satisfies ( $\phi_1, ..., \phi_M$ ) =  $C\psi$ . Here C is ( $Mpd^2xq$ ) constraint matrix.

Above,  $\phi_{m,0}$  is the intercept parameter,  $A_{m,i}$  denotes the *i*:th coefficient matrix of the m:th mixture component,  $\Omega_m$  denotes the error term covariance matrix of the m:th mixture component, and  $\alpha_m$  is the mixing weight parameter. If parametrization=="mean", just replace each  $\phi_{m,0}$  with regimewise mean  $\mu_m$ . vec() is vectorization operator that stacks columns of a given matrix into

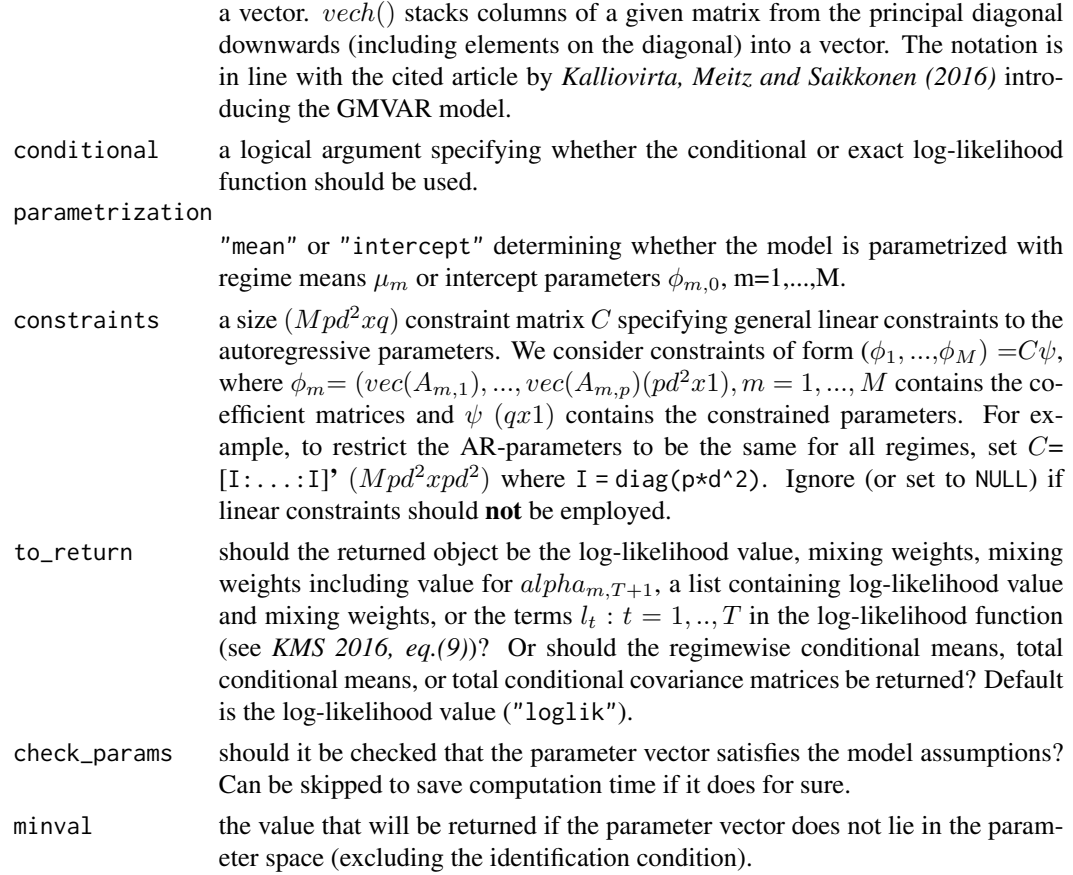

## Details

loglikelihood\_int takes use of the function dmvn from the package mvnfast to cut down computation time. Values extremely close to zero are handled with the package Brobdingnag.

## Value

By default: log-likelihood value of the specified GMVAR model,

- If to\_return=="mw": a size  $((n\_obs-p)xM)$  matrix containing the mixing weights: for m:th component in m:th column.
- If to\_return=="mw\_tplus1": a size  $((n\_obs-p+1)xM)$  matrix containing the mixing weights: for m:th component in m:th column. The last row is for  $\alpha_{m,T+1}$ .
- If to\_return=="terms": a size  $((n\_obs-p)x1)$  numeric vector containing the terms  $l_t$ .
- if to\_return=="loglik\_and\_mw": a list of two elements. The first element contains the loglikelihood value and the second element contains the mixing weights.
- If to\_return=="regime\_cmeans": an [T-p,d,M] array containing the regimewise conditional means (the first p values are used as the initial values).
- If to\_return=="total\_cmeans":  $a$  [T-p,d] matrix containing the conditional means of the process (the first p values are used as the initial values).

#### n\_params 51

If to\_return=="total\_ccov": an  $[d,d,T-p]$  array containing the conditional covariance matrices of the process (the first p values are used as the initial values).

## References

- Kalliovirta L., Meitz M. and Saikkonen P. 2016. Gaussian mixture vector autoregression. *Journal of Econometrics*, 192, 485-498.
- Lutkepohl H. 2005. New Introduction to Multiple Time Series Analysis, *Springer*.

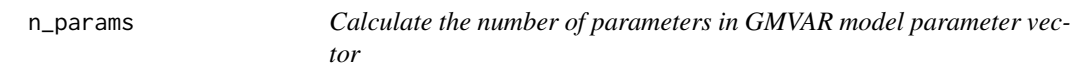

# Description

n\_params calculates the number of parameters in the model.

## Usage

n\_params(p, M, d, constraints = NULL)

## Arguments

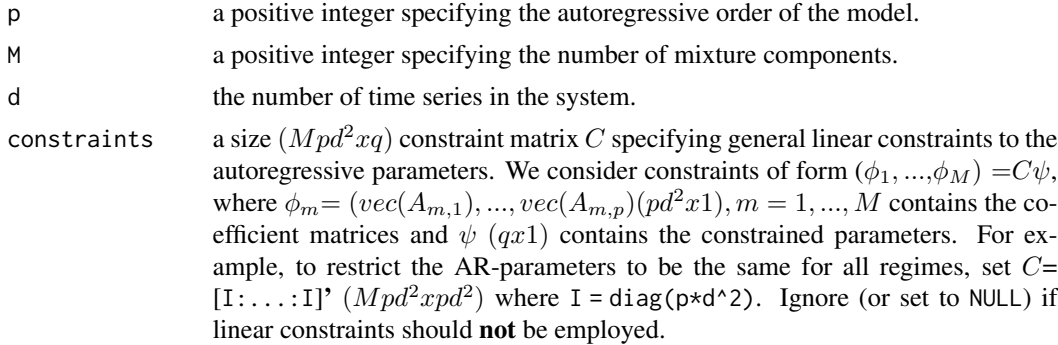

## Value

Returns the number of parameters in parameter vector of the specified GMVAR model.

## Warning

No argument checks!

#### References

• Kalliovirta L., Meitz M. and Saikkonen P. 2016. Gaussian mixture vector autoregression. *Journal of Econometrics*, 192, 485-498.

#### Description

pick\_allA picks all coefficient matrices  $A_{m,i}$  ( $i = 1, ..., p, m = 1, ..., M$ ) from the given parameter vector so that they are arranged in a 4D array with the fourth dimension indicating each component and third dimension indicating each lag.

### Usage

pick\_allA(p, M, d, params)

## Arguments

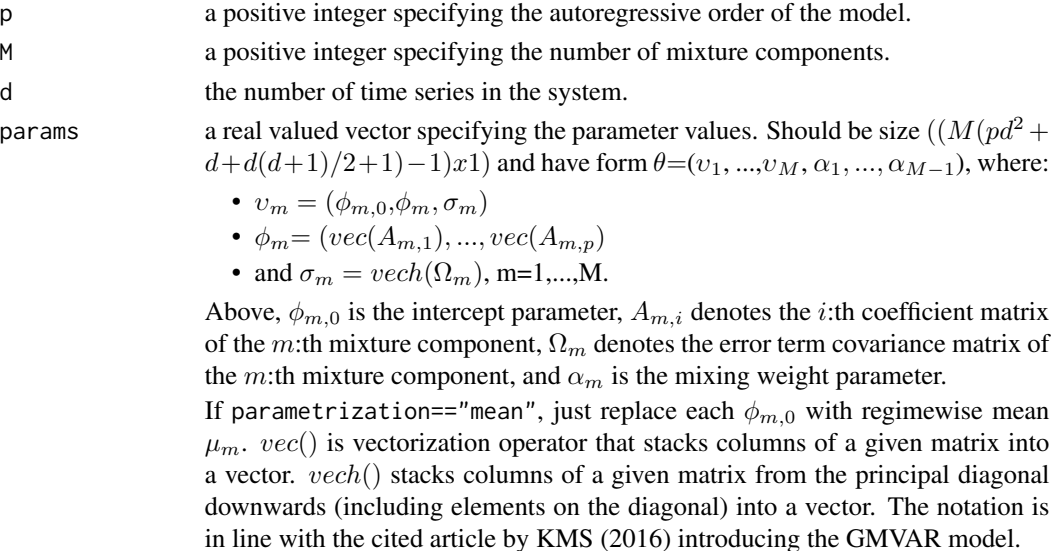

### Value

Returns a 4D array containing the coefficient matrices of the all components. Coefficient matrix  $A_{m,i}$  can be obtained by choosing [,,i,m].

# Warning

No argument checks!

#### References

- Kalliovirta L., Meitz M. and Saikkonen P. 2016. Gaussian mixture vector autoregression. *Journal of Econometrics*, 192, 485-498.
- Lutkepohl H. 2005. New Introduction to Multiple Time Series Analysis, *Springer*.

pick\_all\_phi0\_A *Pick all* φ*\_*m, 0 *or* µ*\_*m *and* A*\_*m *parameter values*

### Description

pick\_all\_phi0\_A picks the intercept or mean parameters and vectorized coefficient matrices from the given parameter vector.

## Usage

pick\_all\_phi0\_A(p, M, d, params)

### Arguments

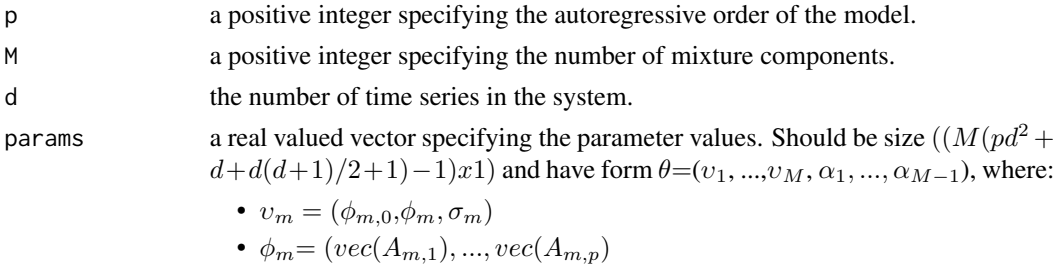

• and 
$$
\sigma_m = vech(\Omega_m)
$$
, m=1,...,*M*.

Above,  $\phi_{m,0}$  is the intercept parameter,  $A_{m,i}$  denotes the *i*:th coefficient matrix of the m:th mixture component,  $\Omega_m$  denotes the error term covariance matrix of the m:th mixture component, and  $\alpha_m$  is the mixing weight parameter.

If parametrization=="mean", just replace each  $\phi_{m,0}$  with regimewise mean  $\mu_m$ .  $vec()$  is vectorization operator that stacks columns of a given matrix into a vector. vech() stacks columns of a given matrix from the principal diagonal downwards (including elements on the diagonal) into a vector. The notation is in line with the cited article by KMS (2016) introducing the GMVAR model.

# Value

Returns a  $((pd^2+d)xM)$  matrix containing  $(\phi_{m,0}, vec(A_m))$  in the m:th column, or  $(\mu_m, vec(A_m))$ if the parameter vector is mean-parametrized, m=1,..,M.

#### Warning

No argument checks!

### References

- Kalliovirta L., Meitz M. and Saikkonen P. 2016. Gaussian mixture vector autoregression. *Journal of Econometrics*, 192, 485-498.
- Lutkepohl H. 2005. New Introduction to Multiple Time Series Analysis, *Springer*.

## Description

pick\_alphas picks the mixing weight parameters from the given parameter vector.

# Usage

pick\_alphas(p, M, d, params)

### Arguments

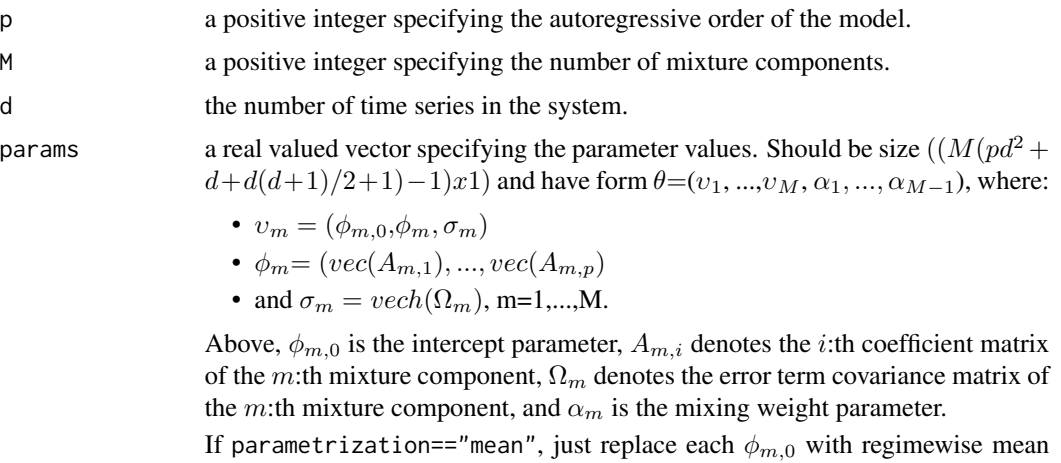

 $\mu_m$ . vec() is vectorization operator that stacks columns of a given matrix into a vector. vech() stacks columns of a given matrix from the principal diagonal downwards (including elements on the diagonal) into a vector. The notation is in line with the cited article by KMS (2016) introducing the GMVAR model.

## Value

Returns a length M vector containing the mixing weight parameters  $alpha_m, m = 1, ..., M$ , including non-parametrized  $alpha_M$ .

## Warning

No argument checks!

# References

• Kalliovirta L., Meitz M. and Saikkonen P. 2016. Gaussian mixture vector autoregression. *Journal of Econometrics*, 192, 485-498.

# Description

pick\_Am picks the coefficient matrices  $A_{m,i}$  ( $i = 1,..,p$ ) from the given parameter vector so that they are arranged in a 3D array with the third dimension indicating each lag.

### Usage

pick\_Am(p, M, d, params, m)

# Arguments

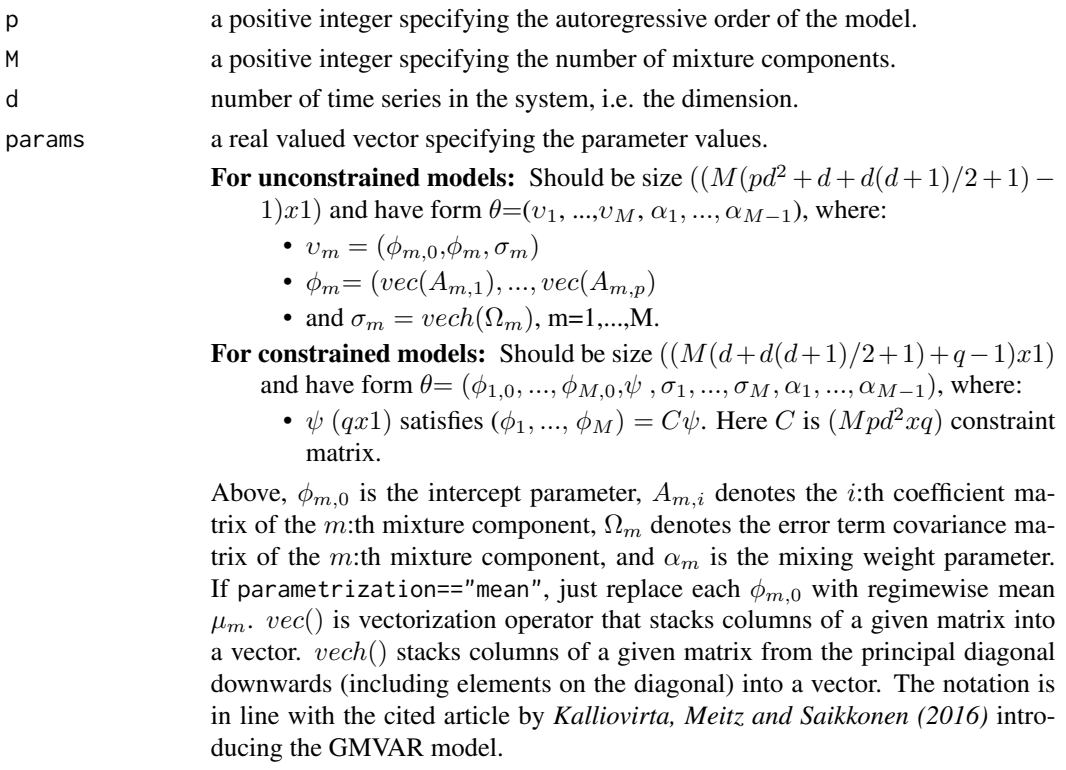

m which component?

# Value

Returns a 3D array containing the coefficient matrices of the given component. A coefficient matrix  $A_{m,i}$  can be obtained by choosing [,, i].

## Warning

No argument checks!

# References

- Kalliovirta L., Meitz M. and Saikkonen P. 2016. Gaussian mixture vector autoregression. *Journal of Econometrics*, 192, 485-498.
- Lutkepohl H. 2005. New Introduction to Multiple Time Series Analysis, *Springer*.

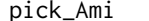

Pick coefficient matrix

# Description

pick\_Ami picks the coefficient matrix  $A_{m,i}$  from the given parameter vector.

# Usage

pick\_Ami(p, M, d, params, m, i, unvec = TRUE)

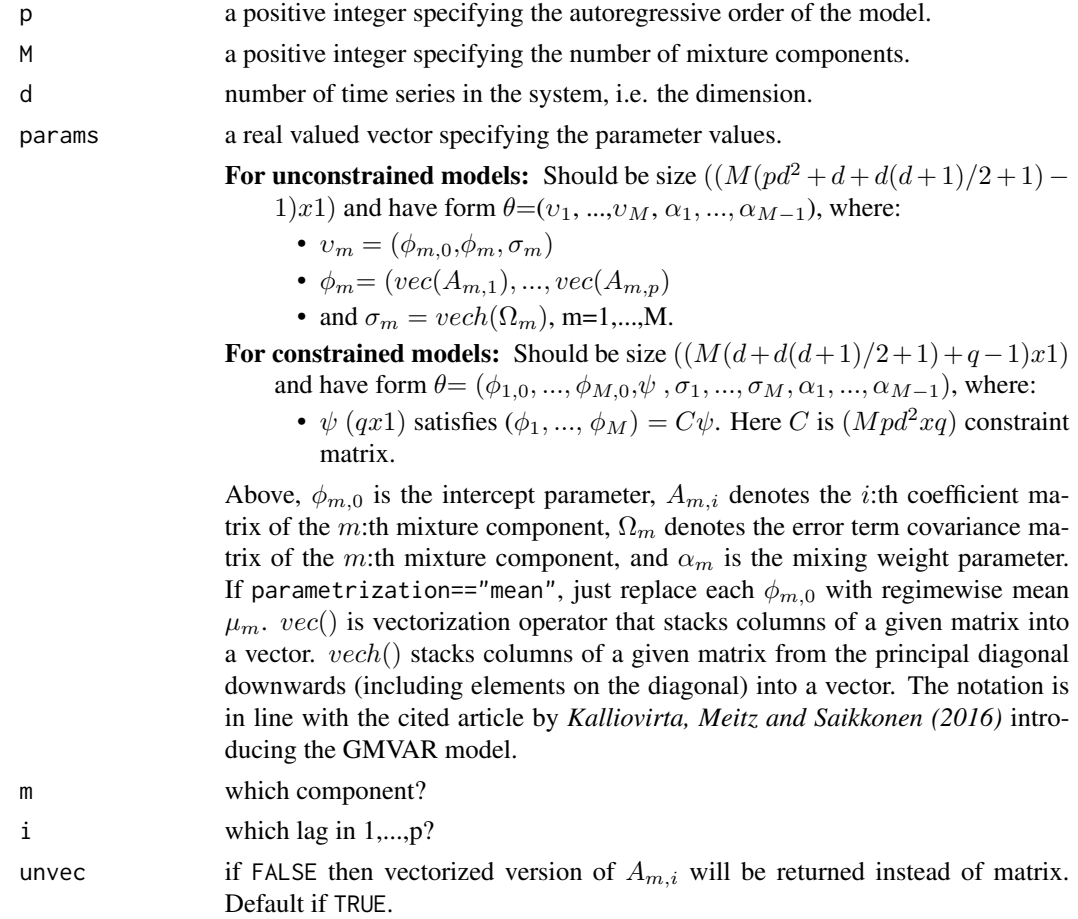

# pick\_Omegas 57

# Value

Returns the i:th lag coefficient matrix of m:th component,  $A_{m,i}$ .

#### Warning

No argument checks!

# References

- Kalliovirta L., Meitz M. and Saikkonen P. 2016. Gaussian mixture vector autoregression. *Journal of Econometrics*, 192, 485-498.
- Lutkepohl H. 2005. New Introduction to Multiple Time Series Analysis, *Springer*.

### pick\_Omegas *Pick covariance matrices*

#### Description

pick\_Omegas picks the covariance matrices  $\Omega_m(m = 1, ..., M)$  from the given parameter vector so that they are arranged in a 3D array with the third dimension indicating each component.

### Usage

pick\_Omegas(p, M, d, params)

## Arguments

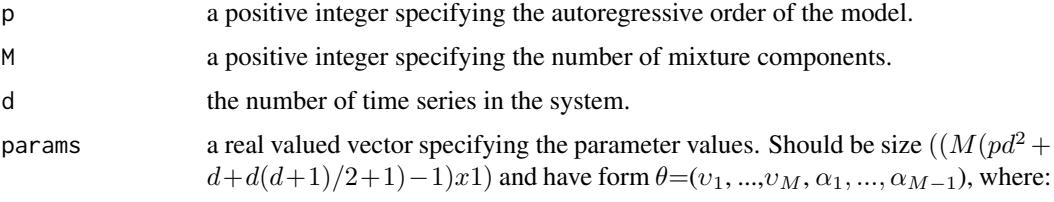

- $v_m = (\phi_{m,0}, \phi_m, \sigma_m)$
- $\phi_m = (vec(A_{m,1}), ..., vec(A_{m,p}))$
- and  $\sigma_m = vech(\Omega_m)$ , m=1,...,M.

Above,  $\phi_{m,0}$  is the intercept parameter,  $A_{m,i}$  denotes the *i*:th coefficient matrix of the m:th mixture component,  $\Omega_m$  denotes the error term covariance matrix of the m:th mixture component, and  $\alpha_m$  is the mixing weight parameter.

If parametrization=="mean", just replace each  $\phi_{m,0}$  with regimewise mean  $\mu_m$ . vec() is vectorization operator that stacks columns of a given matrix into a vector. vech() stacks columns of a given matrix from the principal diagonal downwards (including elements on the diagonal) into a vector. The notation is in line with the cited article by KMS (2016) introducing the GMVAR model.

#### Value

Returns a 3D array containing the covariance matrices of the given model. Coefficient matrix  $\Omega_m$ can be obtained by choosing  $[ , , m]$ .

### Warning

No argument checks!

# References

• Kalliovirta L., Meitz M. and Saikkonen P. 2016. Gaussian mixture vector autoregression. *Journal of Econometrics*, 192, 485-498.

### pick\_phi0 *Pick* φ*\_*m, 0 *or* µ*\_*m*, m=1,..,M vectors*

### Description

pick\_phi0 picks the intercept or mean parameters from the given parameter vector.

#### Usage

pick\_phi0(p, M, d, params)

## Arguments

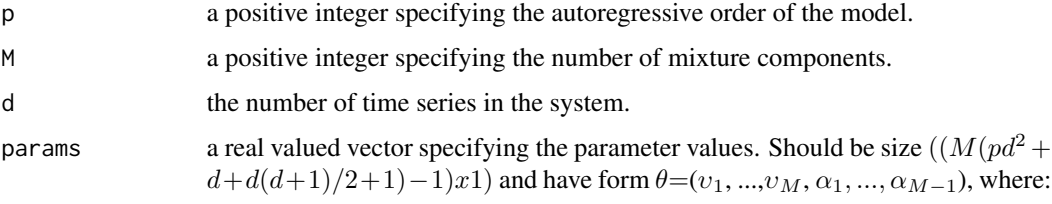

- $v_m = (\phi_{m,0}, \phi_m, \sigma_m)$
- $\phi_m = (vec(A_{m,1}), ..., vec(A_{m,p}))$
- and  $\sigma_m = vech(\Omega_m)$ , m=1,...,M.

Above,  $\phi_{m,0}$  is the intercept parameter,  $A_{m,i}$  denotes the *i*:th coefficient matrix of the m:th mixture component,  $\Omega_m$  denotes the error term covariance matrix of the m:th mixture component, and  $\alpha_m$  is the mixing weight parameter.

If parametrization=="mean", just replace each  $\phi_{m,0}$  with regimewise mean  $\mu_m$ .  $vec()$  is vectorization operator that stacks columns of a given matrix into a vector. vech() stacks columns of a given matrix from the principal diagonal downwards (including elements on the diagonal) into a vector. The notation is in line with the cited article by KMS (2016) introducing the GMVAR model.

# pick\_regime 59

# Value

Returns a  $(dxM)$  matrix containing  $\phi_{m,0}$  in the m:th column or  $\mu_m$  if the parameter vector is mean-parametrized,  $, m = 1, ..., M$ .

## Warning

No argument checks!

# References

- Kalliovirta L., Meitz M. and Saikkonen P. 2016. Gaussian mixture vector autoregression. *Journal of Econometrics*, 192, 485-498.
- Lutkepohl H. 2005. New Introduction to Multiple Time Series Analysis, *Springer*.

pick\_regime *Pick regime parameters* υ\_m= (φ*\_*m, 0,φ\_m, σ*\_*m)

# Description

pick\_regime picks the regime-parameters from the given parameter vector.

## Usage

```
pick_regime(p, M, d, params, m)
```
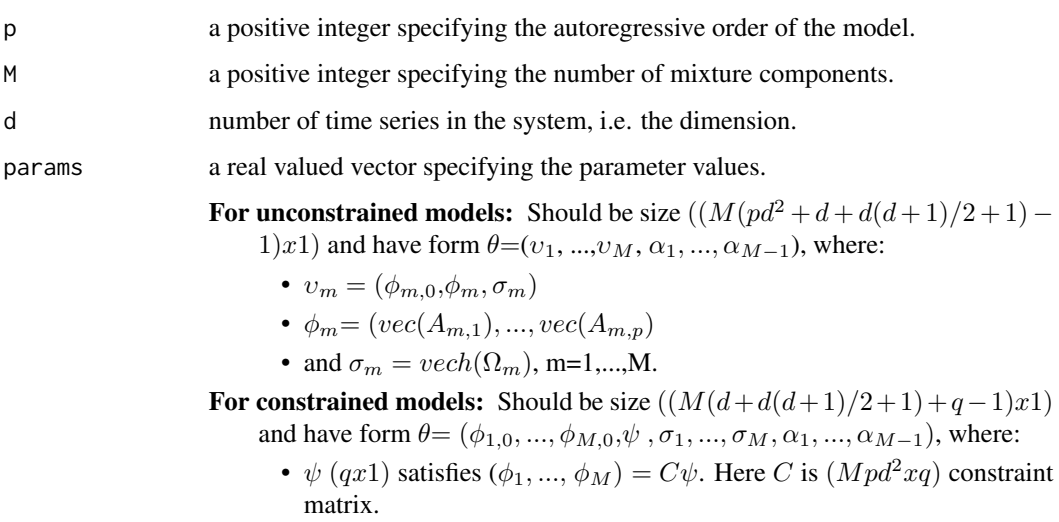

Above,  $\phi_{m,0}$  is the intercept parameter,  $A_{m,i}$  denotes the *i*:th coefficient matrix of the m:th mixture component,  $\Omega_m$  denotes the error term covariance matrix of the m:th mixture component, and  $\alpha_m$  is the mixing weight parameter. If parametrization=="mean", just replace each  $\phi_{m,0}$  with regimewise mean  $\mu_m$ . vec() is vectorization operator that stacks columns of a given matrix into a vector. vech() stacks columns of a given matrix from the principal diagonal downwards (including elements on the diagonal) into a vector. The notation is in line with the cited article by *Kalliovirta, Meitz and Saikkonen (2016)* introducing the GMVAR model.

m which component?

## Value

Returns length  $pd^2+d+d(d+1)/2$  vector containing  $v_m=(\phi_{m,0},\phi_m,\sigma_m)$ , where  $\phi_m=(vec(A_{m,1}),...,vec(A_{m,1}))$ and  $\sigma_m = vech(\Omega_m)$ .

#### Warning

No argument checks!

## References

- Kalliovirta L., Meitz M. and Saikkonen P. 2016. Gaussian mixture vector autoregression. *Journal of Econometrics*, 192, 485-498.
- Lutkepohl H. 2005. New Introduction to Multiple Time Series Analysis, *Springer*.

plot.gmvarpred *plot method for class 'gmvarpred' objects*

### **Description**

plot.gmvarpred is plot method for gmvarpred objects.

#### Usage

```
## S3 method for class 'gmvarpred'
plot(x, ..., nt, mix\_weights = TRUE, add\_grid = TRUE)
```
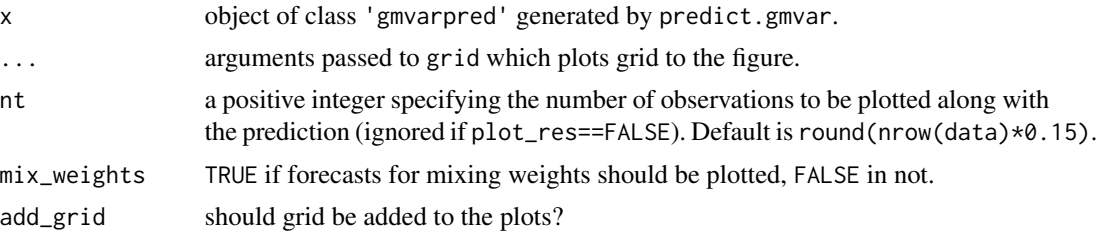

#### plot.qrtest 61

# Details

This method is used plot forecasts of GMVAR processes

# References

• Kalliovirta L., Meitz M. and Saikkonen P. 2016. Gaussian mixture vector autoregression. *Journal of Econometrics*, 192, 485-498.

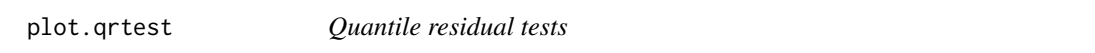

# <span id="page-60-0"></span>Description

quantile\_residual\_tests performs quantile residual tests described by *Kalliovirta and Saikkonen 2010*, testing autocorrelation, conditional heteroskedasticity, and normality.

## Usage

```
## S3 method for class 'qrtest'
plot(x, \ldots)## S3 method for class 'qrtest'
print(x, ..., digits = 3)quantile_residual_tests(
  gmvar,
  lags_ac = c(1:2, 4, 8),lags_ch = lags_ac,
  nsim = 1,
  print_res = TRUE
\overline{\phantom{0}}
```
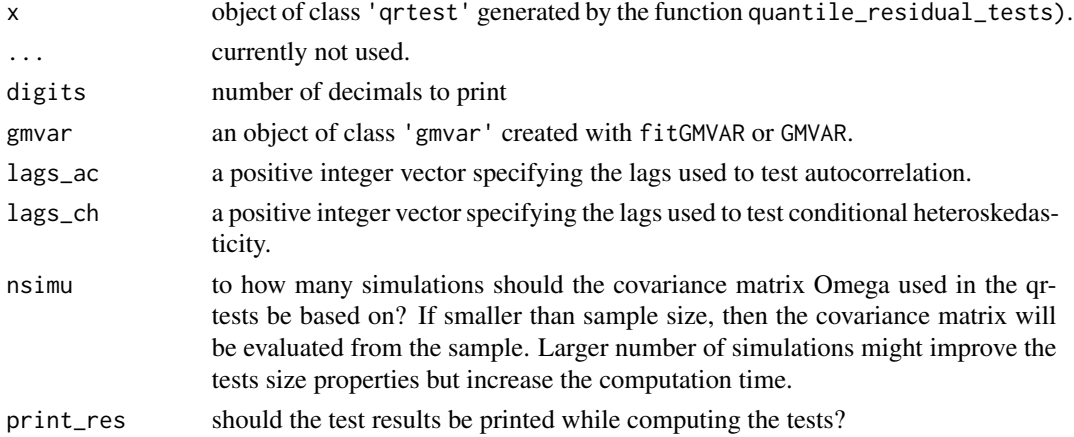

Value

Returns an object of class 'qrtest' which has its own print method. The returned object is a list containing the quantile residual test results for normality, autocorrelation, and conditional heteroskedasticity. The autocorrelation and conditional heteroskedasticity results also contain the associated (vectorized) individual statistics divided by their standard errors (see *Kalliovirta and Saikkonen 2010*, s.17-20) under the label \$ind\_stats.

### Methods (by generic)

- plot: Plot p-values of the autocorrelation and conditional heteroskedasticity tests.
- print: Print method for class 'qrtest'

## **References**

- Kalliovirta L., Meitz M. and Saikkonen P. 2016. Gaussian mixture vector autoregression. *Journal of Econometrics*, 192, 485-498.
- Kalliovirta L. and Saikkonen P. 2010. Reliable Residuals for Multivariate Nonlinear Time Series Models. *Unpublished Revision of HECER Discussion Paper No. 247*.

## See Also

[fitGMVAR](#page-19-0), [GMVAR](#page-37-0), [quantile\\_residuals](#page-69-0), [diagnostic\\_plot](#page-16-0), [predict.gmvar](#page-62-0), [profile\\_logliks](#page-67-0),

### Examples

## These are long running examples that use parallel computing!

```
# These examples use the data 'eurusd' which comes with the
# package, but in a scaled form.
data <- cbind(10*eurusd[,1], 100*eurusd[,2])
colnames(data) <- colnames(eurusd)
# GMVAR(1,2) model with default settings
fit12 <- fitGMVAR(data, p=1, M=2)
qrtests12 <- quantile_residual_tests(fit12, nsimu=1)
qrtests12
plot(qrtests12)
# GMVAR(2,2) model with mean parametrization
fit22 <- fitGMVAR(data, p=2, M=2, parametrization="mean",
 ncalls=1, seeds=20)
qrtests22 <- quantile_residual_tests(fit22, nsimu=1)
qrtests22
# GMVAR(2,2) model with autoregressive parameters restricted
# to be the same for all regimes
C_mmat <- rbind(diag(2*2^2), diag(2*2^2))
fit22c <- fitGMVAR(data, p=2, M=2, constraints=C_mat, ncalls=12)
qrtests22c <- quantile_residual_tests(fit22c, lags_ac=c(1, 4),
```
# predict.gmvar 63

nsimu=10000, print\_res=TRUE)

qrtests22c

<span id="page-62-0"></span>predict.gmvar *Predict method for class 'gmvar' objects*

# Description

Forecast GMVAR process defined as a class 'gmvar' object. The forecasts are computed by performing independent simulations and using the sample medians or means as point forecasts and empirical quantiles as prediction intervals. For one-step-ahead predictions using the exact conditional mean is also supported.

## Usage

```
## S3 method for class 'gmvar'
predict(
  object,
  ...,
 n_ahead,
  n_simu = 2000,
 pi = c(0.95, 0.8),
 pi_type = c("two-sided", "upper", "lower", "none"),
 pred_type = c("median", "mean", "cond_mean"),
 plot_res = TRUE,
 mix_weights = TRUE,
 nt
)
```
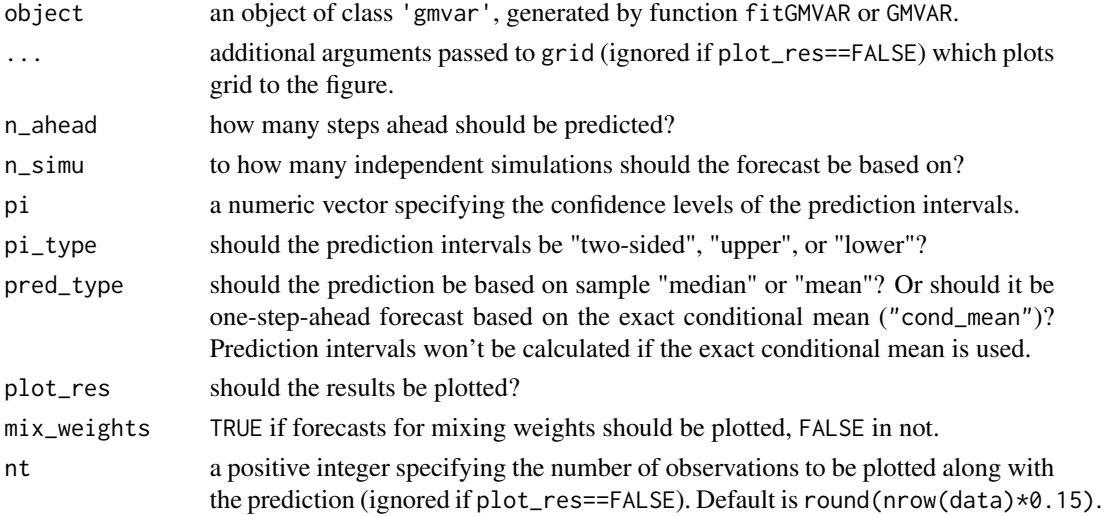

## Value

Returns a class 'gmvarpred' object containing, among the specifications,...

\$pred Point forecasts

\$pred\_int Prediction intervals, as [,,d].

\$mix\_pred Point forecasts for the mixing weights

mix\_pred\_int Individual prediction intervals for mixing weights, as  $[ , , m]$ , m=1,..,M.

## References

• Kalliovirta L., Meitz M. and Saikkonen P. 2016. Gaussian mixture vector autoregression. *Journal of Econometrics*, 192, 485-498.

### Examples

## These are long running examples that use parallel computing!

```
# These examples use the data 'eurusd' which comes with the
# package, but in a scaled form.
data <- cbind(10*eurusd[,1], 100*eurusd[,2])
colnames(data) <- colnames(eurusd)
# GMVAR(2,2) model
fit22 <- fitGMVAR(data, p=2, M=2, ncalls=12, seeds=42:53)
p1 <- predict(fit22, n_ahead=20, pred_type="median")
p1
p2 <- predict(fit22, n_ahead=10, nt=20, lty=1)
p2
p3 <- predict(fit22, n_ahead=10, pi=c(0.99, 0.90, 0.80, 0.70),
              nt=30, lty=0)
p3
# GMVAR(1,2) model
fit12 <- fitGMVAR(data, p=1, M=2)
p1 <- predict(fit12, n_ahead=1, pred_type="cond_mean",
              plot_res=FALSE)
p1
p2 <- predict(fit12, n_ahead=10, pred_type="mean")
p2
p3 <- predict(fit12, n_ahead=10, pi_type="upper")
p3
```
print.gmvarpred *Print method for class 'gmvarpred' objects*

#### Description

print.gmvarpred is a print method for object generated by predict.gmvar.

### Usage

```
## S3 method for class 'gmvarpred'
print(x, ..., \text{ digits} = 2)
```
# Arguments

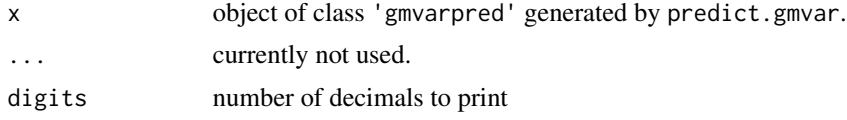

# Examples

```
# This example uses the data 'eurusd' which comes with the
# package, but in a scaled form.
data <- cbind(10*eurusd[,1], 100*eurusd[,2])
colnames(data) <- colnames(eurusd)
# GMVAR(2,2), d=2 model
params222 <- c(-11.904, 154.684, 1.314, 0.145, 0.094, 1.292, -0.389,
 -0.070, -0.109, -0.281, 0.920, -0.025, 4.839, 11.633, 124.983, 1.248,
 0.077, -0.040, 1.266, -0.272, -0.074, 0.034, -0.313, 5.855, 3.570,
  9.838, 0.740)
mod222 <- GMVAR(data, p=2, M=2, params=params222, parametrization="mean")
pred222 <- predict(mod222, n_ahead=3, plot_res=FALSE)
print(pred222)
print(pred222, digits=3)
```
print.gmvarsum *Summary print method from objects of class 'gmvarsum'*

### **Description**

print.gmvarsum is a print method for object 'gmvarsum' generated by summary.gmvar.

#### Usage

```
## S3 method for class 'gmvarsum'
print(x, ..., digits)
```
### **Arguments**

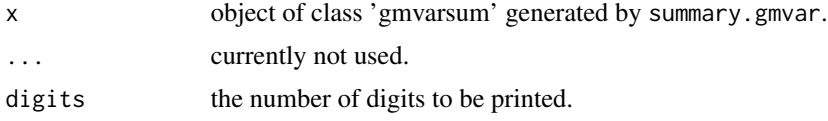

## Examples

```
# This example uses the data 'eurusd' which comes with the
# package, but in a scaled form.
data <- cbind(10*eurusd[,1], 100*eurusd[,2])
colnames(data) <- colnames(eurusd)
# GMVAR(2,2), d=2 model
params222 <- c(-11.904, 154.684, 1.314, 0.145, 0.094, 1.292, -0.389,
-0.070, -0.109, -0.281, 0.920, -0.025, 4.839, 11.633, 124.983, 1.248,
 0.077, -0.040, 1.266, -0.272, -0.074, 0.034, -0.313, 5.855, 3.570,
 9.838, 0.740)
mod222 <- GMVAR(data, p=2, M=2, params=params222, parametrization="mean")
sumry222 <- summary(mod222)
```

```
print(sumry222)
```
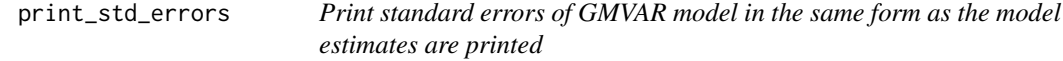

#### Description

print\_std\_errors prints the approximate standard errors of GMVAR model in the same form as the parameters of objects of class 'gmvar' are printed.

### Usage

print\_std\_errors(gmvar, digits = 3)

### Arguments

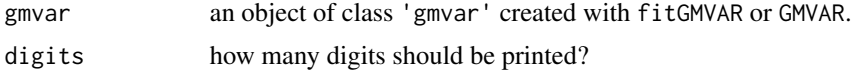

## Details

The main purpose of print\_std\_errors is to provide a convenient tool to match the standard errors to certain parameter estimates.

Note that if linear constraints are imposed and they involve summations or multiplications, then the AR parameter standard errors are printed separately as they don't correspond one-to-one to the model parameter standard errors.

#### References

- Kalliovirta L., Meitz M. and Saikkonen P. 2016. Gaussian mixture vector autoregression. *Journal of Econometrics*, 192, 485-498.
- Kalliovirta L. and Saikkonen P. 2010. Reliable Residuals for Multivariate Nonlinear Time Series Models. *Unpublished Revision of HECER Discussion Paper No. 247*.

## See Also

[profile\\_logliks](#page-67-0), [fitGMVAR](#page-19-0), [GMVAR](#page-37-0), [print.gmvar](#page-37-1), [swap\\_parametrization](#page-87-0)

### Examples

```
## These are long running examples that use parallel computing!
```

```
# These examples use the data 'eurusd' which comes with the
# package, but in a scaled form.
data <- cbind(10*eurusd[,1], 100*eurusd[,2])
colnames(data) <- colnames(eurusd)
# GMVAR(1,2) model with default settings
fit12 <- fitGMVAR(data, p=1, M=2)
fit12
print_std_errors(fit12)
# GMVAR(2,2) model with mean parametrization
fit22 <- fitGMVAR(data, p=2, M=2, parametrization="mean")
fit22
print_std_errors(fit22)
# GMVAR(2,2) model with autoregressive parameters restricted
# to be the same for all regimes
C_mat <- rbind(diag(2*2^2), diag(2*2^2))
fit22c <- fitGMVAR(data, p=2, M=2, constraints=C_mat)
fit22c
print_std_errors(fit22c)
```

```
# GMVAR(2,2) model with autoregressive parameters restricted
# to be the same for all regimes and non-diagonl elements
# the coefficient matrices constrained to zero.
tmp <- matrix(c(1, rep(0, 10), 1, rep(0, 8), 1, rep(0, 10), 1),
nrow=2*2^2, byrow=FALSE)
C_mat2 <- rbind(tmp, tmp)
fit22c2 <- fitGMVAR(data, p=2, M=2, constraints=C_mat2, ncalls=10)
fit22c2
print_std_errors(fit22c2)
```
<span id="page-67-0"></span>

# Description

profile\_logliks plots profile log-likelihoods around the estimates.

# Usage

```
profile_logliks(
  gmvar,
  which_pars,
  scale = 0.02,nrows,
  ncols,
  precission = 200
)
```
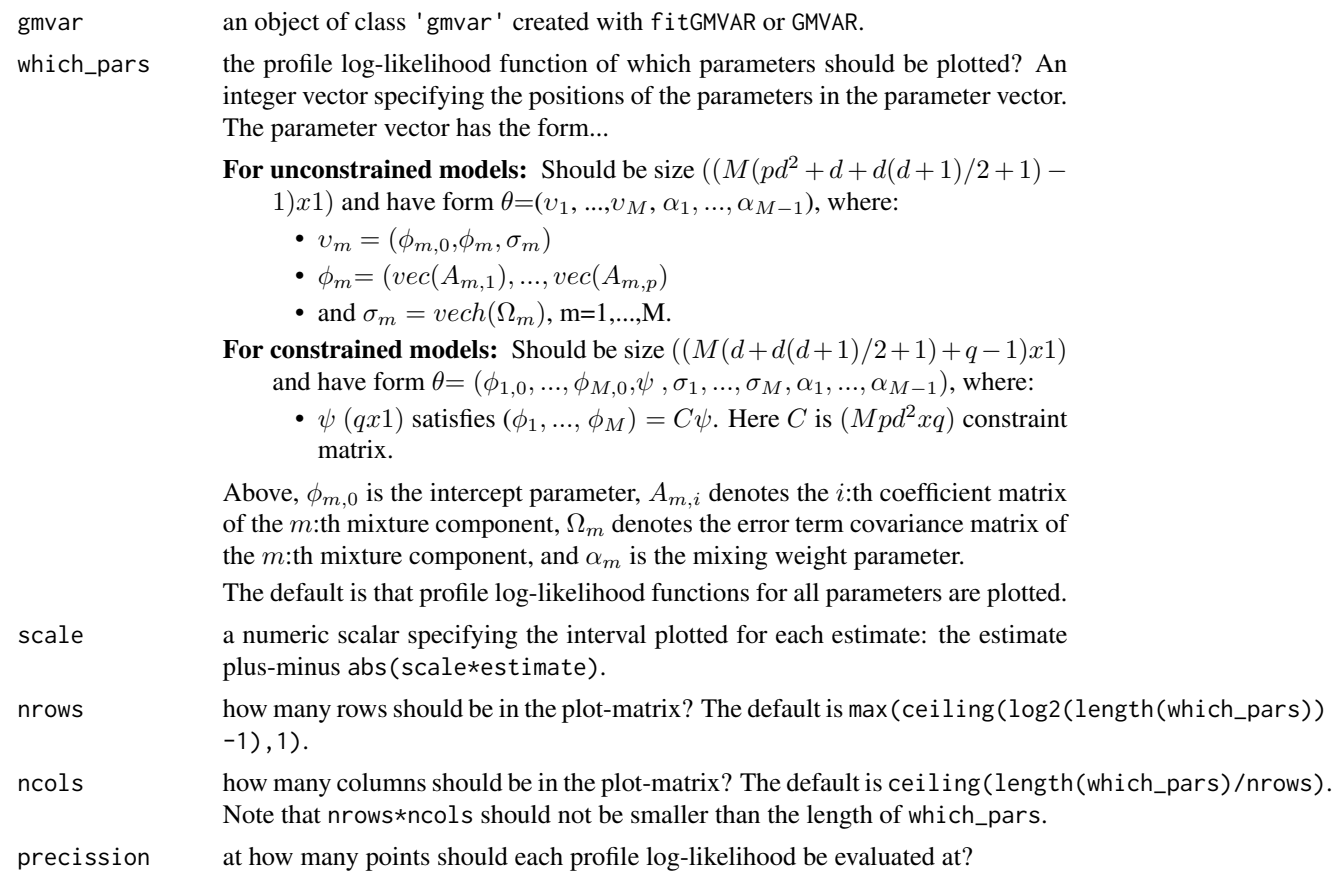

# Details

When the number of parameters is large, it might be better to plot a smaller number of profile log-likelihood functions at a time using the argument which\_pars.

The red vertical line points the estimate.

## Value

Only plots to a graphical device and doesn't return anything.

## References

- Kalliovirta L., Meitz M. and Saikkonen P. 2016. Gaussian mixture vector autoregression. *Journal of Econometrics*, 192, 485-498.
- Lutkepohl H. 2005. New Introduction to Multiple Time Series Analysis, *Springer*.

#### See Also

[get\\_soc](#page-5-1), [diagnostic\\_plot](#page-16-0), [fitGMVAR](#page-19-0), [GMVAR](#page-37-0)

### Examples

```
# These examples use the data 'eurusd' which comes with the
# package, but in a scaled form (similar to Kalliovirta et al. 2016).
data(eurusd, package="gmvarkit")
data <- cbind(10*eurusd[,1], 100*eurusd[,2])
colnames(data) <- colnames(eurusd)
# GMVAR(1,2) model: 10 estimation rounds with seeds set
# for reproducibility
fit12 <- fitGMVAR(data, p=1, M=2, ncalls=10, seeds=1:10)
fit12
profile_logliks(fit12)
# GMVAR(2,2) model with mean parametrization
fit22 <- fitGMVAR(data, p=2, M=2, parametrization="mean",
                  ncalls=16, seeds=11:26)
profile_logliks(fit22)
# GMVAR(2,2) model with autoregressive parameters restricted
# to be the same for both regimes
C_matrix \leftarrow \rho (diag(2*2^2), diag(2*2^2))fit22c <- fitGMVAR(data, p=2, M=2, constraints=C_mat)
profile_logliks(fit22c)
# GMVAR(2,2) model with autoregressive parameters restricted
# to be the same for both regimes and non-diagonl elements
# the coefficient matrices constrained to zero.
tmp \leq matrix(c(1, rep(0, 10), 1, rep(0, 8), 1, rep(0, 10), 1),nrow=2*2^2, byrow=FALSE)
C_mat2 <- rbind(tmp, tmp)
fit22c2 <- fitGMVAR(data, p=2, M=2, constraints=C_mat2)
```

```
profile_logliks(fit22c2)
```
<span id="page-69-0"></span>quantile\_residuals *Calculate multivariate quantile residuals of GMVAR model*

#### Description

quantile\_residuals calculates multivariate quantile residuals (described by *Kalliovirta and Saikkonen 2010*) for GMVAR model.

### Usage

```
quantile_residuals(gmvar)
```
### Arguments

gmvar an object of class 'gmvar' created with fitGMVAR or GMVAR.

### Value

Returns ( $(n_0bs - p)xd$ ) matrix containing the multivariate quantile residuals, j:th column corresponds to the time series in the  $j$ :th column of the data. The multivariate quantile residuals are calculated so that the first column quantile residuals are the "unconditioned ones" and the rest condition on all the previous ones in numerical order. Read the cited article by *Kalliovirta and Saikkonen 2010* for details.

### References

- Kalliovirta L., Meitz M. and Saikkonen P. 2016. Gaussian mixture vector autoregression. *Journal of Econometrics*, 192, 485-498.
- Kalliovirta L. and Saikkonen P. 2010. Reliable Residuals for Multivariate Nonlinear Time Series Models. *Unpublished Revision of HECER Discussion Paper No. 247*.

### See Also

[fitGMVAR](#page-19-0), [GMVAR](#page-37-0), [quantile\\_residual\\_tests](#page-60-0), [diagnostic\\_plot](#page-16-0), [predict.gmvar](#page-62-0), [profile\\_logliks](#page-67-0)

## Examples

```
# These examples use the data 'eurusd' which comes with the
# package, but in a scaled form.
data <- cbind(10*eurusd[,1], 100*eurusd[,2])
colnames(data) <- colnames(eurusd)
# GMVAR(1,2), d=2 model:
params122 <- c(0.623, -0.129, 0.959, 0.089, -0.006, 1.006, 1.746,
0.804, 5.804, 3.245, 7.913, 0.952, -0.037, -0.019, 0.943, 6.926,
3.982, 12.135, 0.789)
```

```
mod122 <- GMVAR(data, p=1, M=2, params=params122)
quantile_residuals(mod122)
# GMVAR(2,2), d=2 model with mean-parametrization:
params222 <- c(-11.904, 154.684, 1.314, 0.145, 0.094, 1.292, -0.389,
 -0.070, -0.109, -0.281, 0.920, -0.025, 4.839, 11.633, 124.983, 1.248,
 0.077, -0.040, 1.266, -0.272, -0.074, 0.034, -0.313, 5.855, 3.570,
  9.838, 0.740)
mod222 <- GMVAR(data, p=2, M=2, params=params222, parametrization="mean")
quantile_residuals(mod222)
# GMVAR(2,2), d=2 model with AR-parameters restricted to be
# the same for both regimes:
C_mmat <- rbind(diag(2*2^2), diag(2*2^2))
params222c <- c(1.031, 2.356, 1.786, 3.000, 1.250, 0.060, 0.036,
1.335, -0.290, -0.083, -0.047, -0.356, 0.934, -0.152, 5.201, 5.883,
3.560, 9.799, 0.368)
mod222c <- GMVAR(data, p=2, M=2, params=params222c, constraints=C_mat)
quantile_residuals(mod222c)
# GMVAR(2,2), d=2 model with AR-parameters restricted to be
# the same for both regimes and the non-diagonal elements of
# the coefficient matrices constrained to zero.
tmp <- matrix(c(1, rep(0, 10), 1, rep(0, 8), 1, rep(0, 10), 1),
nrow=2*2^2, byrow=FALSE)
C_mat2 <- rbind(tmp, tmp)
params222c2 <- c(0.355, 3.193, -0.114, 2.829, 1.263, 1.338, -0.292,
 -0.362, 5.597, 3.456, 9.622, 0.982, -0.327, 5.236, 0.650)
mod222c2 <- GMVAR(data, p=2, M=2, params=params222c2,
  constraints=C_mat2)
quantile_residuals(mod222c)
```
quantile\_residuals\_int

*Calculate multivariate quantile residuals of GMVAR model*

# **Description**

quantile\_residuals\_int is a wrapper for quantile\_residuals to compute quantile residuals using parameter values instead of class gmvar object.

## Usage

```
quantile_residuals_int(
  data,
 p,
 M,
 params,
  conditional,
```

```
parametrization,
  constraints
\mathcal{L}
```
# Arguments

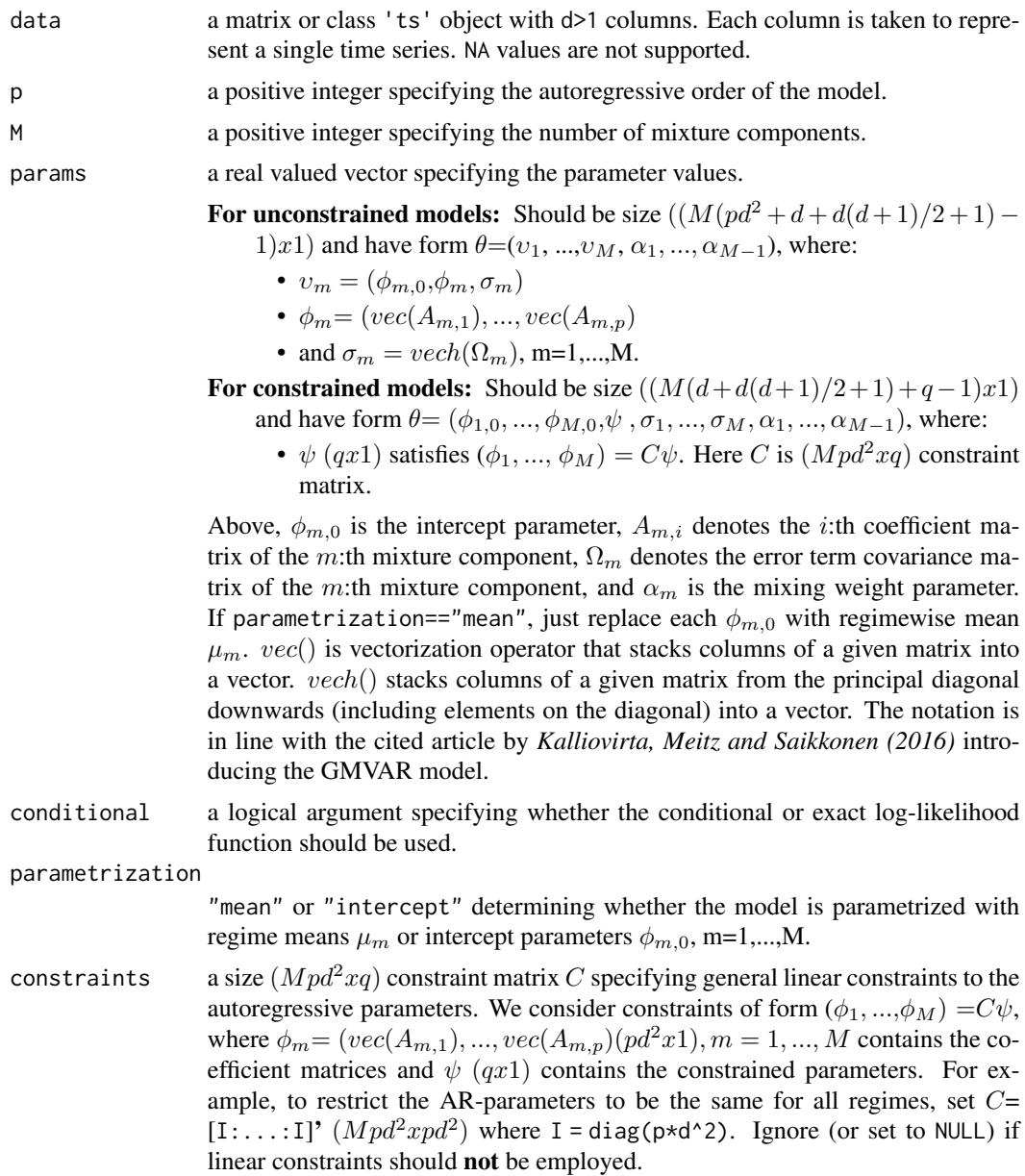

# Value

Returns  $((n<sub>o</sub>bs - p)xd)$  matrix containing the multivariate quantile residuals, j:th column corresponds to the time series in the  $j$ :th column of the data. The multivariate quantile residuals are
# <span id="page-72-0"></span>random\_coefmats 73

calculated so that the first column quantile residuals are the "unconditioned ones" and the rest condition on all the previous ones in numerical order. Read the cited article by *Kalliovirta and Saikkonen 2010* for details.

#### Warning

No argument checks!

#### References

- Kalliovirta L., Meitz M. and Saikkonen P. 2016. Gaussian mixture vector autoregression. *Journal of Econometrics*, 192, 485-498.
- Kalliovirta L. and Saikkonen P. 2010. Reliable Residuals for Multivariate Nonlinear Time Series Models. *Unpublished Revision of HECER Discussion Paper No. 247*.

random\_coefmats *Create random VAR-model* (dxd) *coefficient matrices* A*.*

#### Description

random\_coefmats generates random VAR model coefficient matrices.

#### Usage

```
random_coefmats(d, how_many, scale)
```
#### Arguments

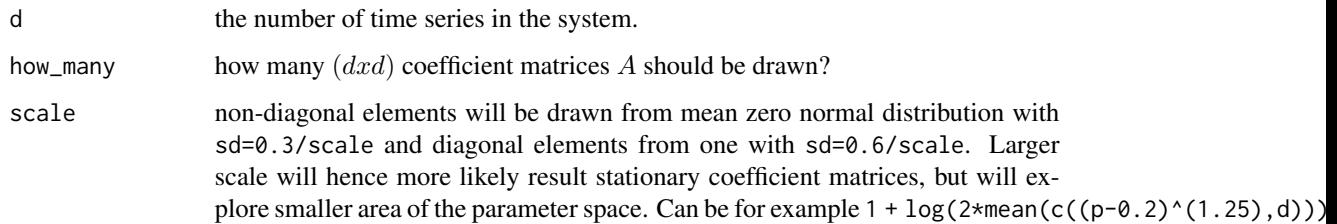

# Value

Returns ( $(how_{m}any*d^{2})x1$ ) vector containing vectorized coefficient matrices ( $vec(A_{1}),...,vec(A_{how_{m}any})$ ). Note that if how\_many==p, then the returned vector equals  $\phi_m$ .

<span id="page-73-0"></span>

#### Description

random\_coefmats2 generates random VAR model coefficient matrices.

#### Usage

```
random_coefmats2(p, d, ar_scale = 1)
```
#### Arguments

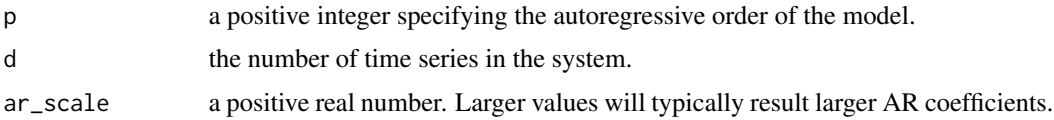

# Details

The coefficient matrices are generated using the algorithm proposed by Ansley and Kohn (1986) which forces stationarity. It's not clear in detail how ar\_scale affects the coefficient matrices. Read the cited article by Ansley and Kohn (1986) and the source code for more information.

# Value

Returns  $((pd^2)x1)$  vector containing stationary vectorized coefficient matrices  $(vec(A_1), ..., vec(A_p)$ .

#### References

• Ansley C.F., Kohn R. 1986. A note on reparameterizing a vector autoregressive moving average model to enforce stationarity. *Journal of statistical computation and simulation*, 24:2, 99-106.

random\_covmat *Create random VAR model error term covariance matrix*

# Description

random\_covmat generates random VAR model  $(dxd)$  error term covariance matrix  $\Omega$  from (scaled) Wishart distribution.

#### Usage

```
random_covmat(d, omega_scale)
```
# <span id="page-74-0"></span>random\_ind 75

# Arguments

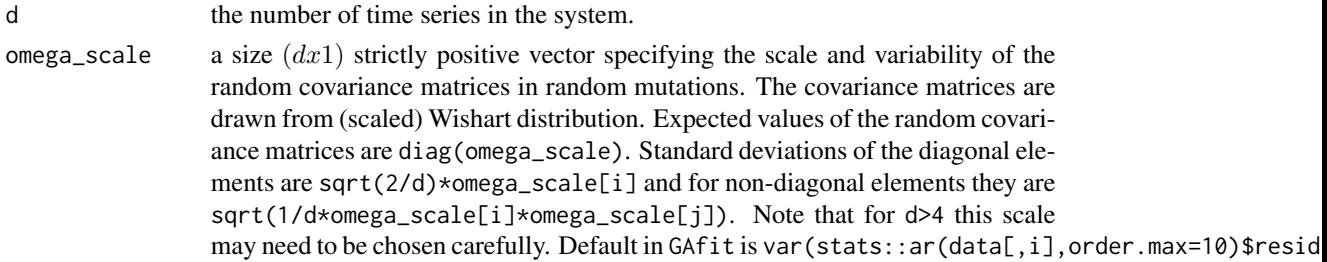

# Value

Returns  $(d(d+1)/2x1)$  vector containing vech-vectorized covariance matrix  $\Omega$ .

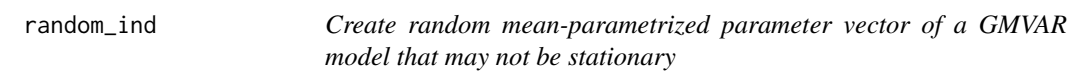

# Description

random\_ind generates random mean-parametrized parameter vector that may not be stationary.

# Usage

random\_ind(p, M, d, constraints = NULL, mu\_scale, mu\_scale2, omega\_scale)

# Arguments

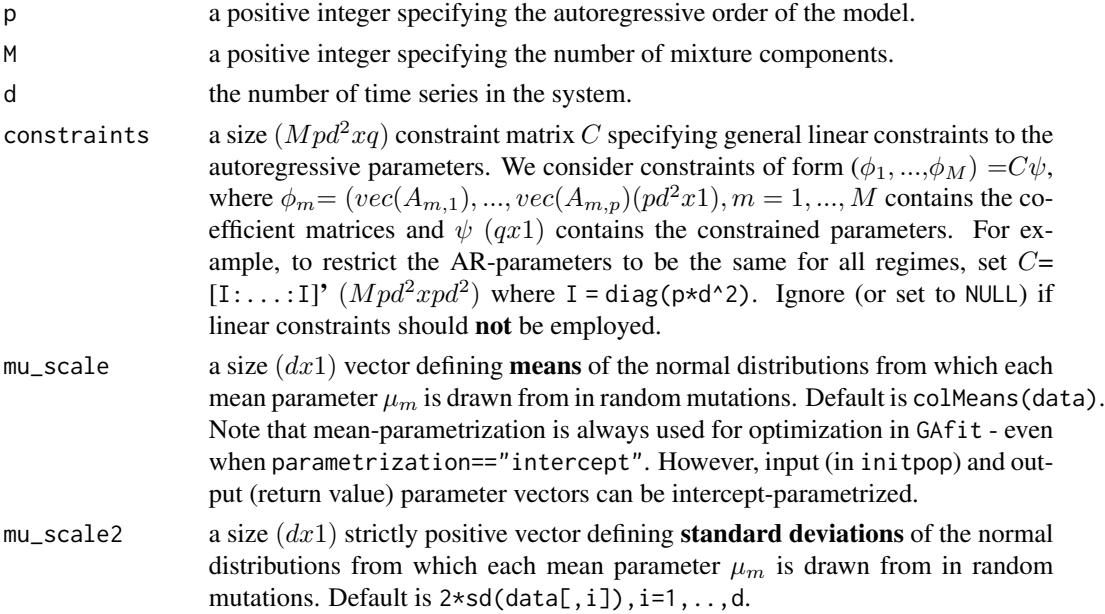

<span id="page-75-0"></span>omega\_scale a size  $(dx1)$  strictly positive vector specifying the scale and variability of the random covariance matrices in random mutations. The covariance matrices are drawn from (scaled) Wishart distribution. Expected values of the random covariance matrices are diag(omega\_scale). Standard deviations of the diagonal elements are sqrt(2/d)\*omega\_scale[i] and for non-diagonal elements they are sqrt(1/d\*omega\_scale[i]\*omega\_scale[j]). Note that for d>4 this scale may need to be chosen carefully. Default in GAfit is var (stats::ar(data[,i],order.max=10)\$resid

# Value

Returns random mean-parametrized parameter vector that has form  $\theta=(v_1, ..., v_M, \alpha_1, ..., \alpha_{M-1}),$ where:

- $v_m = (\mu_m, \phi_m, \sigma_m)$
- $\phi_m = (vec(A_{m,1}), ..., vec(A_{m,1}))$
- and  $\sigma_m = vech(\Omega_m)$ , m=1,...,M.

# References

• Kalliovirta L., Meitz M. and Saikkonen P. 2016. Gaussian mixture vector autoregression. *Journal of Econometrics*, 192, 485-498.

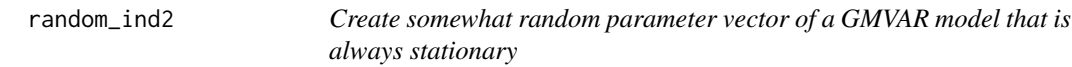

#### Description

random\_ind2 generates random mean-parametrized parameter vector that is always stationary.

#### Usage

```
random_ind2(p, M, d, mu_scale, mu_scale2, omega_scale, ar_scale = 1)
```
#### Arguments

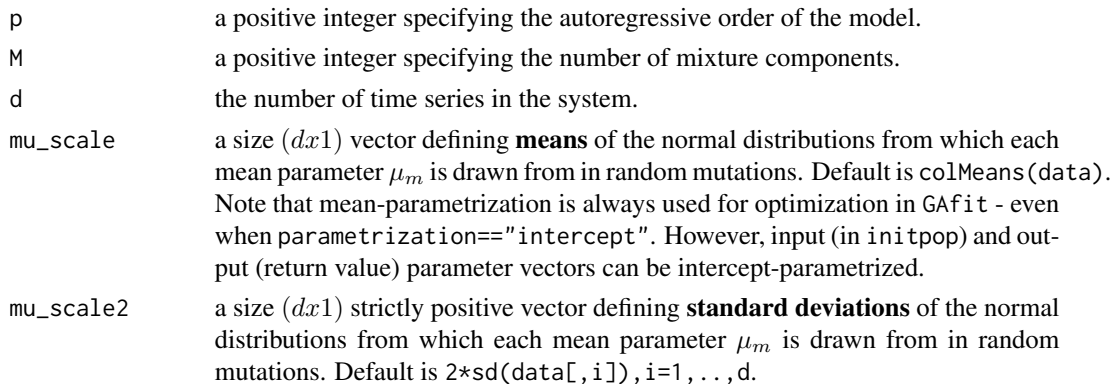

<span id="page-76-0"></span>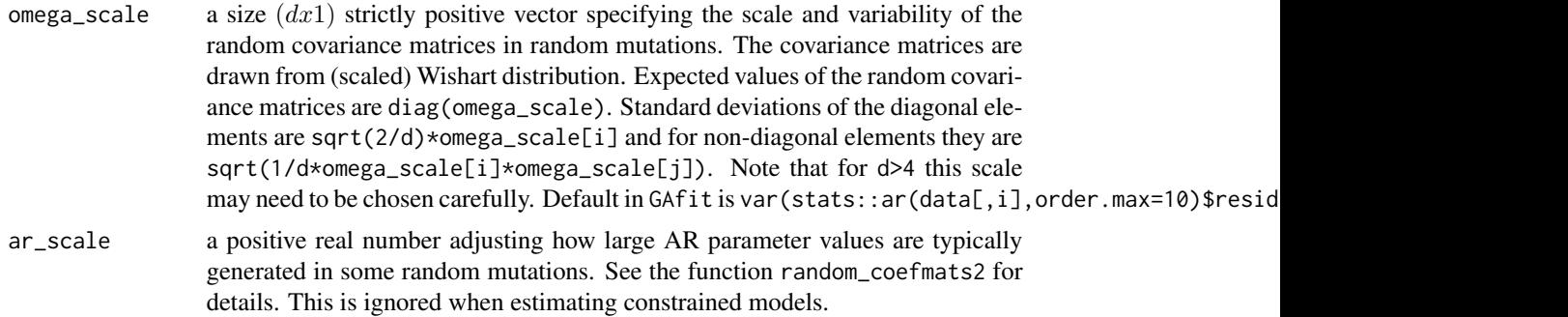

# Details

The coefficient matrices are generated using the algorithm proposed by Ansley and Kohn (1986) which forces stationarity. It's not clear in detail how ar\_scale affects the coefficient matrices but larger ar\_scale seems to result in larger AR coefficients. Read the cited article by Ansley and Kohn (1986) and the source code for more information.

The covariance matrices are generated from (scaled) Wishart distribution.

Constrained models are not supported!

#### Value

Returns random mean-parametrized parameter vector that has form  $\theta=(v_1, ..., v_M, \alpha_1, ..., \alpha_{M-1}),$ where:

- $v_m = (\mu_m, \phi_m, \sigma_m)$
- $\phi_m = (vec(A_{m,1}), ..., vec(A_{m,1}))$
- and  $\sigma_m = vech(\Omega_m)$ , m=1,...,M.

#### References

- Ansley C.F., Kohn R. 1986. A note on reparameterizing a vector autoregressive moving average model to enforce stationarity. *Journal of statistical computation and simulation*, 24:2, 99-106.
- Kalliovirta L., Meitz M. and Saikkonen P. 2016. Gaussian mixture vector autoregression. *Journal of Econometrics*, 192, 485-498.

reform\_constrained\_pars

*Reform constrained parameter vector into the "standard" form*

#### **Description**

reform\_constrained\_pars reforms constrained parameter vector into the form that corresponds to unconstrained parameter vectors.

# Usage

reform\_constrained\_pars(p, M, d, params, constraints = NULL, change\_na = FALSE)

# Arguments

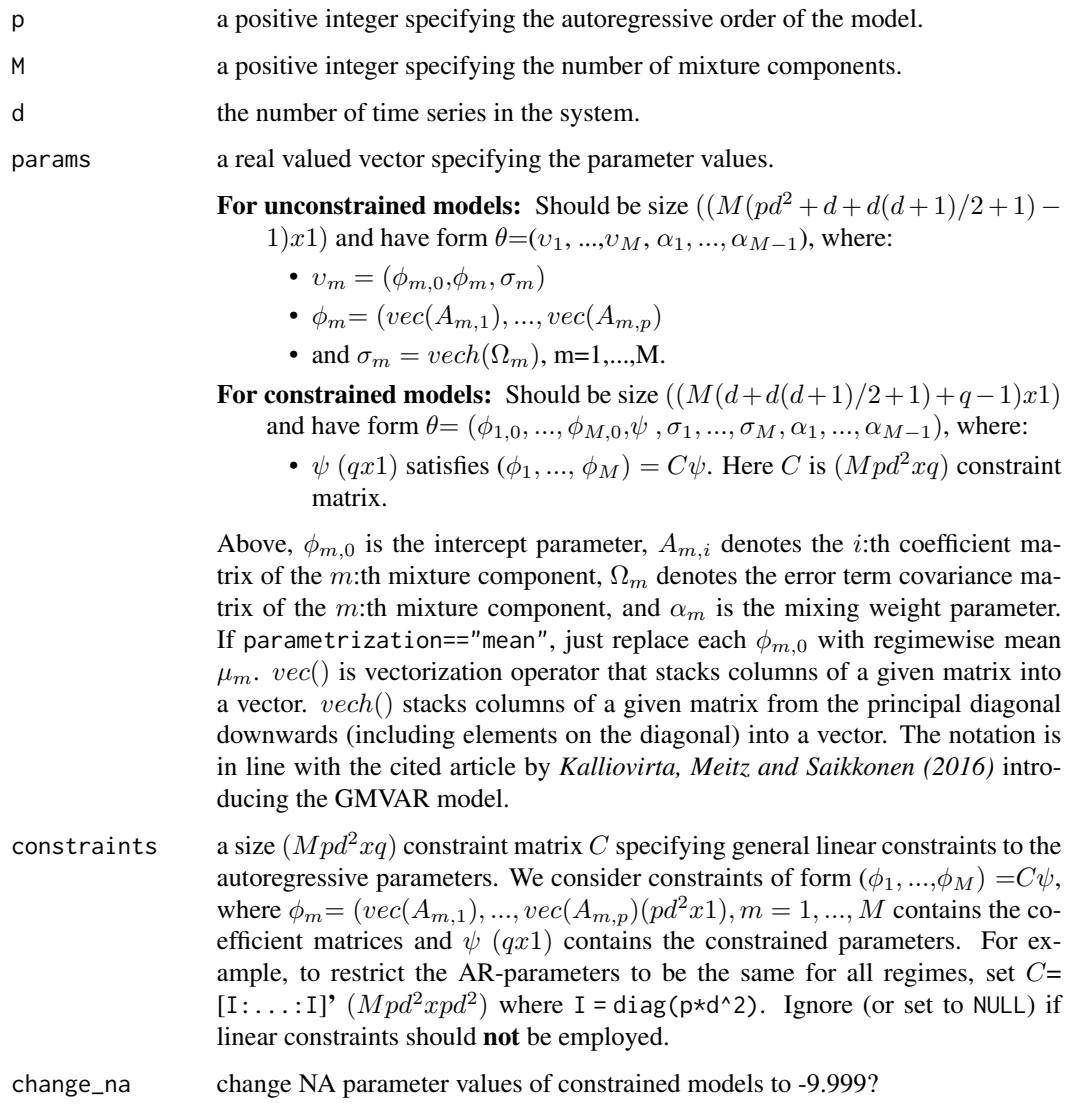

# Value

Returns "regular model" parameter vector corresponding to the constraints.

# Warning

# <span id="page-78-0"></span>reform\_data 79

# References

• Kalliovirta L., Meitz M. and Saikkonen P. 2016. Gaussian mixture vector autoregression. *Journal of Econometrics*, 192, 485-498.

reform\_data *Reform data*

#### Description

reform\_data reforms the data into a form that is easier to use when calculating log-likelihood values etc.

# Usage

```
reform_data(data, p)
```
#### Arguments

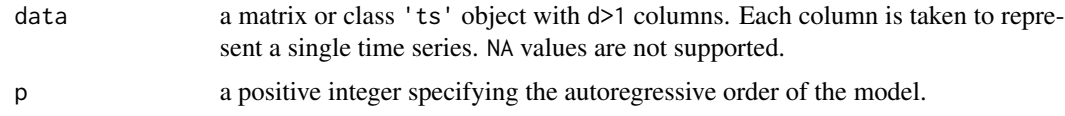

# Value

Returns the data reformed into a  $((n_obs - p + 1)x(dp))$  matrix. The i:th row of the matrix contains the vector  $(y'_{i-1},...,y'_{i-p})$   $((dp)x1)$ , where  $y_i = (y_{1i},...,y_{di})$   $(dx1)$ .

# Warning

No argument checks!

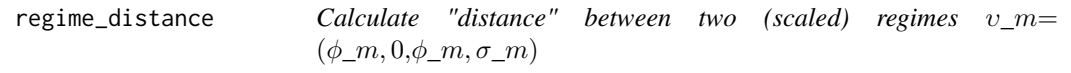

# Description

regime\_distance calculates "distance" between two scaled regimes. This is used in the genetic algorithm.

#### Usage

```
regime_distance(regime_pars1, regime_pars2)
```
#### Arguments

```
regime_pars1 a length pd^2 + d + d(d+1)/2 vector v_m = (\phi_{m,0}, \phi_m, \sigma_m).
regime_pars2 a length pd^2 + d + d(d+1)/2 vector v_m = (\phi_{m,0}, \phi_m, \sigma_m).
```
# Value

Returns "distance" between regime\_pars1 and regime\_pars2. Values are scaled before calculating the "distance". Read the source code for more details.

# Warning

No argument checks!

### References

• Kalliovirta L., Meitz M. and Saikkonen P. 2016. Gaussian mixture vector autoregression. *Journal of Econometrics*, 192, 485-498.

simulateGMVAR *Simulate from GMVAR process*

#### Description

simulateGMVAR simulates observations from a GMVAR process.

#### Usage

```
simulateGMVAR(gmvar, nsimu, init_values = NULL, ntimes = 1, drop = TRUE)
```
#### Arguments

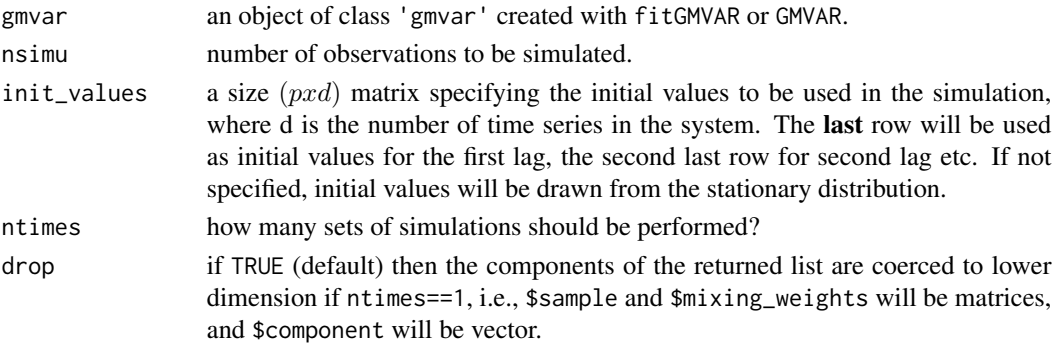

#### Details

The argument ntimes is intended for forecasting: a GMVAR process can be forecasted by simulating its possible future values. One can easily perform a large number simulations and calculate the sample quantiles from the simulated values to obtain prediction intervals (see the forecasting example).

<span id="page-79-0"></span>

#### simulateGMVAR 81

#### Value

If drop==TRUE and ntimes==1 (default): \$sample, \$component, and \$mixing\_weights are matrices. Otherwise, returns a list with...

- \$sample a size (nsimuxdxntimes) array containing the samples: the dimension  $[t, ]$  is the time index, the dimension  $[0, d, \cdot]$  indicates the marginal time series, and the dimension  $[0, d, \cdot]$  indicates the i:th set of simulations.
- \$component a size (nsimuxntimes) matrix containing the information from which mixture component each value was generated from.
- $\frac{1}{2}$   $\frac{1}{2}$  weights a size (nsimux *Mx*ntimes) array containing the mixing weights corresponding to the sample: the dimension  $[t, ]$  is the time index, the dimension  $[ ,<sub>m</sub> ,]$  indicates the regime, and the dimension [,,i] indicates the i:th set of simulations.

#### References

• Kalliovirta L., Meitz M. and Saikkonen P. 2016. Gaussian mixture vector autoregression. *Journal of Econometrics*, 192, 485-498.

#### Examples

```
# These examples use the data 'eurusd' which comes with the
# package, but in a scaled form.
data <- cbind(10*eurusd[,1], 100*eurusd[,2])
colnames(data) <- colnames(eurusd)
# GMVAR(1,2), d=2 process, initial values from the stationary
# distribution
params122 <- c(0.623, -0.129, 0.959, 0.089, -0.006, 1.006, 1.746,
0.804, 5.804, 3.245, 7.913, 0.952, -0.037, -0.019, 0.943, 6.926,
 3.982, 12.135, 0.789)
mod122 <- GMVAR(p=1, M=2, d=2, params=params122)
set.seed(1)
sim122 <- simulateGMVAR(mod122, nsimu=500)
plot.ts(sim122$sample)
ts.plot(sim122$mixing_weights, col=c("blue", "red"), lty=2)
plot(sim122$component, type="l")
## FORECASTING EXAMPLE
# Forecast 5-steps-ahead, 10000 sets of simulations with initial
# values from the data:
# GMVAR(2,2), d=2 model with mean-parametrization:
params222 <- c(-11.904, 154.684, 1.314, 0.145, 0.094, 1.292, -0.389,
 -0.070, -0.109, -0.281, 0.920, -0.025, 4.839, 11.633, 124.983, 1.248,0.077, -0.040, 1.266, -0.272, -0.074, 0.034, -0.313, 5.855, 3.570,
  9.838, 0.740)
mod222 <- GMVAR(data, p=2, M=2, params=params222, parametrization="mean")
sim222 <- simulateGMVAR(mod222, nsimu=5, ntimes=10000)
# Point forecast + 95% prediction intervals:
apply(sim222$sample, 1:2, quantile, probs=c(0.025, 0.5, 0.972))
```

```
# Similar forecast for the mixing weights:
apply(sim222$mixing_weights, 1:2, quantile, probs=c(0.025, 0.5, 0.972))
# GMVAR(2,2), d=2 model with AR parameters restricted to be
# the same for both regimes, custom inital values:
C_mat <- rbind(diag(2*2^2), diag(2*2^2))
params222c <- c(1.031, 2.356, 1.786, 3.000, 1.250, 0.060, 0.036,
1.335, -0.290, -0.083, -0.047, -0.356, 0.934, -0.152, 5.201, 5.883,
 3.560, 9.799, 0.368)
mod222c <- GMVAR(data, p=2, M=2, params=params222c, constraints=C_mat)
sim222c <- simulateGMVAR(mod222c, nsimu=100,
             init_values=matrix(c(30, 30, 80, 80), nrow=2))
plot.ts(sim222c$sample)
ts.plot(sim222c$mixing_weights, col=c("blue", "red"), lty=2)
plot(sim222c$component, type="l")
```
smart\_covmat *Create random VAR-model* (dxd) *error term covariance matrix* Ω *fairly close to a given* positive definite *covariance matrix using (scaled) Wishart distribution*

#### Description

random\_covmat generates random VAR model  $(dxd)$  error term covariance matrix  $\Omega$  from (scaled) Wishart distribution that is fairly close to the given matrix.

#### Usage

```
smart_covmat(d, Omega, accuracy)
```
#### Arguments

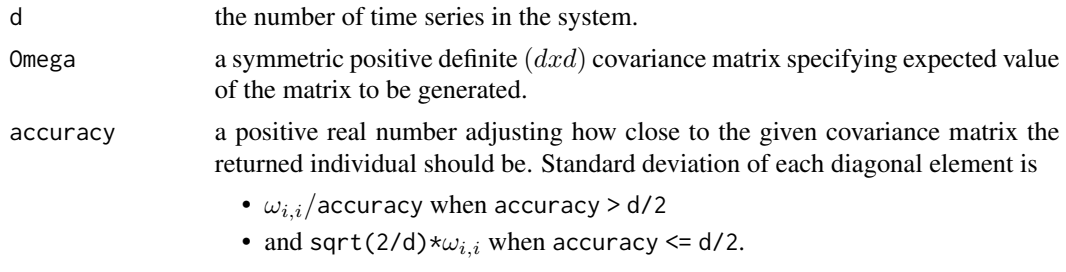

Wishart distribution is used, but for more details read the source code.

#### Value

Returns  $(d(d+1)/2x1)$  vector containing vech-vectorized covariance matrix  $\Omega$ .

<span id="page-82-0"></span>

#### Description

smart\_ind creates random mean-parametrized parameter vector of a GMVAR model fairly close to a given parameter vector. The result may not be stationary.

#### Usage

```
smart_ind(
 p,
 M,
  d,
 params,
  constraints = NULL,
  accuracy = 1,
 which_random = numeric(0),
 mu_scale,
 mu_scale2,
  omega_scale,
  ar_scale = 1
)
```
# Arguments

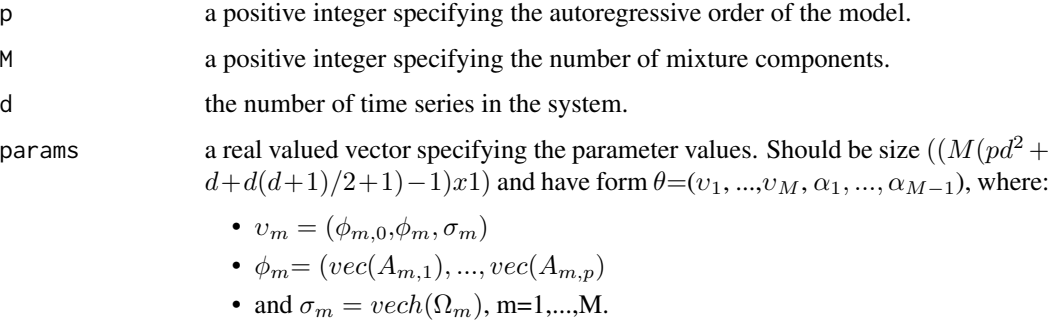

Above,  $\phi_{m,0}$  is the intercept parameter,  $A_{m,i}$  denotes the *i*:th coefficient matrix of the m:th mixture component,  $\Omega_m$  denotes the error term covariance matrix of the m:th mixture component, and  $\alpha_m$  is the mixing weight parameter.

If parametrization=="mean", just replace each  $\phi_{m,0}$  with regimewise mean  $\mu_m$ .  $vec()$  is vectorization operator that stacks columns of a given matrix into a vector. vech() stacks columns of a given matrix from the principal diagonal downwards (including elements on the diagonal) into a vector. The notation is in line with the cited article by KMS (2016) introducing the GMVAR model.

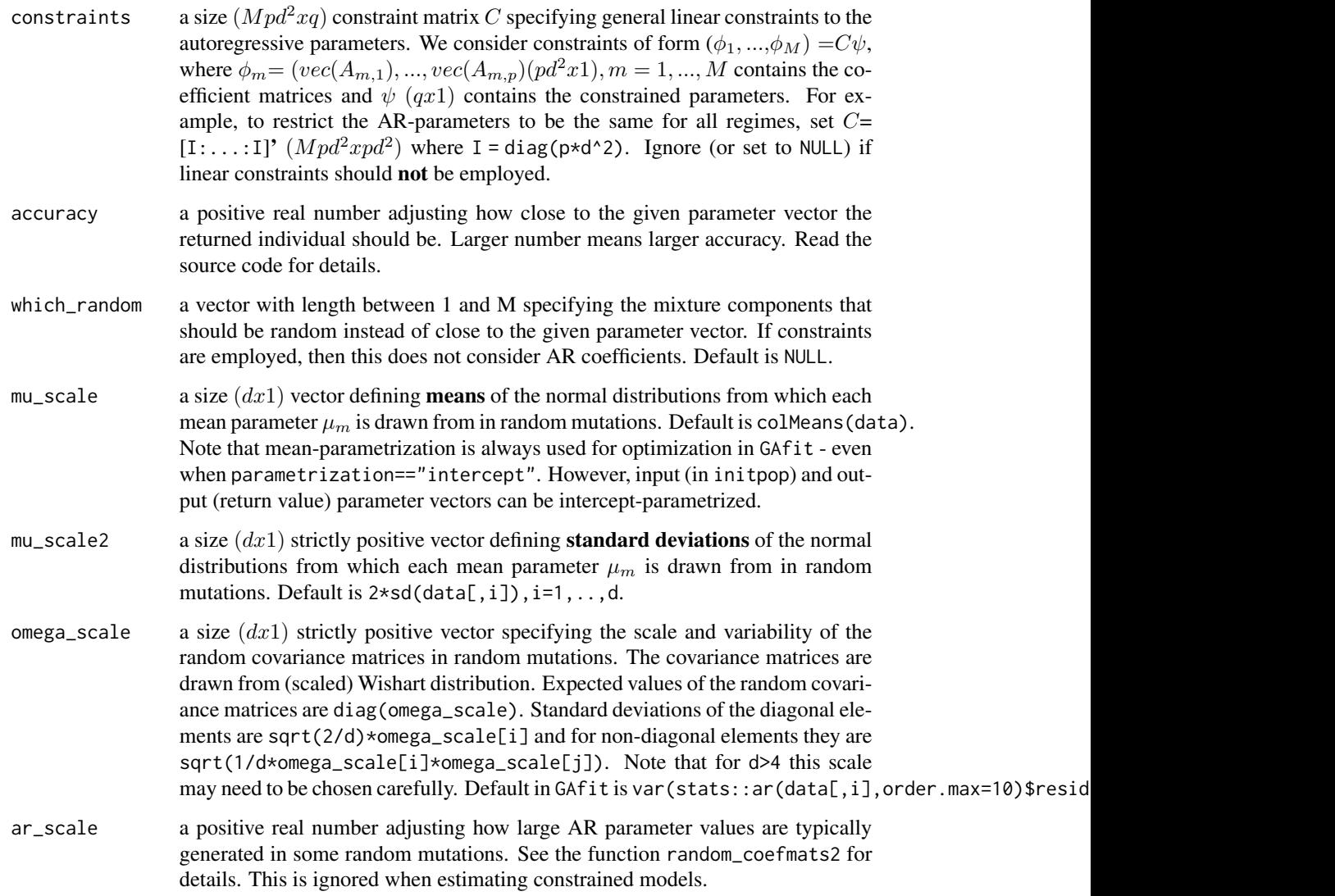

# Value

Returns random mean-parametrized parameter vector that has form  $\theta = (v_1, ..., v_M, \alpha_1, ..., \alpha_{M-1}),$ where:

- $v_m = (\mu_m, \phi_m, \sigma_m)$
- $\phi_m = (vec(A_{m,1}), ..., vec(A_{m,1}))$
- and  $\sigma_m = vech(\Omega_m)$ , m=1,...,M.

# Warning

# <span id="page-84-0"></span>sort\_components 85

#### References

• Kalliovirta L., Meitz M. and Saikkonen P. 2016. Gaussian mixture vector autoregression. *Journal of Econometrics*, 192, 485-498.

sort\_components *Sort components in parameter vector according to mixing weights into a decreasing order*

#### Description

sort\_components sorts mixture components in the parameter vector according to mixing weights into a decreasing order.

#### Usage

sort\_components(p, M, d, params)

# Arguments

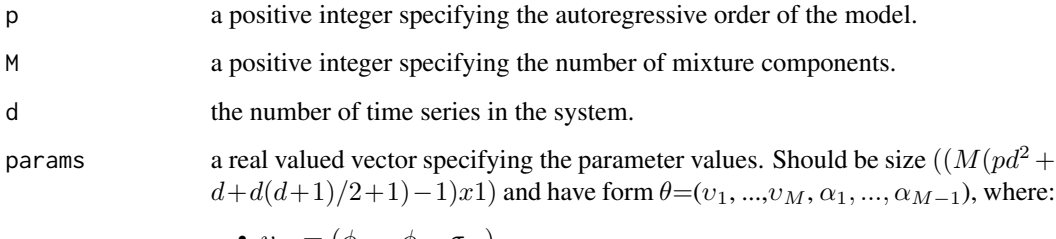

• 
$$
v_m = (\phi_{m,0}, \phi_m, \sigma_m)
$$

•  $\phi_m = (vec(A_{m,1}), ..., vec(A_{m,p}))$ 

• and  $\sigma_m = vech(\Omega_m)$ , m=1,...,M.

Above,  $\phi_{m,0}$  is the intercept parameter,  $A_{m,i}$  denotes the *i*:th coefficient matrix of the m:th mixture component,  $\Omega_m$  denotes the error term covariance matrix of the m:th mixture component, and  $\alpha_m$  is the mixing weight parameter.

If parametrization=="mean", just replace each  $\phi_{m,0}$  with regimewise mean  $\mu_m$ . vec() is vectorization operator that stacks columns of a given matrix into a vector. vech() stacks columns of a given matrix from the principal diagonal downwards (including elements on the diagonal) into a vector. The notation is in line with the cited article by KMS (2016) introducing the GMVAR model.

#### Details

Constrained parameter vectors are not supported!

<span id="page-85-0"></span>Returns sorted parameter vector with  $\alpha_1 > ... > \alpha_m$ , that has form  $\theta = (v_1,...,v_M, \alpha_1,..., \alpha_{M-1}),$ where:

- $v_m = (\phi_{m,0}, \phi_m, \sigma_m)$
- $\phi_m = (vec(A_{m,1}), ..., vec(A_{m,1}))$
- and  $\sigma_m = vech(\Omega_m)$ , m=1,...,M.

Above,  $\phi_{m,0}$  is the intercept parameter,  $A_{m,i}$  denotes the *i*:th coefficient matrix of the m:th component,  $\Omega_m$  denotes the error term covariance matrix of the m:th component, and  $\alpha_m$  is the mixing weight parameter.  $vec()$  is vectorization operator that stack columns of the given matrix into a vector. vech() stacks columns of the given matrix from the principal diagonal downwards (including elements on the diagonal) to form a vector. The notation is in line with the cited article by KMS (2016) introducing the GMVAR model.

#### Warning

No argument checks!

#### References

• Kalliovirta L., Meitz M. and Saikkonen P. 2016. Gaussian mixture vector autoregression. *Journal of Econometrics*, 192, 485-498.

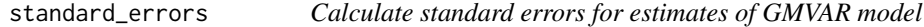

# Description

standard\_errors numerically calculates approximate standard errors for the GMVAR model using square roots of the diagonal of inverse of observed information matrix.

# Usage

```
standard_errors(
  data,
  p,
 M,
  params,
  conditional = TRUE,
 parametrization = c("intercept", "mean"),
 constraints = NULL,
  minval
)
```
# Arguments

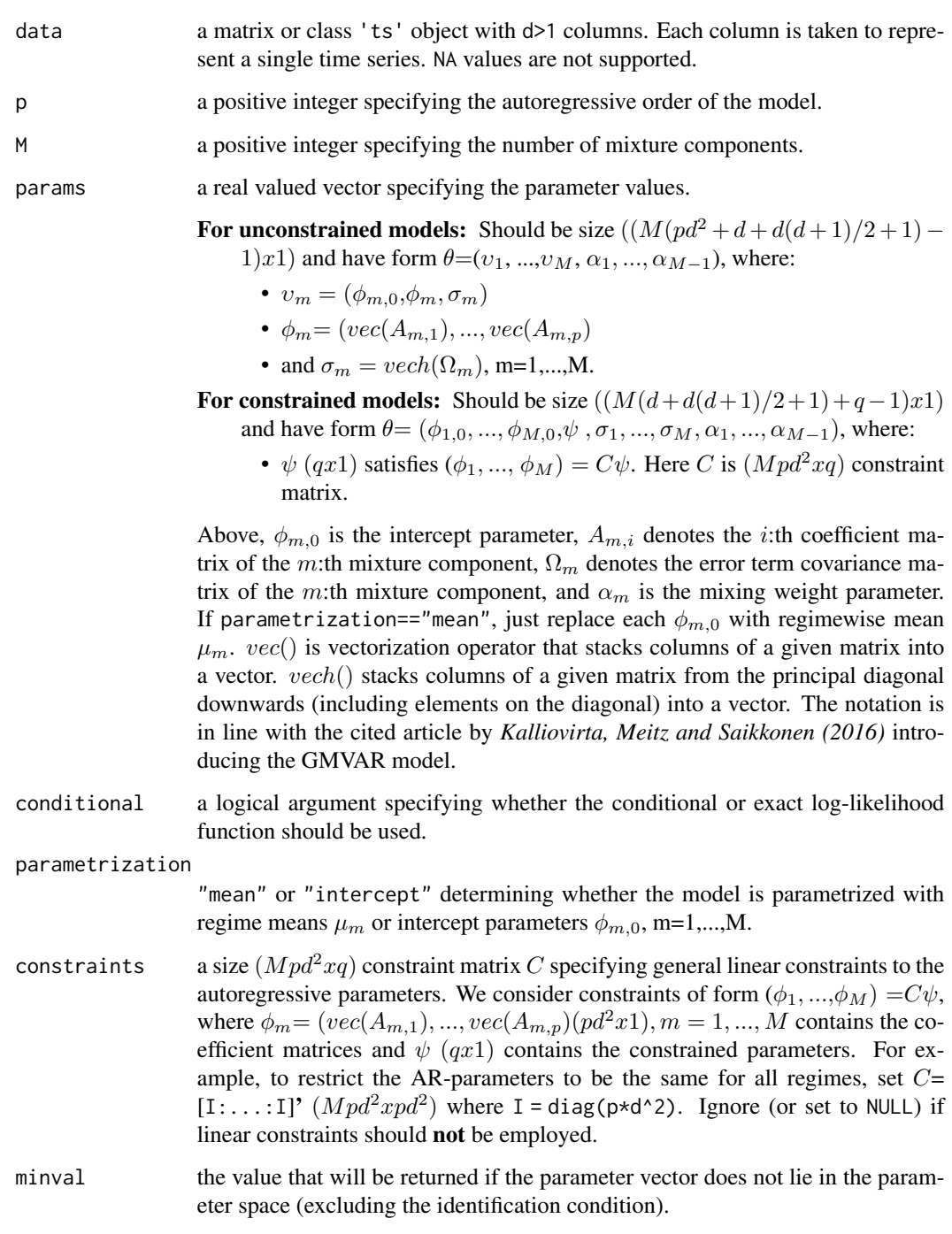

# Value

a vector containing the approximate standard errors of the estimates

#### <span id="page-87-0"></span>References

• Kalliovirta L., Meitz M. and Saikkonen P. 2016. Gaussian mixture vector autoregression. *Journal of Econometrics*, 192, 485-498.

swap\_parametrization *Swap the parametrization of a GMVAR model*

#### **Description**

swap\_parametrization swaps the parametrization of a GMVAR model to "mean" if the current parametrization is "intercept", and vice versa.

#### Usage

```
swap_parametrization(gmvar)
```
# Arguments

gmvar an object of class 'gmvar' created with fitGMVAR or GMVAR.

#### Details

swap\_parametrization is a convenient tool if you have estimated the model in "intercept"-parametrization, but wish to work with "mean"-parametrization in the future, or vice versa. In gmvarkit, the approximate standard errors are only available for parametrized parameters.

#### Value

Returns an object of class 'gmvar' defining the specified GMVAR model. Can be used to work with other functions provided in gmvarkit.

Remark that the first autocovariance/correlation matrix in \$uncond\_moments is for the lag zero, the second one for the lag one, etc.

#### References

- Kalliovirta L., Meitz M. and Saikkonen P. 2016. Gaussian mixture vector autoregression. *Journal of Econometrics*, 192, 485-498.
- Kalliovirta L. and Saikkonen P. 2010. Reliable Residuals for Multivariate Nonlinear Time Series Models. *Unpublished Revision of HECER Discussion Paper No. 247*.

#### See Also

[fitGMVAR](#page-19-0), [GMVAR](#page-37-0), [iterate\\_more](#page-44-0)

# <span id="page-88-0"></span>uncond\_moments 89

#### Examples

```
# These examples use the data 'eurusd' which comes with the
# package, but in a scaled form.
data <- cbind(10*eurusd[,1], 100*eurusd[,2])
colnames(data) <- colnames(eurusd)
# GMVAR(1,2), d=2 model:
params122 <- c(0.623, -0.129, 0.959, 0.089, -0.006, 1.006, 1.746,
 0.804, 5.804, 3.245, 7.913, 0.952, -0.037, -0.019, 0.943, 6.926,
 3.982, 12.135, 0.789)
mod122 <- GMVAR(data, p=1, M=2, params=params122)
mod122 # intercept-parametrization
mod122_2 <- swap_parametrization(mod122)
mod122_2 # mean-parametrization
# GMVAR(2,2), d=2 model:
params222 <- c(-11.904, 154.684, 1.314, 0.145, 0.094, 1.292, -0.389,
 -0.070, -0.109, -0.281, 0.920, -0.025, 4.839, 11.633, 124.983, 1.248,
  0.077, -0.040, 1.266, -0.272, -0.074, 0.034, -0.313, 5.855, 3.570,
  9.838, 0.740)
mod222 <- GMVAR(data, p=2, M=2, params=params222, parametrization="mean")
mod222 # mean-parametrization
mod222_2 <- swap_parametrization(mod222)
mod222_2 # intercept-parametrization
```
uncond\_moments *Calculate the unconditional mean, variance, the first p autocovariances, and the first p autocorrelations of a GMVAR process*

#### **Description**

uncond\_moments calculates the unconditional mean, variance, the first p autocovariances, and the first p autocorrelations of the given GMVAR process.

#### Usage

```
uncond_moments(gmvar)
```
#### Arguments

gmvar an object of class 'gmvar' created with fitGMVAR or GMVAR.

#### Details

The unconditional moments are based on the stationary distribution of the process.

#### <span id="page-89-0"></span>Value

Returns a list with three components:

\$uncond\_mean a length d vector containing the unconditional mean of the process.

\$autocovs an  $(dxdxp + 1)$  array containing the lag 0,1,...,p autocovariances of the process. The subset  $[ , , ]$  contains the lag j-1 autocovariance matrix (lag zero for the variance).

\$autocors the autocovariance matrices scaled to autocorrelation matrices.

# References

- Kalliovirta L., Meitz M. and Saikkonen P. 2016. Gaussian mixture vector autoregression. *Journal of Econometrics*, 192, 485-498.
- Lutkepohl H. 2005. New Introduction to Multiple Time Series Analysis, *Springer*.

# See Also

Other moment functions: [cond\\_moments\(](#page-14-0)), [get\\_regime\\_autocovs\(](#page-30-0)), [get\\_regime\\_means\(](#page-32-0))

#### Examples

```
# GMVAR(1,2), d=2 model:
params122 <- c(0.623, -0.129, 0.959, 0.089, -0.006, 1.006, 1.746,
0.804, 5.804, 3.245, 7.913, 0.952, -0.037, -0.019, 0.943, 6.926,
3.982, 12.135, 0.789)
mod122 <- GMVAR(p=1, M=2, d=2, params=params122)
uncond_moments(mod122)
# GMVAR(2,2), d=2 model with AR-parameters restricted to be
# the same for both regimes:
C_mmat <- rbind(diag(2*2^2), diag(2*2^2))
params222c <- c(1.031, 2.356, 1.786, 3.000, 1.250, 0.060, 0.036,
1.335, -0.290, -0.083, -0.047, -0.356, 0.934, -0.152, 5.201, 5.883,
3.560, 9.799, 0.368)
mod222c <- GMVAR(p=2, M=2, d=2, params=params222c, constraints=C_mat)
uncond_moments(mod222c)
```
uncond\_moments\_int *Calculate the unconditional mean, variance, the first p autocovariances, and the first p autocorrelations of a GMVAR process*

#### Description

uncond\_moments\_int calculates the unconditional mean, variance, the first p autocovariances, and the first p autocorrelations of the specified GMVAR process.

# uncond\_moments\_int 91

# Usage

```
uncond_moments_int(
  p,
  M,
  d,
  params,
  parametrization = c("intercept", "mean"),
  constraints = NULL
\mathcal{L}
```
# Arguments

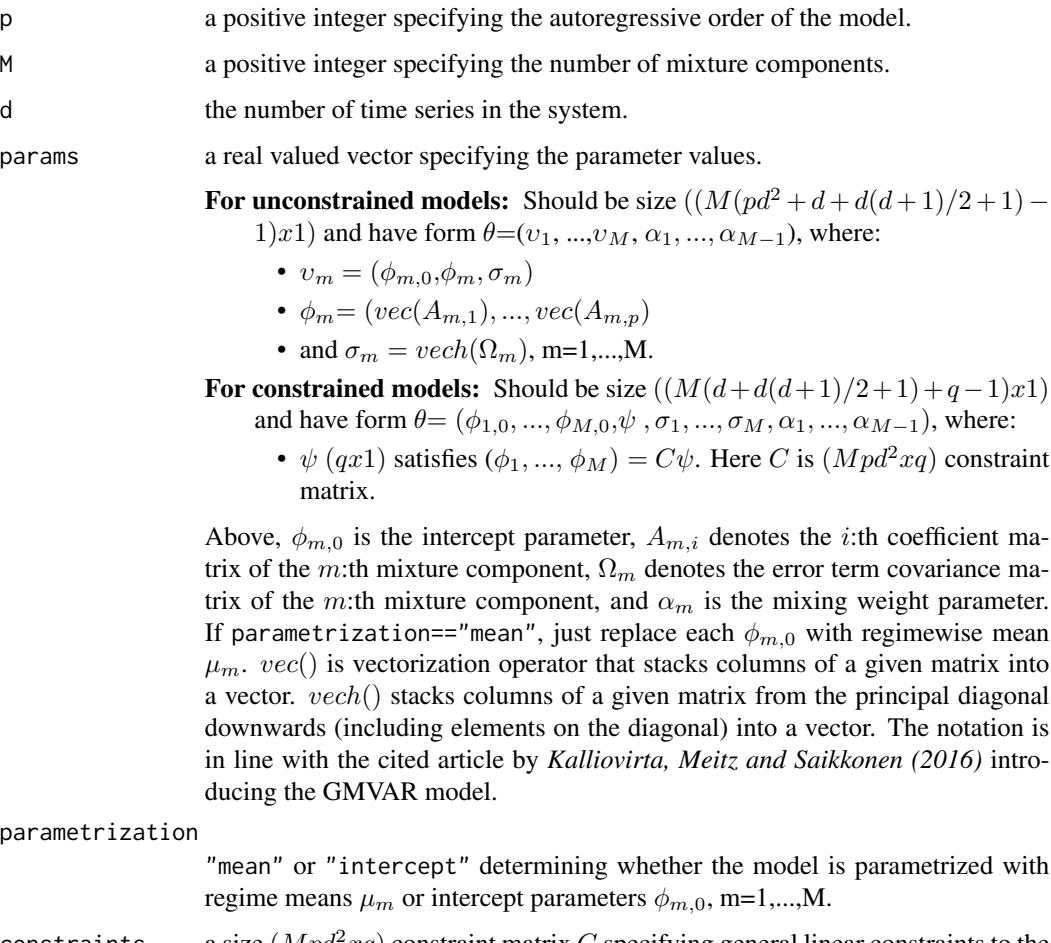

constraints a size  $(Mpd^2xq)$  constraint matrix C specifying general linear constraints to the autoregressive parameters. We consider constraints of form  $(\phi_1, ..., \phi_M) = C\psi$ , where  $\phi_m = (vec(A_{m,1}), ..., vec(A_{m,p})(pd^2x1), m = 1, ..., M$  contains the coefficient matrices and  $\psi$  (qx1) contains the constrained parameters. For example, to restrict the AR-parameters to be the same for all regimes, set  $C=$  $[1:...:1]'$   $(Mpd^2xpd^2)$  where I = diag(p\*d^2). Ignore (or set to NULL) if linear constraints should not be employed.

# <span id="page-91-0"></span>Details

The unconditional moments are based on the stationary distribution of the process.

# Value

Returns a list with three components:

\$uncond\_mean a length d vector containing the unconditional mean of the process.

\$autocovs an  $(dxdxp + 1)$  array containing the lag 0,1,...,p autocovariances of the process. The subset [,,j] contains the lag j-1 autocovariance matrix (lag zero for the variance).

\$autocors the autocovariance matrices scaled to autocorrelation matrices.

# References

- Kalliovirta L., Meitz M. and Saikkonen P. 2016. Gaussian mixture vector autoregression. *Journal of Econometrics*, 192, 485-498.
- Lutkepohl H. 2005. New Introduction to Multiple Time Series Analysis, *Springer*.

unvec *Reverse vectorization operator*

#### Description

unvec forms a square matrix from a vector of stacked columns, stacked by vec.

#### Usage

unvec(d, a)

# Arguments

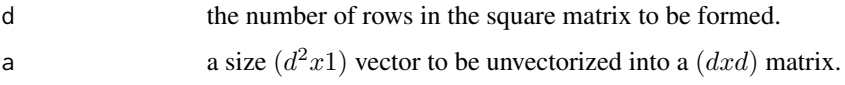

# Value

a matrix of size  $(dxd)$ .

# Warning

<span id="page-92-0"></span>

#### Description

unvech creates a symmetric matrix from the given vector by copying the lower triangular part to be the upper triangular part as well.

#### Usage

unvech(d, a)

# Arguments

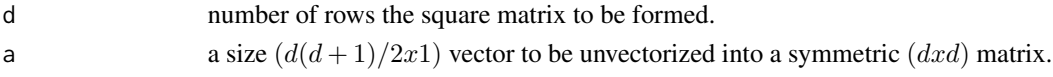

# Value

a symmetric matrix of size  $(dxd)$ .

#### Warning

No argument checks!

vec *Vectorization operator*

# Description

vec stacks columns of the given matrix to form a vector.

#### Usage

vec(A)

#### Arguments

A a size  $(dxd)$  square matrix to be vectorized.

# Value

a vector of size  $(d^2x)$ .

# Warning

# <span id="page-93-0"></span>Description

vech stacks columns of the given matrix from the principal diagonal downwards (including elements on the diagonal) to form a vector.

# Usage

vech(A)

# Arguments

A a size  $(dxd)$  symmetric matrix to be vectorized parsimoniously.

# Value

a vector of size  $(d(d+1)/2x1)$ .

# Warning

# **Index**

∗Topic datasets eurusd, [19](#page-18-0) acf, *[18](#page-17-0)* add\_data, [3,](#page-2-0) *[40](#page-39-0)* all\_pos\_ints, [4](#page-3-0) alt\_gmvar, [5](#page-4-0) calc\_gradient, [6,](#page-5-0) *[48](#page-47-0)* calc\_hessian *(*calc\_gradient*)*, [6](#page-5-0) change\_parametrization, [8](#page-7-0) change\_regime, [10](#page-9-0) check\_constraints, [11](#page-10-0) check\_data, [12](#page-11-0) check\_gmvar, [12](#page-11-0) check\_null\_data, [13](#page-12-0) check\_parameters, [13](#page-12-0) check\_pMd, [15](#page-14-1) cond\_moments, [15,](#page-14-1) *[32](#page-31-0)*, *[34](#page-33-0)*, *[90](#page-89-0)* density, *[18](#page-17-0)* diagnostic\_plot, [17,](#page-16-0) *[62](#page-61-0)*, *[69,](#page-68-0) [70](#page-69-0)* dlogmultinorm, [19](#page-18-0) eurusd, [19](#page-18-0) fitGMVAR, *[4](#page-3-0)*, *[6](#page-5-0)*, *[18](#page-17-0)*, [20,](#page-19-1) *[30](#page-29-0)*, *[40](#page-39-0)*, *[46](#page-45-0)*, *[48](#page-47-0)*, *[62](#page-61-0)*, *[67](#page-66-0)*, *[69,](#page-68-0) [70](#page-69-0)*, *[88](#page-87-0)* form\_boldA, [24](#page-23-0) format\_valuef, [24](#page-23-0) GAfit, [25,](#page-24-0) *[30](#page-29-0)* get\_boldA\_eigens, [28](#page-27-0) get\_foc *(*calc\_gradient*)*, [6](#page-5-0) get\_gradient, *[23](#page-22-0)* get\_gradient *(*calc\_gradient*)*, [6](#page-5-0) get\_hessian *(*calc\_gradient*)*, [6](#page-5-0) get\_IC, [29](#page-28-0) get\_minval, [30](#page-29-0) get\_omega\_eigens, [30](#page-29-0) get\_regime\_autocovs, *[17](#page-16-0)*, [31,](#page-30-1) *[34](#page-33-0)*, *[90](#page-89-0)*

get\_regime\_autocovs\_int, [32](#page-31-0) get\_regime\_means, *[17](#page-16-0)*, *[32](#page-31-0)*, [33,](#page-32-1) *[90](#page-89-0)* get\_regime\_means\_int, [34](#page-33-0) get\_soc, *[69](#page-68-0)* get\_soc *(*calc\_gradient*)*, [6](#page-5-0) get\_test\_Omega, [36](#page-35-0) GMVAR, *[4](#page-3-0)*, *[6](#page-5-0)*, *[18](#page-17-0)*, *[23](#page-22-0)*, [38,](#page-37-1) *[46](#page-45-0)*, *[48](#page-47-0)*, *[62](#page-61-0)*, *[67](#page-66-0)*, *[69,](#page-68-0) [70](#page-69-0)*, *[88](#page-87-0)* gmvarkit, [41](#page-40-0) in\_paramspace, [41](#page-40-0) in\_paramspace\_int, [43](#page-42-0) is\_stationary, [44](#page-43-0) iterate\_more, *[4](#page-3-0)*, *[6](#page-5-0)*, *[23](#page-22-0)*, [45,](#page-44-1) *[88](#page-87-0)* logLik.gmvar *(*GMVAR*)*, [38](#page-37-1) loglikelihood, [46](#page-45-0) loglikelihood\_int, [49](#page-48-0) n\_params, [51](#page-50-0) optim, *[46](#page-45-0)* pick\_all\_phi0\_A, [53](#page-52-0) pick\_allA, [52](#page-51-0) pick\_alphas, [54](#page-53-0) pick\_Am, [55](#page-54-0) pick\_Ami, [56](#page-55-0) pick\_Omegas, [57](#page-56-0) pick\_phi0, [58](#page-57-0) pick\_regime, [59](#page-58-0) plot.gmvar *(*GMVAR*)*, [38](#page-37-1) plot.gmvarpred, [60](#page-59-0) plot.qrtest, [61](#page-60-0) predict.gmvar, *[18](#page-17-0)*, *[23](#page-22-0)*, *[62](#page-61-0)*, [63,](#page-62-0) *[70](#page-69-0)* print.gmvar, *[67](#page-66-0)* print.gmvar *(*GMVAR*)*, [38](#page-37-1) print.gmvarpred, [65](#page-64-0) print.gmvarsum, [65](#page-64-0) print.qrtest *(*plot.qrtest*)*, [61](#page-60-0) print\_std\_errors, *[23](#page-22-0)*, [66](#page-65-0)

96 **INDEX** 

```
profile_logliks
,
7
, 18
, 23
, 46
, 62
, 67
, 68
, 70
quantile_residual_tests
, 18
, 23
, 70
quantile_residual_tests
(plot.qrtest
)
,
        61
quantile_residuals
, 62
, 70
quantile_residuals_int
, 71
random_coefmats
, 73
random_coefmats2
, 74
random_covmat
, 74
random_ind
, 75
random_ind2
, 76
reform_constrained_pars
, 77
reform_data
, 79
regime_distance
, 79
residuals.gmvar
(GMVAR
)
, 38
2380
82
smart_ind
, 83
sort_components
, 85
standard_errors
, 86
summary.gmvar
(GMVAR
)
, 38
23406788
uncond_moments
, 17
, 32
, 34
, 89
uncond_moments_int
, 90
unvec
, 92
unvech
, 93
vec
, 93
```
vech , [94](#page-93-0)